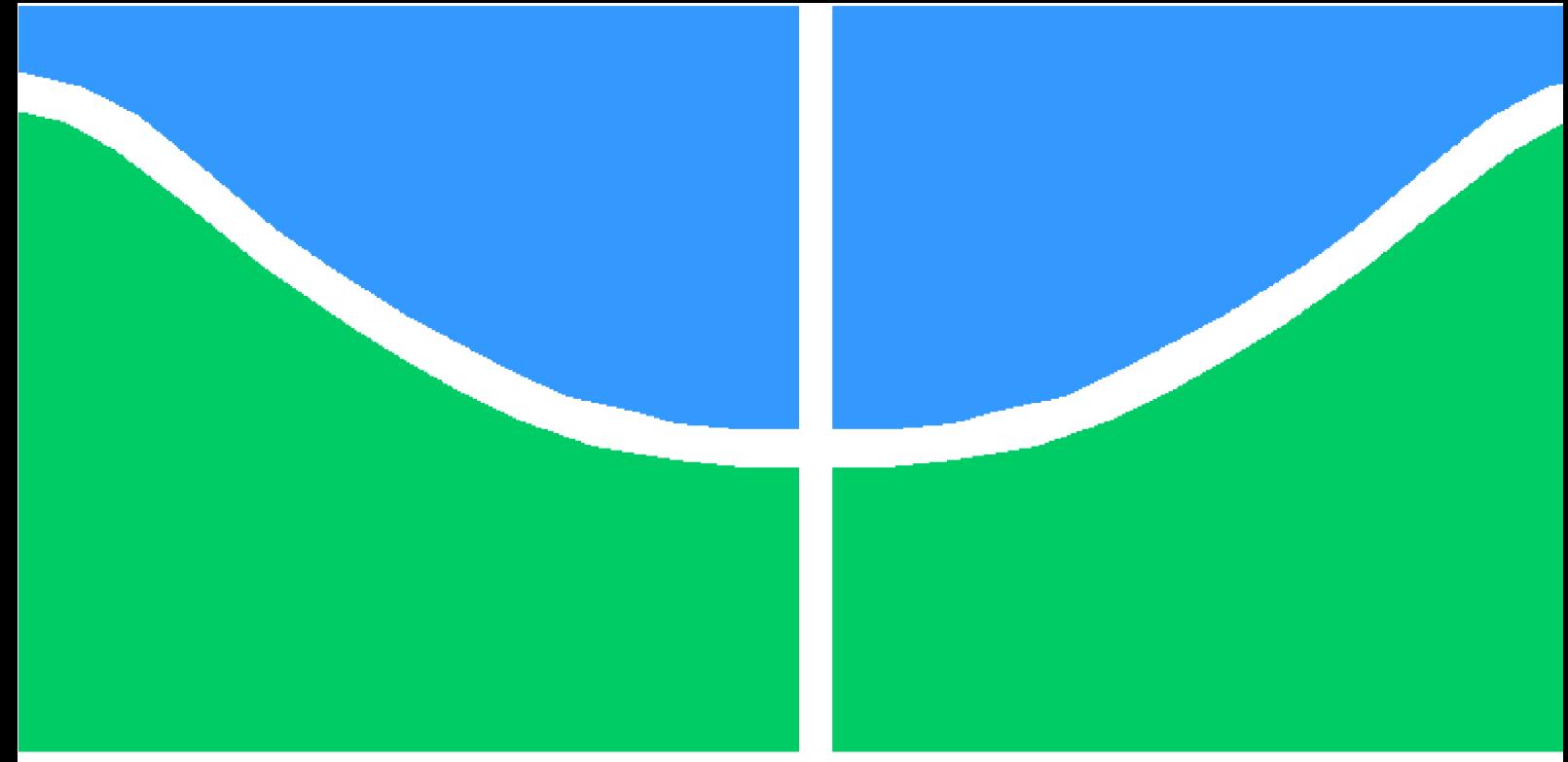

## **PROJETO DE GRADUAÇÃO**

### **Análise Computacional de Esforços em Cabos Condutores de Linhas de Transmissão**

**Bruno Jardim Pedrosa**

**Brasília**, **27 de maio de 2021**

## **UNIVERSIDADE DE BRASÍLIA**

**FACULDADE DE TECNOLOGIA DEPARTAMENTO DE ENGENHARIA MECÂNICA**

UNIVERSIDADE DE BRASÍLIA Faculdade de Tecnologia Departamento de Engenharia Mecânica

### PROJETO DE GRADUAÇÃO

### **Análise Computacional de Esforços em Cabos Condutores de Linhas de Transmissão**

**Bruno Jardim Pedrosa**

Relatório submetido como requisito para obtenção do grau de Engenheiro Mecânico

#### **Banca Examinadora**

Orientador: Prof. Luis Augusto Conte Mendes Veloso, UnB/ENM

Prof. José Alexander Araújo, UnB/ENM

Prof. Jorge Luiz de Almeida Ferreira, UnB/ENM

Brasília 27 de maio de 2021

*"In the case of science, I think that one of the things that make it very difficult, Is that it takes a lot of imagination. It's really hard to imagine all the crazy things, That things really are like. (Richard P. Feynman)*

## **Agradecimentos**

Agradeço a minha família, principalmente aos meus pais, Eliza e Alexandre, e a minha irmã Mariana por todo carinho, ajuda e apoio que foi me dado nestes 24 anos de vida. Obrigado por todo esforço e sabedoria que me permitiu chegar até aqui e, talvez, ir além.

Agradeço ao meu orientador, Professor Luis Augusto Veloso, pelos conhecimentos transmitidos, pela sempre constante presença durante todo o desenvolvimento deste trabalho, sem deixar faltar nenhuma orientação, correção ou ensinamento.

Agradeço também aos Professores Alex Araújo e Jorge Ferreira pela contribuição no desenvolvimento do trabalho e pela avaliação deste mesmo. Além de se colocarem a disposição para tirar quaisquer dúvidas que eu viesse a ter.

Agradeço aos meus amigos Rogério, Henrique, Felipe, Mota e Gabriel que, mesmo sendo os meus maiores detratores para alcançar o formação, me proporcionaram incontáveis bons momentos ao longo dos anos e, espero, pelos anos que virão.

Agradeço aos meus colegas de curso, Matheus, Gabe, Grande, Fernando, Giovana, Miura, Vitor, Ernesto e Nathália que me acompanharam nestes longos, porém rápidos, 6 anos de graduação. Partilhamos de muitas dificuldades e juntos as conquistamos. Agradeço também a empresa júnior TECMEC por me proporcionar uma das melhores experiências que eu poderia ter durante a graduação.

Agradeço aos meus avôs e avós, alguns conheci, alguns já partiram, alguns não tive a benção de conhecer, porém sempre senti que todos nunca deixaram de acreditar em mim. Não importa onde estejam. Obrigado.

Agradeço a todos que participaram diretamente ou indiretamente deste momento.

### **Resumo**

**Palavras-chave**: Condutor elétrico de alta tensão, Condutor aéreo, *Fretting*, Método de elementos finitos, ANSYS APDL, Condutor metálico de multicamadas, Rigidez à Flexão.

Este trabalho desenvolve modelos numéricos, de baixo gasto computacional, baseados em Métodos de Elementos Finitos para a análise de cabos condutores de multicamadas submetidos a esforços de tração e flexão. Para isto, são implementadas rotinas no *software* ANSYS/APDL permitindo a parametrização das características mecânicas e geométricas de cabos condutores metálicos. Tal capacidade viabiliza a análise de diversas configurações de cabos e simulações. Os elementos de fio foram discretizados usando elementos de viga BEAM 189 e as condições de contato, entre fios, foram estipuladas por meio de elementos TARGE 170 (*master*) CONTA 177 (*slave*). O modelo paramétrico é, por fim, aplicado em ensaios de tração e em ensaios de flexo-tração, sendo comparado com resultados analíticos e resultados numéricos presentes na literatura.

As simulações apresentam bons resultados frente a modelos numéricos e analíticos. As simulações de tração atingiram diferenças percentuais médias de tensão axial de 3*,* 5% frente a resultados analíticos e 11% frente a resultados numéricos de [Wu](#page-79-0) [\(2014\)](#page-79-0). O deslocamento axial devido à tração se apresenta próximo de valores analíticos com uma diferença média de 7%. As simulações de flexo-tração demonstram comportamento condizente com valores analíticos, a curva de deflexão ao longo de eixo axial se encontra entre os valores máximos e mínimos analíticos, conforme esperado. Estes resultados são considerados satisfatórios para a validação do presente modelo numérico parametrizável.

### **Abstract**

**Key-words**:Transmission line conductors, Overhead conductors, Fretting, Finite element method, ANSYS APDL, metallic multilayer wire conductor, Mechanical contact relations.

This work presents a parametric numerical model, with low computational cost, based on Finite Element Method for the analysis of multilayer wire conductors subjected to tensile and bending loads. For such, routines are implemented on the software ANSYS/APDL that allow parameterization of mechanical and geometric characteristics of mettalic wire conductors. Such capacity enables the analysis of diverse configurations of cables and simulations. The wire elements are discretized through beam elements BEAM 198 and the interwire contacts are stablished through elements TARGE 170 (*master*) CONTA 177 (*slave*). The parametric numerical model is applied in tensile and tensionbending simulations, being compared with analytical results and numerical results present in the literature.

The simulations show good results compared to numerical and analytical models. The tensile simulations presented average percentage differences in axial stress of 3*,* 5% compared to analytical results and 11% compared to numerical results from [Wu](#page-79-0) [\(2014\)](#page-79-0). The axial displacement, due to traction, also shows proximity of analytical results with an average percentual difference of 7%. The tensile-bending simulations demonstrate behavior consistent with analytical values, the deflection curve along the axial axis is between the maximum and minimum analytical values, as expected. These results attest for the validation of the current numerical model.

# **Lista de Figuras**

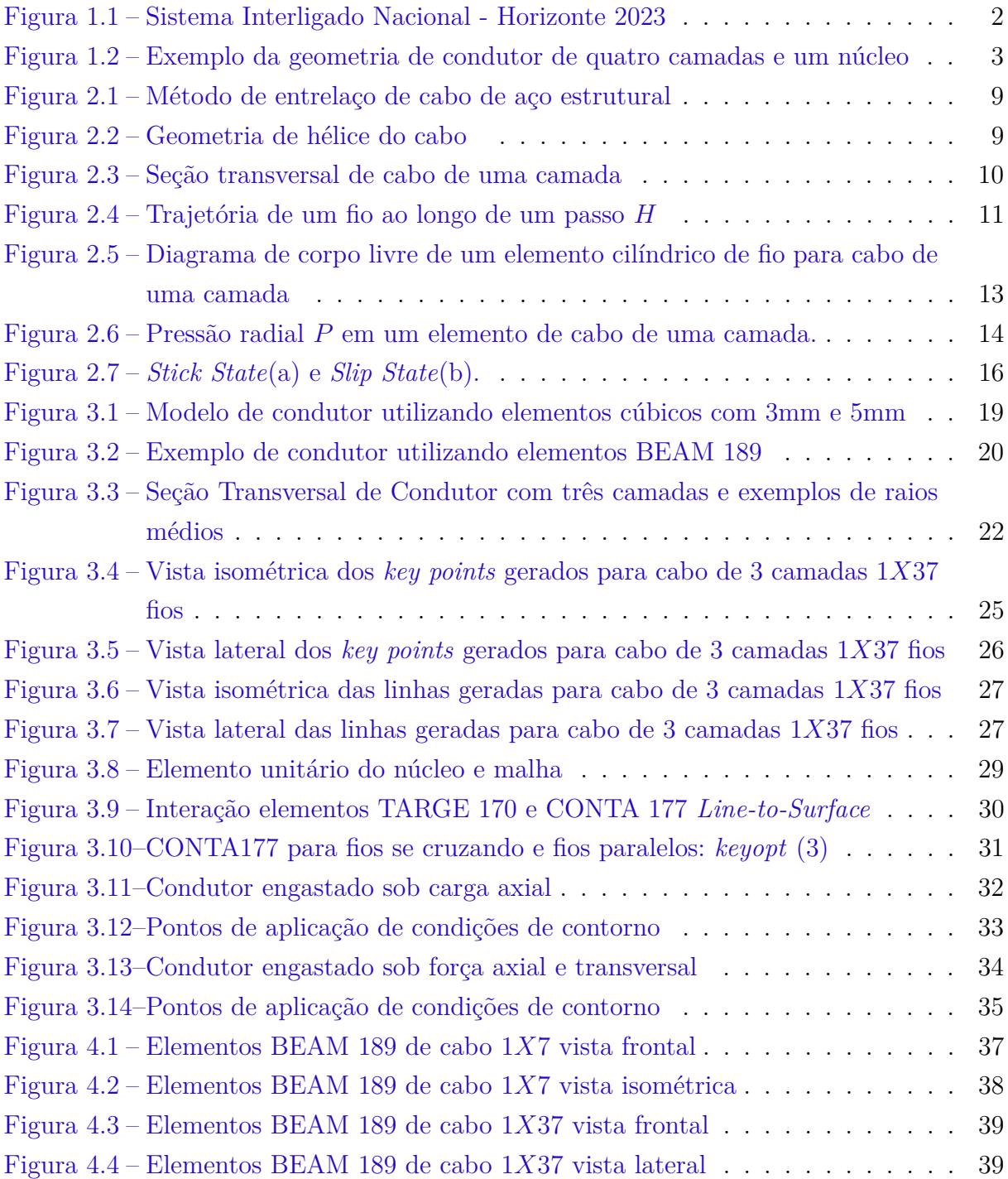

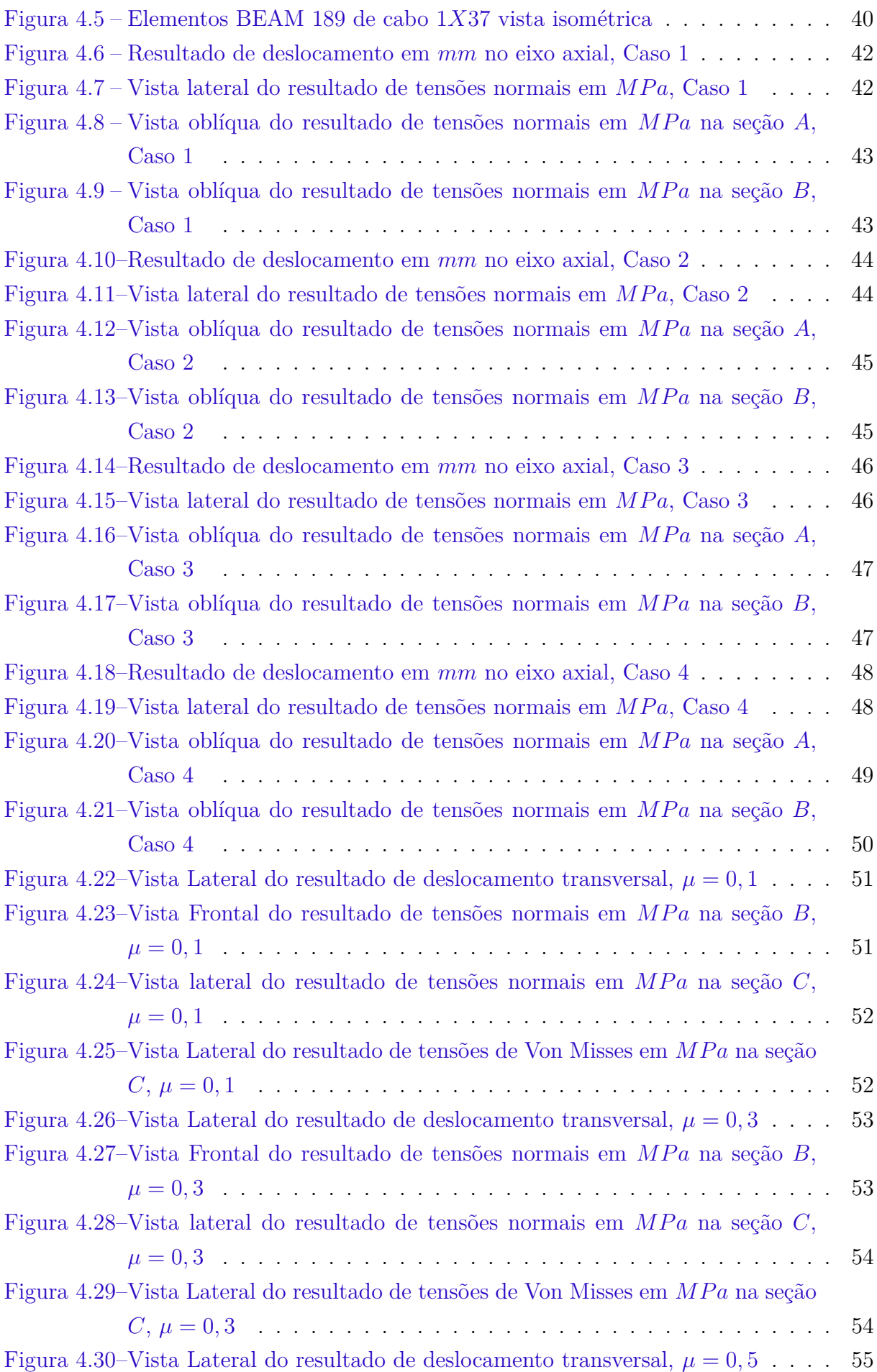

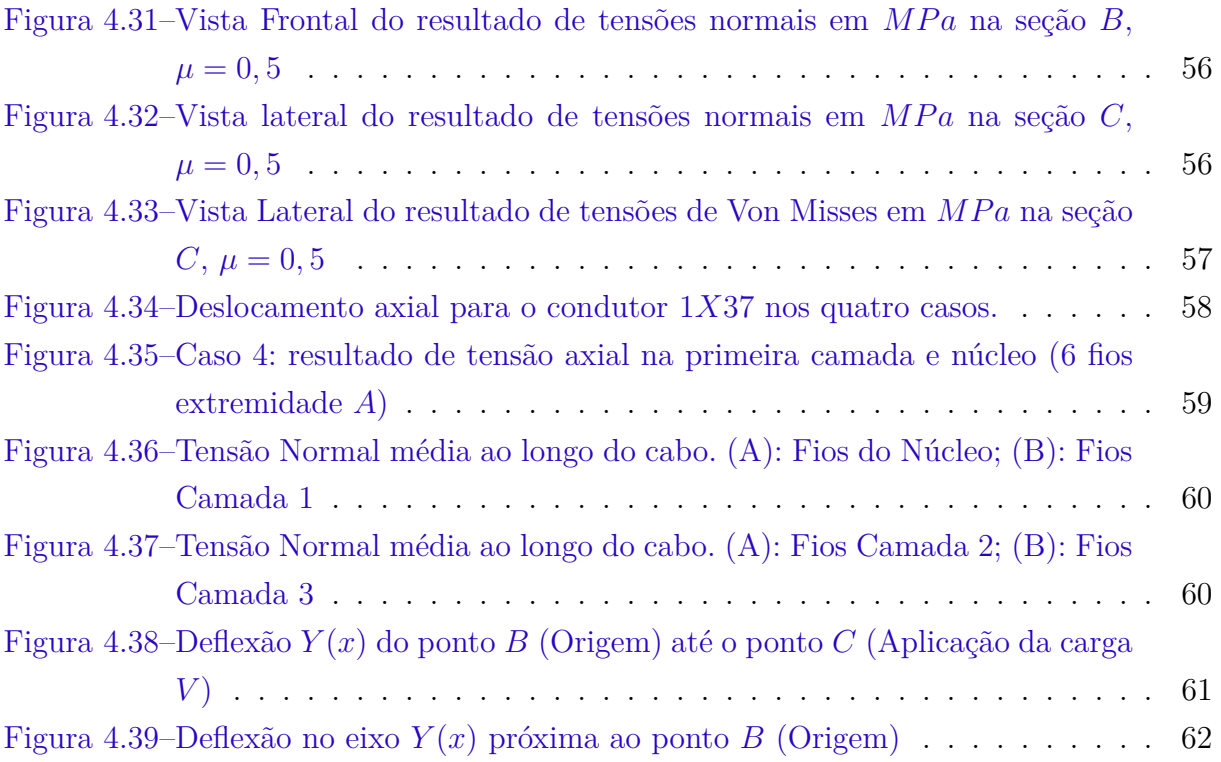

# **Lista de Tabelas**

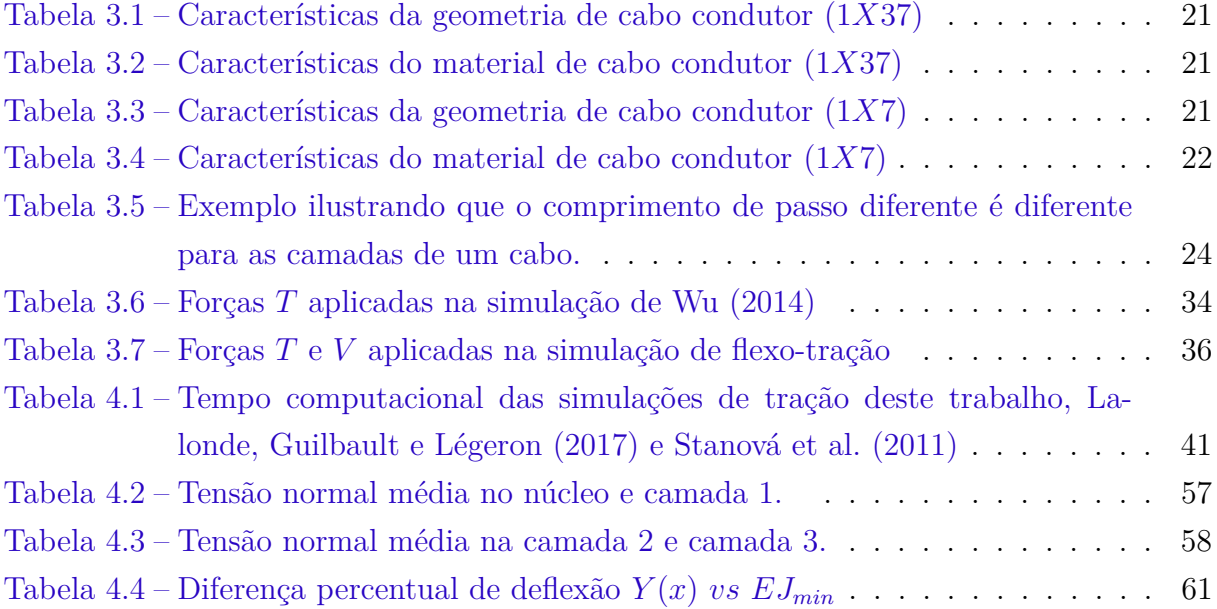

## **Lista de abreviaturas e siglas**

- SIN *Sistema Interligado Nacional*
- ANEEL *Agência Nacional de Energia Elétrica*
- MEF *Método de Elementos Finitos*
- PeD *Pesquisa e Desenvolvimento*
- DCL *Diagrama de Corpo Livre*

# **Lista de símbolos**

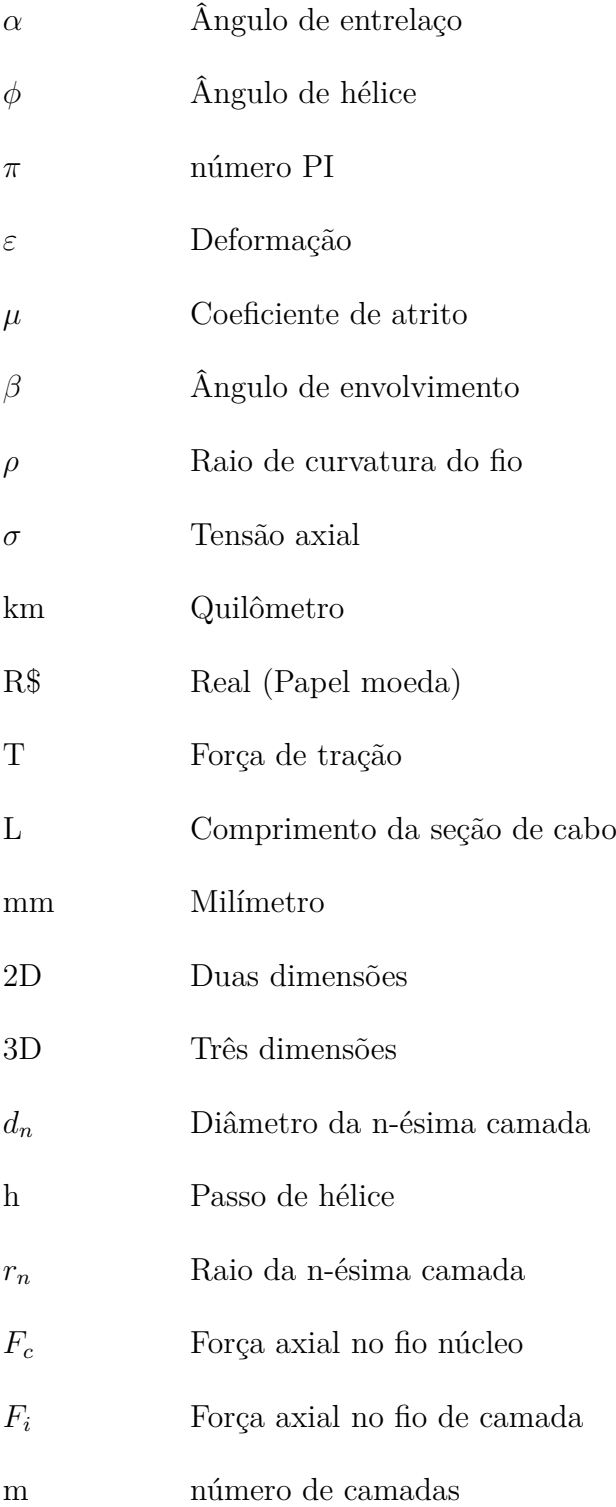

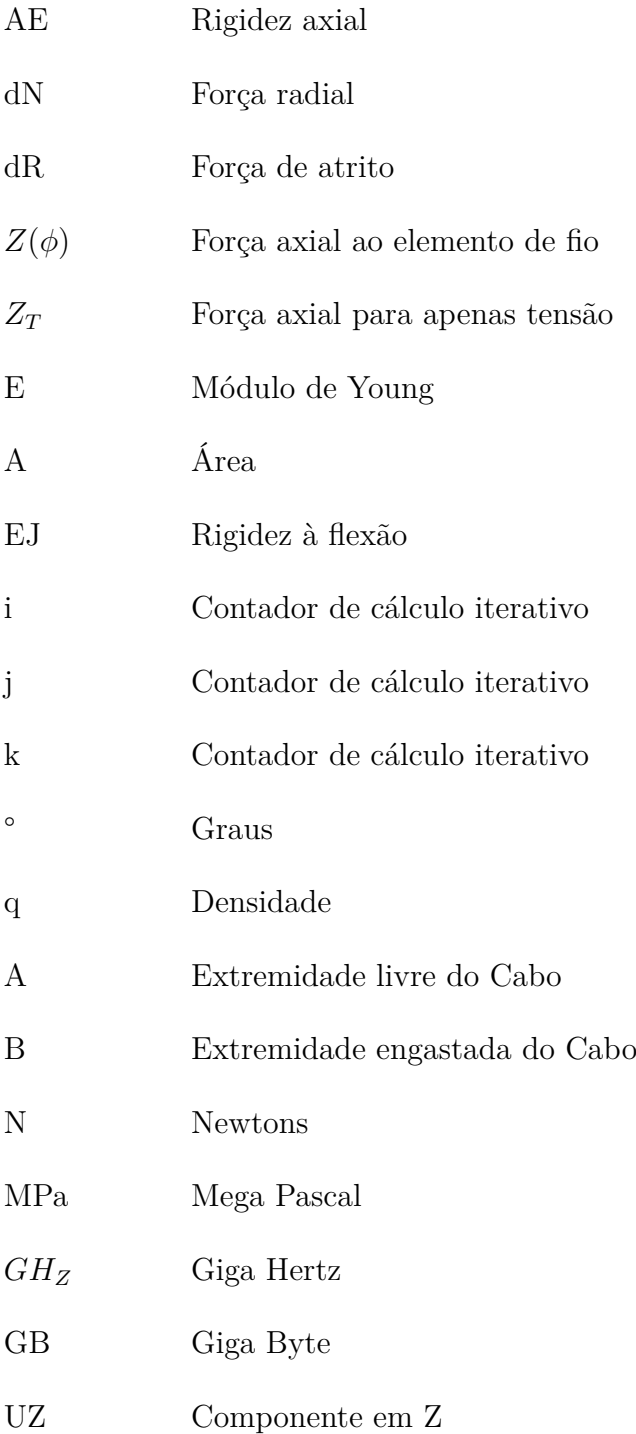

# **Sumário**

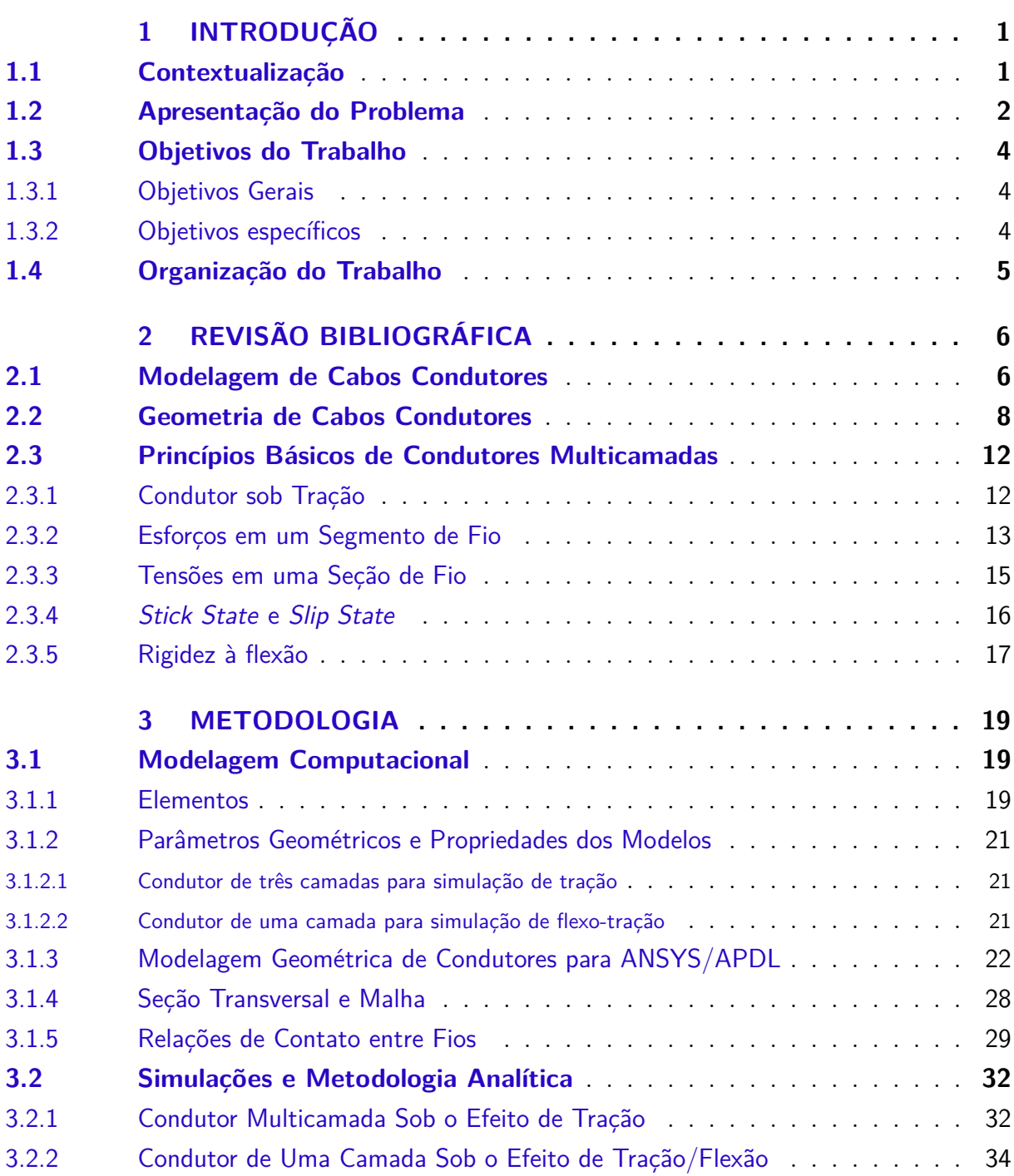

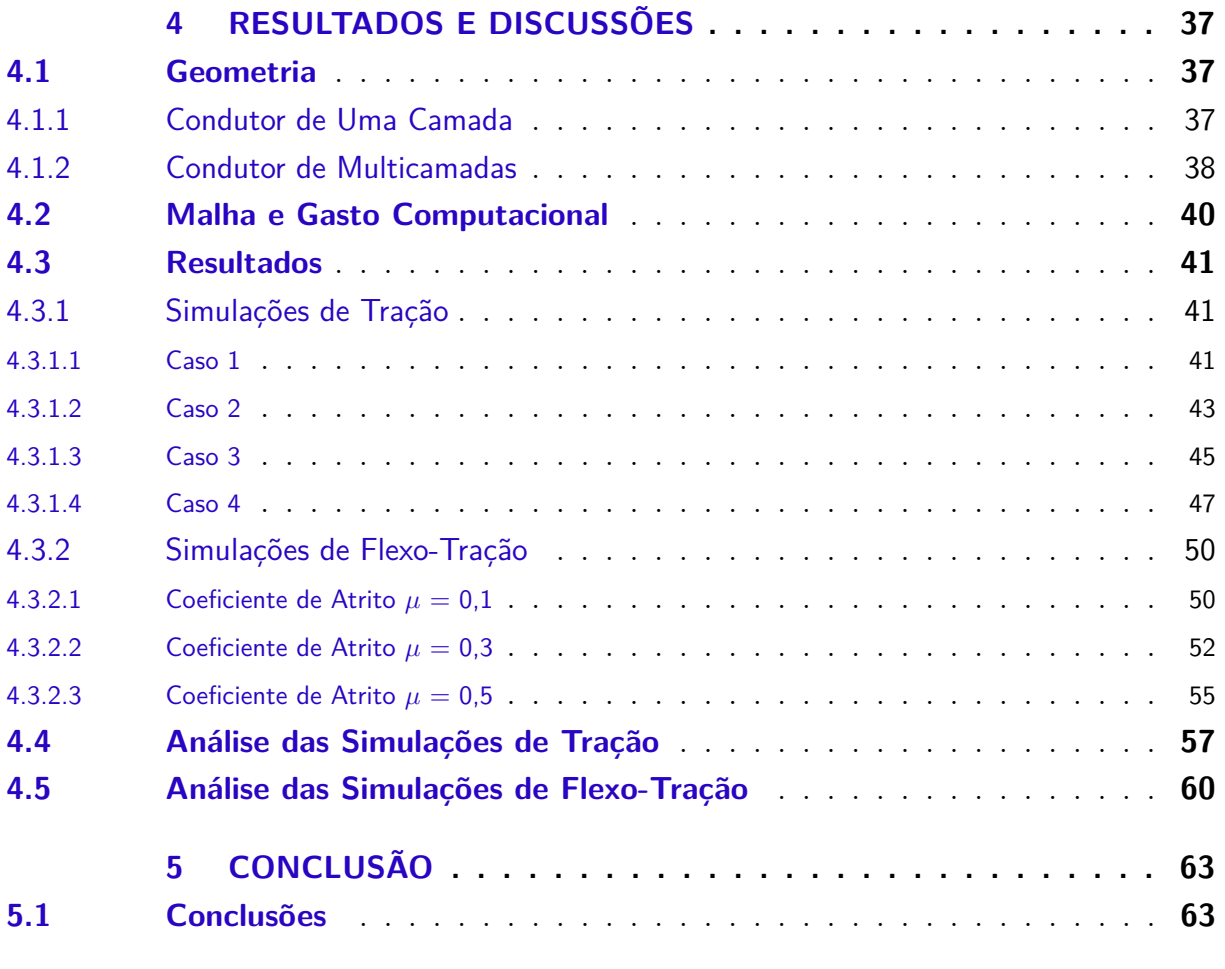

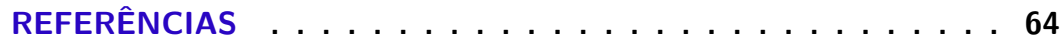

### **[APÊNDICES](#page-80-0) 66**

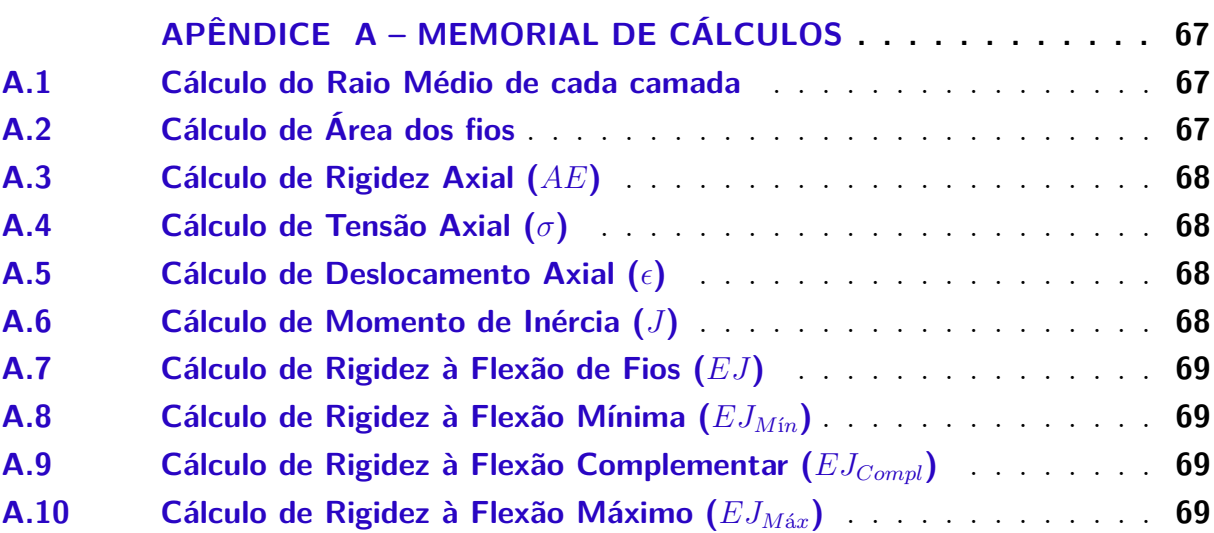

# **1 INTRODUÇÃO**

#### <span id="page-15-1"></span><span id="page-15-0"></span>1.1 Contextualização

Cabos, cordas ou barbantes são instrumentos utilizados pela humanidade há dezenas de milhares de anos [\(HARDY B.L. et al.,](#page-78-2) [2020\)](#page-78-2) devido a sua ótima resistência à tração e a possibilidade de utilizá-los para se ter um ganho mecânico, sendo um exemplo a polia. A utilização desta tecnologia no cotidiano da humanidade se estende do barbante caseiro e das cordas para escalada até os cabos de aço para o suporte de pontes estaiadas, mas a utilidade de cabos na sociedade moderna se aproveita também das propriedades de condução elétrica de cabos metálicos.

Dado o advento da eletricidade, cabos metálicos assumiram a responsabilidade de conduzir energia elétrica do ponto de sua geração até o ponto de consumo da carga elétrica, por distâncias que muitas vezes correspondem a milhares de quilômetros. Para esta tarefa, utilizam-se cabos de transmissão de alta tensão com diversas camadas de fios e que, além de transmitirem a corrente elétrica, devem suportar as tensões mecânicas induzidas pelo seu peso, reações nos pontos de apoio e pelos efeitos da natureza, tais como ventos, chuvas e variações de temperaturas que geram tensões tanto em temperaturas altas quanto baixas. No caso de temperaturas baixas, pode haver acúmulo de neve sobre os condutores, fato que aumenta o peso e altera o perfil aerodinâmico, levando a diferentes comportamentos oscilatórios dos mesmos.

Em 2014, o Brasil possuía aproximadamente 120.000km de linhas de transmissão [\(ANEEL,](#page-78-3) [2015\)](#page-78-3) dentro do Sistema Interligado Nacional (SIN). O SIN percorre todas as cinco regiões do país, vide Figura [1.1](#page-16-0) e possui ligação com a rede de eletricidade de outros países, tais como Paraguai e Uruguai.

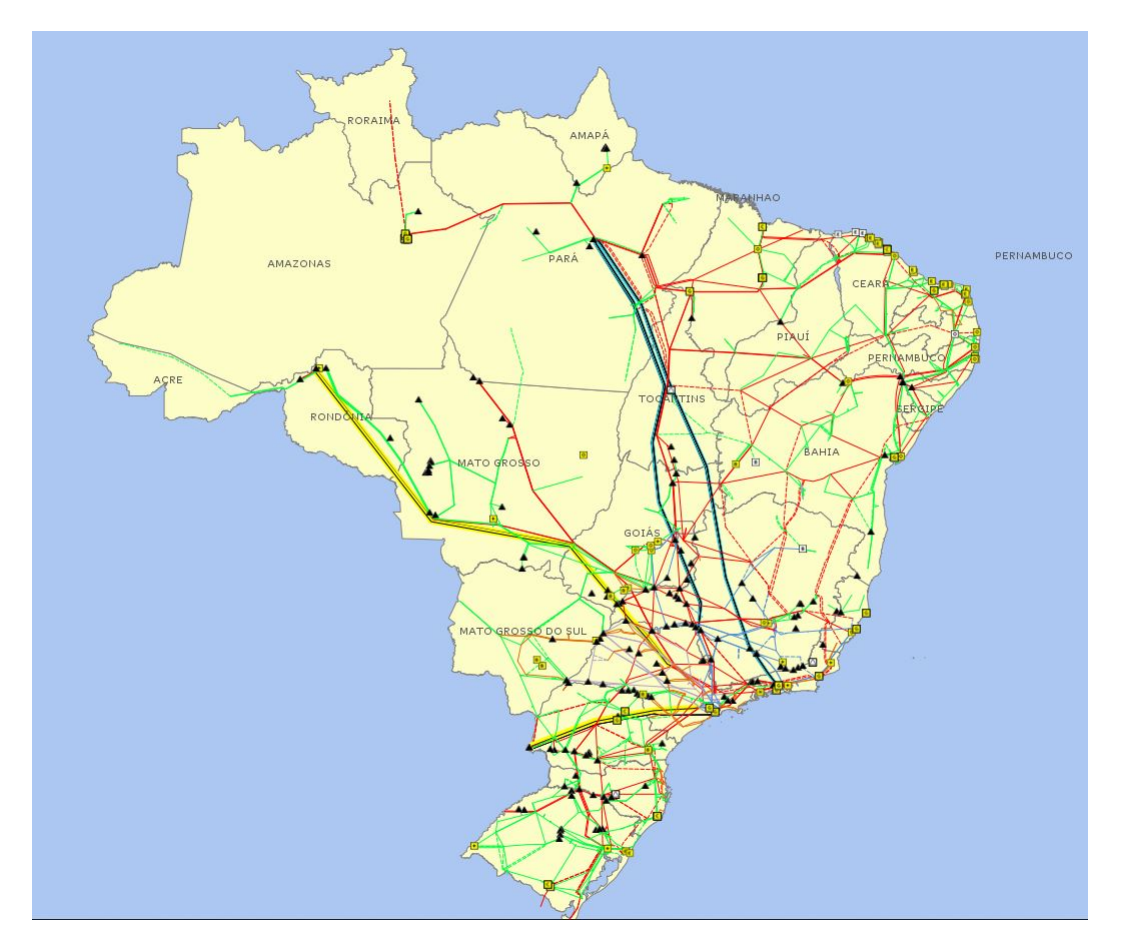

Figura 1.1 – Sistema Interligado Nacional - Horizonte 2023

<span id="page-16-0"></span>Referência:[\(ONS,](#page-79-2) [2020\)](#page-79-2)

O rompimento de um cabo dentro do SIN pode gerar a perda de energia de grande parte do país e ocasionar enorme perda econômica para a nação, seja por horas de produção suspensas ou por falha de sistemas que necessitam constante alimentação elétrica. Em 2008, falhas inesperadas dos sistemas de fornecimento de energia administrados pela Agência Nacional de Energia Elétrica (ANEEL) somaram 5*.*036 desligamentos com tempo médio de restabelecimento do fornecimento de 2*,* 25 horas. [\(FRONTIN et al.,](#page-78-4) [2010\)](#page-78-4).

Identificar os motivos de rompimentos de cabos de transmissão é de grande serventia para planejar manutenções e prevenir falhas inesperadas, assim como para contribuir para o projeto de cabos mais resistentes e com maior vida útil. Por estes motivos apenas em 2014, a ANEEL recebeu 179 projetos de Pesquisa e Desenvolvimento (PD) ao custo aproximado de \$642 milhões [\(ANEEL,](#page-78-3) [2015\)](#page-78-3), com o foco em um sistema de distribuição mais eficiente e confiável para o Brasil.

#### <span id="page-16-1"></span>1.2 Apresentação do Problema

O desafio de criar simulações numéricas de condutores multicamadas é um problema estudado há diversas décadas e tradicionalmente são elaborados modelos empregando elementos sólidos  $3D$  para a discretização dos fios do cabo. Esta abordagem implica modelos numéricos com uma grande quantidade de elementos, graus de liberdade, geometrias complexas e diversos pontos de interação ou contato [\(LALONDE; GUILBAULT;](#page-78-0) [LéGERON,](#page-78-0) [2017\)](#page-78-0).

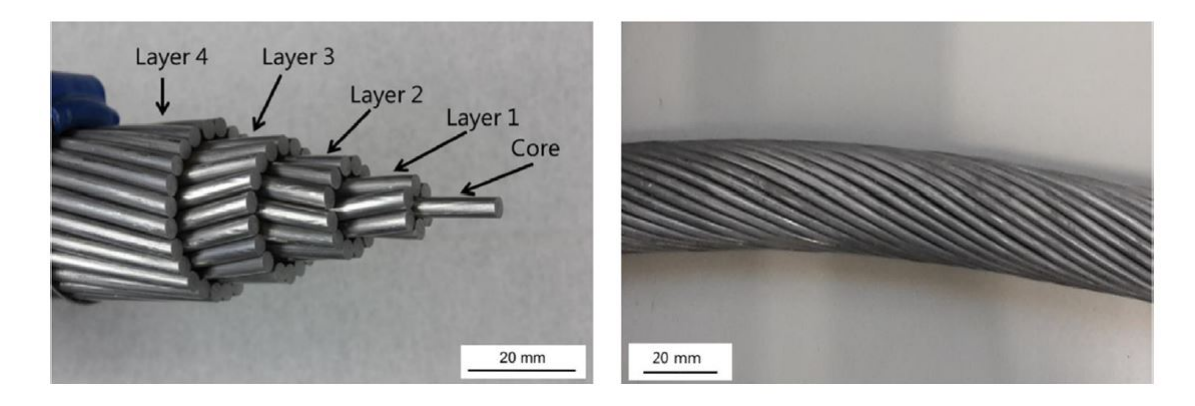

Figura 1.2 – Exemplo da geometria de condutor de quatro camadas e um núcleo

<span id="page-17-0"></span>Referência: [\(FRIGERIO et al.,](#page-78-5) [2016\)](#page-78-5)

Somando-se o fato de que a análise dos esforços mecânicos de cabos multicamadas requer a consideração de contato entre fios, implicando inúmeros pontos de contato, estas análises são necessariamente realizadas em regime não-linear, requerendo alto custo computacional como no estudo de [Stanová et al.](#page-79-1) [\(2011\)](#page-79-1), em que as simulações tiveram um tempo médio de 21 horas.

Visando compreender e replicar tais simulações, faz-se necessário o estudo de modelos analíticos voltados para a determinação de esforços mecânicos em cabos condutores submetidos a flexo-tração. No modelo proposto por [Papailiou](#page-79-3) [\(1997\)](#page-79-3), são admitidas hipóteses para as tensões nos fios do condutor, cujas magnitudes dependem das forças de atrito e do contato entre os fios. Nesta situação, a rigidez à flexão do condutor depende da curvatura durante a flexão. O valor desta rigidez à flexão varia de um mínimo, onde é assumido que todos os fios da seção deslizam entre si, a um máximo, onde não há deslizamento entre os fios.

Assim, é necessário calcular para cada instante da aplicação da curvatura o valor correspondente da rigidez a flexão, tornando impossível a utilização direta do modelo de [Papailiou](#page-79-4) [\(1995\)](#page-79-4) para "cálculos manuais", considerando-se o grande volume de cálculos iterativos requeridos. Desta forma, faz-se necessária a resolução deste problema através da implementação de um método numérico não-linear, tal como o Método dos Elementos Finitos [\(Papailiou,](#page-79-4) [1995\)](#page-79-4).

Mais recentemente, focando em reduzir o gasto computacional das simulações, pesquisas foram desenvolvidas propondo novos modelos numéricos de elementos finitos, onde os fios do cabo são discretizados através de elementos de viga e a representação do atrito por meio de elementos de contato. Estes novos métodos geram bons resultados para a determinação dos esforços internos e tensões nos fios de cabos condutores.

As abordagens de [Lalonde, Guilbault e Légeron](#page-78-0) [\(2017\)](#page-78-0) e [Lévesque et al.](#page-78-6) [\(2015\)](#page-78-6) são bastante vantajosas, quando comparadas àquela onde os fios são discretizados através de elementos sólidos, pois conduzem a uma drástica diminuição do número de elementos e graus de liberdade, resultando em custos computacionais até duas ordens de grandeza menores. Por outro lado, apesar da abordagem que utiliza elementos de viga de [Lalonde,](#page-78-0) [Guilbault e Légeron](#page-78-0) [\(2017\)](#page-78-0) ser mais otimizada, por ser mais recente, ainda carece de mais investigações quanto à acurácia dos resultados obtidos, principalmente se o objetivo final da análise for o estudo de fadiga por *fretting* do condutor.

No Brasil, pesquisas sobre modelagem de condutores a partir de elementos de viga ainda são recentes. Além disso, a modelagem não é uma tarefa simples, pois requer uma metodologia para a geração da geometria do condutor e das interfaces de contato entre os fios. Adicionalmente, é notório que o problema de contato é um dos mais desafiadores, dentre as análises estruturais em regime não-linear. Isso porque, no decorrer do processo iterativo, os fios podem entrar em contato ou afastarem-se abruptamente, implicando uma mudança de "*status*" do problema, criando diversas dificuldades de convergência dos resultados nas iterações de equilíbrio realizadas durante a análise [\(CARDOU,](#page-78-7) [2013\)](#page-78-7). Desta forma, este tipo de análise requer diversos ajustes em seus parâmetros, como por exemplo, parâmetros de rigidez de contato, para que seja alcançada a solução final do problema.

#### <span id="page-18-0"></span>1.3 Objetivos do Trabalho

#### <span id="page-18-1"></span>1.3.1 Objetivos Gerais

Este trabalho busca elaborar e validar um modelo numérico paramétrico de elementos finitos para cabos condutores multicamadas com baixo custo computacional, a partir do estudo desenvolvidos por [Lalonde, Guilbault e Légeron](#page-78-0) [\(2017\)](#page-78-0). O modelo desenvolvido visa permitir a análise de diversas configurações de cabos condutores, sob flexão e tração, através de alterações diretas nos parâmetros do mesmo.

#### <span id="page-18-2"></span>1.3.2 Objetivos específicos

- Desenvolver código para rotina parametrizável de geração de geometrias, condições de contorno, relações de contato e elementos de viga na linguagem ANSYS/APDL;
- Desenvolver rotina analítica fundamentada nos estudos de [Papailiou](#page-79-3) [\(1997\)](#page-79-3) e [Cardou](#page-78-7) [\(2013\)](#page-78-7);

• Validar os resultados das simulações computacionais a partir de dados presentes na bibliografia e resultados analíticos.

#### <span id="page-19-0"></span>1.4 Organização do Trabalho

O presente trabalho está dividido em quatro capítulos. O capítulo 2 possui uma revisão dos principais artigos e trabalhos sobre o campo de estudo da mecânica de cabos metálicos de multicamadas. O capítulo 3 apresenta toda a caracterização teórica necessária para tanto gerar a geometria de cabos, quanto compreender as interações físicas pertinentes a estes condutores e realizar a solução do problema de forma analítica. Além disto, o capítulo 3, demonstra toda a implementação deste conhecimento para o *software* ANSYS/APDL, permitindo a replicabilidade do modelo. O capítulo 4 expõe a validade dos resultados encontrados para a geometria, condições de contorno, resultado analítico e resultado das simulações.

# <span id="page-20-0"></span>**2 REVISÃO BIBLIOGRÁFICA**

#### <span id="page-20-1"></span>2.1 Modelagem de Cabos Condutores

No final do século XVIII, Gauss propõe equações de aproximação para alcançar resultados por processos iterativos, dando origem ao cálculo numérico e a base matemática conceitual ao que será chamado de Método de Elementos Finitos (MEF) por Turner, Clough, Martins e Topp em 1960 [\(LOTTI et al.,](#page-78-8) [2006\)](#page-78-8). O artigo histórico de [Turner et al.](#page-79-5) [\(1956\)](#page-79-5) foca no desenvolvimento da teoria dos métodos finitos, estipulando os meios para realizar a análise da rigidez de uma estrutura ao somar a rigidez das partes individuais que compõem tal peça, aplicando condições de continuidade e equilíbrio nos nós que separam cada parte individual. O artigo exemplifica tal método em uma treliça 2D simples, numa superfície 2D e numa viga 3D de seção transversal retangular.

O desenvolvimento, nas décadas seguintes, toma uma proporção exponencial e, com o advento de computadores graficamente mais poderosos, durante a década de noventa, tornou-se possível criar e analisar formas geométricas mais complexas, como a disposição helicoidal dos fios de um cabo. Em 1997, Konstantin Papailiou define a teoria para o estudo de condutores multicamadas sob o efeito de flexão. [\(Papailiou,](#page-79-3) [1997\)](#page-79-3).

O estudo de [Papailiou](#page-79-3) [\(1997\)](#page-79-3) concentra-se em desenvolver um modelo analítico que explica a rigidez à flexão variável, a principal propriedade física pertinente a cabos de multicamadas. No caso de flexão do cabo, a rigidez à flexão varia de um valor máximo, quando os fios não deslizam entre si, a um valor mínimo, quando estes deslizam completamente. Ao longo do artigo, Papailiou desenvolve as equações e conceitos que caracterizam o estudo de condutores, como os esforços e tensões presentes em um elemento de fio durante o processo de deslizamento, o conceito de diferentes ângulos de hélice, os quais alteram a rigidez à flexão e, consequentemente, os esforços internos aos fios. O artigo também determina a diferença entre o contato de fios de camadas diferentes, elementos extremamente importantes de serem discernidos, devido às forças radiais que se acumulam nas camadas inferiores, uma vez que cada camada exerce uma pressão de compressão radial sobre aquelas abaixo.

[Papailiou](#page-79-3) [\(1997\)](#page-79-3), por fim, apresenta a validação de um modelo de condutor de uma camada gerado por MEF, utilizando 100 elementos de viga 2D, e compara tal simulação a dados de experimentos, observando com êxito a rigidez à flexão variável, deflexão do cabo e cargas condizentes aos testes experimentais.

Dado o desenvolvimento da teoria, diversos outros autores construíram sobre o tópico. [Nawrocki e Labrosse](#page-79-6) [\(2000\)](#page-79-6) desenvolvem um modelo de condutor com uma camada para analisar o movimento individual de cada fio e as relações de contato, quando aplicado deslocamento axial, e concluem que há movimentos além de deslizamento de fios, havendo pontos do fio que podem rolar, pivotar ou deslizar contra a superfícies dos fios adjacentes. Para tanto, o tipo de contato de um ponto contra um ponto, foi utilizado no desenvolvimento teórico do artigo [\(NAWROCKI; LABROSSE,](#page-79-6) [2000\)](#page-79-6).

[Stanová et al.](#page-79-1) [\(2011\)](#page-79-1) utilizam os *softwares* comerciais CATIA V5 e ABAQUS/ Explicit para desenvolver um modelo de condutor multicamada de  $1x37$  fios com um metro de comprimento e analisar a relação força-deslocamento no modelo geral. O modelo geométrico foi gerado no *software* CATIA V5 e importado para o ABAQUS/Explicit onde a malha de elementos cúbicos  $3D$  de oito nós e dimensão de  $1x1$  mm foi utilizada para discretizar todos os fios do condutor, totalizando 152*.*347 elementos e 342*.*947 nós. O modelo analisado gerou resultados compatíveis a dados experimentais utilizando relações de contato *sur face* − *to* − *sur face* dos elementos finitos. No entanto, ressalta-se o grande tempo computacional de 21 horas necessário para cada simulação [\(STANOVá et al.,](#page-79-1) [2011\)](#page-79-1).

[MA, GE e ZHANG](#page-79-7) [\(2008\)](#page-79-7) produzem um modelo de 6X19 fios no *softwares* ANSYS com relações de contato *sur face* − *to* − *sur face*. Por possuir grande complexidade, o condutor desenvolvido possui apenas  $11mm$  de comprimento e utiliza elementos sólidos de 8 nós, com malha resultante de 165*.*704 nós e 117*.*024 elementos. O modelo foi validado por comparação a dados experimentais e seu tempo computacional não foi informado.

Com o objetivo de desenvolver cabos mais resistentes e métodos mais eficientes, há o início da exploração de parâmetros em simulações de condutores. Por exemplo, a análise de condutores com diferentes sentidos de giro da hélice dos fios em diferentes camadas, realizada por [Wu](#page-79-0) [\(2014\)](#page-79-0) através do *software* comercial ANSYS/Workbench. Wu explora deformação total do cabo, assim como a tensão média em cada camada de fios, dispostos com sentidos helicoidais diferentes, e os compara a resultados experimentais, comprovando a validade de sua análise para os diferentes casos. O modelo de contato escolhido foi o *<u>our face – to – sur face lagrangiano nos elementos, obtendo o total de 239 pares de contato.*</u> Utilizando o método de geração automática de elementos para selecionar a geometria, a malha gerada individualmente para cada fio possui elementos 3D de 5mm e, para fins de refinamento, as superfícies expostas possuem elementos 3D de 3mm, totalizando 941*.*117 nós e 195.395 elementos para um condutor de 100mm [\(WU,](#page-79-0) [2014\)](#page-79-0)

Retomando o foco analítico, [Cardou](#page-78-7) [\(2013\)](#page-78-7) apresenta em seu livro um extensivo compilado de soluções analíticas que seguem, em essência, o modelo teórico de [Papailiou](#page-79-3) [\(1997\)](#page-79-3) acrescentado de diversas hipóteses e pesquisas mais recentes, todas estas comparadas entre si. Seu livro detalha soluções para condutores de uma ou mais camadas sobre tração e flexão. Tais soluções são demonstradas em aplicações, através do *software* Matlab. [Cardou](#page-78-7) [\(2013\)](#page-78-7) traz um dos mais extenso s e completos trabalhos para a compreensão da teoria do problema de condutores metálicos de multicamadas.

No quesito de análises computacionais mais eficientes, [Lalonde, Guilbault e Lége](#page-78-0)[ron](#page-78-0) [\(2017\)](#page-78-0) utiliza elementos de linha, ao invés de elementos sólidos para as suas simulações no *software* ANSYS/APDL. Esta mudança para o elemento de viga reduziu o tamanho das malhas, fato que diminuiu o tempo computacional das simulações de condutores, frente aos métodos de malhas 3D completas, até então utilizadas. Para o condutor de 120 fios, 200mm de comprimento e malha de 3 e 5mm, apenas 2.640 elementos de viga, 5.869 pares de contato e 5400 nós foram gerados, resultando numa simulação de 62 minutos.

[Lalonde, Guilbault e Légeron](#page-78-0) [\(2017\)](#page-78-0) por fim, traz o exemplo de [Judge et al.](#page-78-9) [\(2012\)](#page-78-9), para o qual a mesma simulação possui o tempo computacional de 12 horas, com 2*.*520*.*000 elementos sólidos  $3D$ , tornando seu modelo duas ordens de grandeza mais eficiente. O artigo apresenta a análise global de deformação em camadas, bem como a análise de esforços nos individuais, e compara os resultados de ambas a dados experimentais e a outros artigos já validados.

A estratégia de modelagem proposta oferece compreensão da variação entre elementos internos de cabos de multicamadas e permite simulações precisas, em 3D, de segmentos de cabos, de diferentes passos de entrelaço, utilizando baixo recurso computacional. Esta estratégia certamente representa uma ferramenta poderosa para a análise de cabos de multicamadas [\(LALONDE; GUILBAULT; LéGERON,](#page-78-0) [2017\)](#page-78-0).

#### <span id="page-22-0"></span>2.2 Geometria de Cabos Condutores

Cabos condutores de linhas de transmissão, cabos de fibra ou cabos de aço são todos fabricados em máquinas de entrelaçar. Como observado na Figura [2.1,](#page-23-0) estas máquinas alimentam um fio de núcleo, em seu centro, enquanto os fios das camadas são introduzidos, perifericamente, em direção ao fio núcleo, por um alimentador de cabeça giratória. Desta forma, o núcleo se mantém retilíneo, enquanto os fios de uma camada específica são entrelaçados, em torno do núcleo, com o mesmo passo, ângulo e distanciamento entre si, produzindo assim a geometria característica de um cabo condutor.

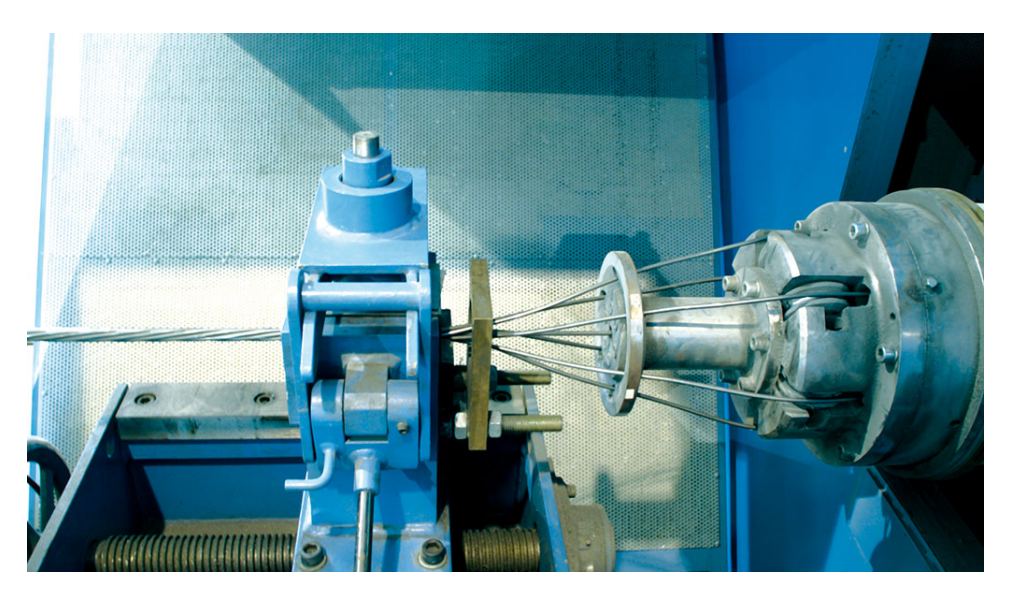

Figura 2.1 – Método de entrelaço de cabo de aço estrutural

<span id="page-23-0"></span>Referência: [\(Sket VerseilMachinenbau Gmbh,](#page-79-8) [2020\)](#page-79-8)

A definição matemática desta disposição de hélice dos fios é dada por um caminho helicoidal sobre a superfície de um cilindro. Como disposto na Figura [2.2,](#page-23-1) o diâmetro  $d_n$  é análogo ao diâmetro médio da n-ésima camada, e a hélice caracteriza o caminho percorrido por um fio da camada superior, ao longo de uma rotação completa em torno de seu núcleo.

Na Figura [2.2,](#page-23-1) a hipotenusa corresponde ao comprimento total do caminho helicoidal sobre o cilindro, corresponde ao *lay angle* e *ℎ* corresponde ao comprimento do passo de hélice. O *lay angle*, ou ângulo de entrelaço, é um termo utilizado por [Papailiou](#page-79-3) [\(1997\)](#page-79-3) e descreve o ângulo entre o fio e o eixo axial do cabo condutor.

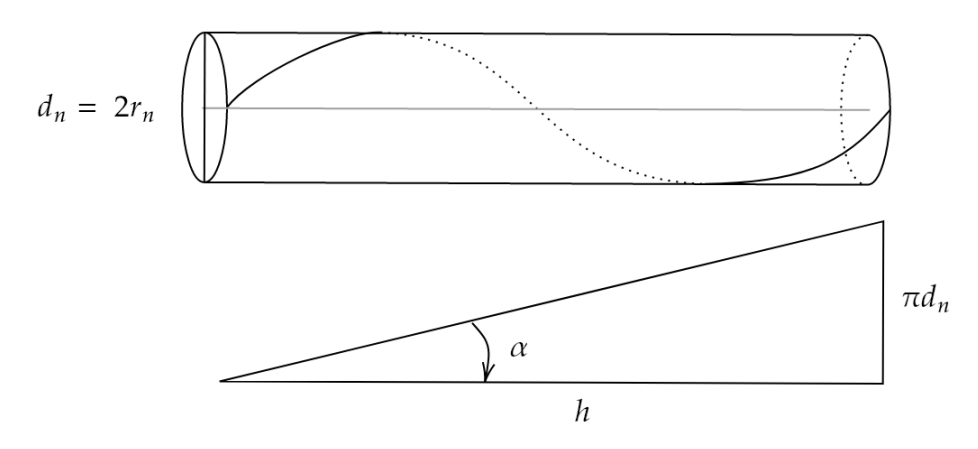

<span id="page-23-1"></span>Figura 2.2 – Geometria de hélice do cabo

O próximo parâmetro necessário para compreender a geometria de um condutor de multicamadas é seu ângulo de hélice  $\phi$ , observado na Figura [2.3,](#page-24-0) que descreve o ângulo da posição da seção transversal do fio, a partir do eixo axial do cabo. Ao acompanhar o cabo, conforme este percorre sua trajetória, o ângulo  $\phi$ irá variar de 0 a $2\pi,$ até que este alcance o fim do passo.

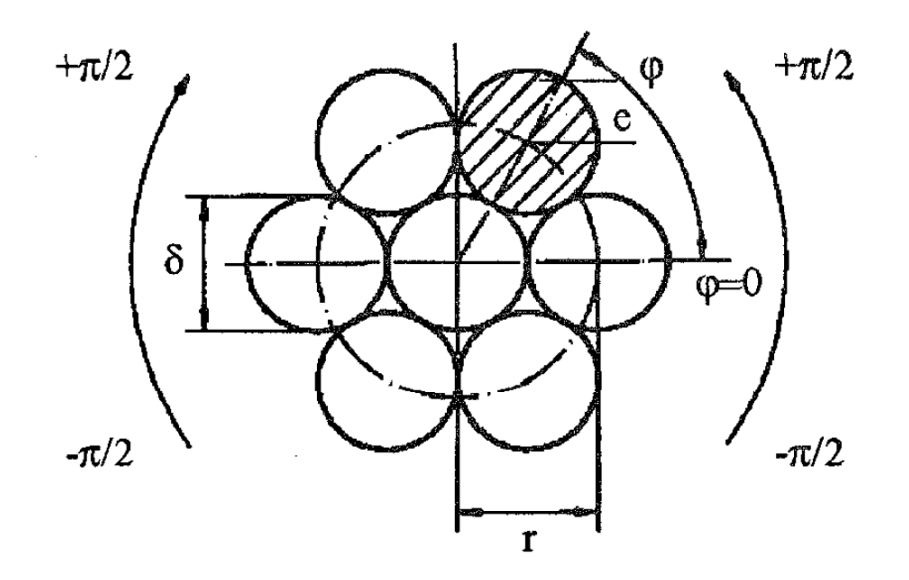

Figura 2.3 – Seção transversal de cabo de uma camada

<span id="page-24-0"></span>Referência: [\(Papailiou,](#page-79-3) [1997\)](#page-79-3)

A partir de  $\alpha$ ,  $\phi$ ,  $h$  e o diâmetro  $d_n$ , é possível gerar equações para os eixos de coordenadas  $X, Y, Z$  [\(LALONDE; GUILBAULT; LéGERON,](#page-78-0) [2017\)](#page-78-0). A figura [2.4](#page-25-0) representa a trajetória de um passo de um fio, a disposição das variáveis aplicáveis e como estas interagem entre si.

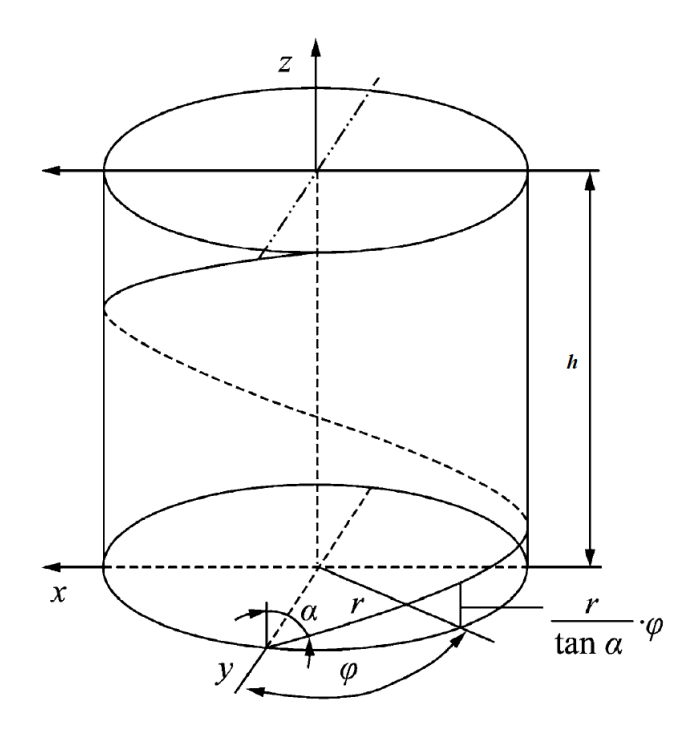

Figura 2.4 – Trajetória de um fio ao longo de um passo  $H$ 

<span id="page-25-0"></span>Referência: [\(WU,](#page-79-0) [2014\)](#page-79-0)

Dada esta formulação se chega nas seguintes equações, para as coordenadas do eixo médio de um fio disposto de forma helicoidal.

$$
X = R_n \cos \phi \tag{2.1}
$$

$$
Y = R_n \text{sen}\phi \tag{2.2}
$$

$$
Z = \frac{R_n \phi}{\tan \alpha} \tag{2.3}
$$

<span id="page-25-2"></span><span id="page-25-1"></span>O núcleo, ao contrário das outras camadas, possui coordenadas  $X = Y = 0$ , se este está na origem, e sua coordenada em  $Z$  corresponde a Equação  $(2.3)$ . Esta condição  $\acute{e}$  aplicada, pois garante que as coordenadas  $Z$  de todas as camadas seja discretizadas uniformemente, impedindo que camadas diferentes tenham comprimentos finais diferentes. Para aplicações numéricas, esta convenção alinha as seções transversais de nós e elementos, facilitando os cálculos e melhorando as chances de convergência do modelo [\(LALONDE;](#page-78-0) [GUILBAULT; LéGERON,](#page-78-0) [2017\)](#page-78-0).

#### 2.3 Princípios Básicos de Condutores Multicamadas

#### <span id="page-26-0"></span>2.3.1 Condutor sob Tração

[Cardou](#page-78-7) [\(2013\)](#page-78-7), com foco em encontrar as forças e tensões em cada fio do condutor, apresenta uma abordagem com foco analítico ao problema do condutor sob tração. Sua solução se utiliza de uma simplificação comumente encontrada na literatura, onde caso o ângulo de entrelaçamento seja menor que 20 graus e que a deformação total seja pequena, é possível distribuir a tração  $T$  entre a força no fio núcleo  $(F_c)$  e nos outros fios entrelaçados  $(\sum F_i).$ 

$$
T = F_c + \sum_{i=1}^{m} n_i F_i \cos \alpha_i
$$
 (2.4)

<span id="page-26-1"></span>onde, m é número de camadas,  $n_i$  é número de fios e  $\alpha_i$  é o ângulo de entrelaçamento da camada i.

[Cardou](#page-78-7) [\(2013\)](#page-78-7) continua sua metodologia assumindo que dado um deslocamento axial  $\varepsilon$  que afete todo o condutor, os fios terão de se deslocar seguindo a Lei de Hooke de elasticidade. Porém, pelo entrelaçamento das camadas, a equação de compatibilidade de deslocamento entre o núcleo e as camadas é dada por:

$$
\varepsilon_{\rm c} = \frac{\varepsilon_{\rm i}}{\cos^2 \alpha_{\rm i}}\tag{2.5}
$$

<span id="page-26-2"></span>Sabendo que a deformação é a razão entre a tensão e o módulo de Young do material, têm-se:

$$
\frac{\mathbf{F}_{\rm c}}{\mathbf{E}_{\rm c}\mathbf{A}_{\rm c}} = \frac{\mathbf{F}_{\rm i}}{\mathbf{E}_{\rm i}\mathbf{A}_{\rm i}\cos^2\alpha_{\rm i}}\tag{2.6}
$$

<span id="page-26-3"></span>Aplicando [\(2.4\)](#page-26-1) em [\(2.6\)](#page-26-2) e isolando  $F_c$  obtêm-se:

$$
F_c = T \frac{E_c A_c}{\left(E_c A_c + \sum_{i=1}^{m} E_i A_i \cos^2 \alpha_i\right)}
$$
(2.7)

A partir de  $(2.7)$  acima e de  $(2.6)$ , é possível facilmente dencontrar  $F_i$ .

Desse modo, é possível obter Fc e Fi a partir da tração T aplicada no cabo, bem como do conhecimento da geometria e do material dos fios.

A rigidez axial  $(AE)$  é rapidamente demonstrada no trabalho de [Papailiou](#page-79-4) [\(1995\)](#page-79-4) como um valor dependente da quantidade de fios em um cabo e constante ao longo do <span id="page-27-2"></span>cabo.

$$
(AE) = A_c E_c + \sum_{i=1}^{m} n_i A_i E_i \cos^3(\alpha_i)
$$
 (2.8)

onde, "c"é o identificador para o fio do núcleo (*Core*), "i"é o contador de camadas e " $n$ "é o número correspondente de fios na camada " $i$ ".

<span id="page-27-4"></span>Substituindo  $AE$  de  $(2.8)$  em  $(2.7)$  e trabalhando a equação  $(2.6)$  para obter  $F_i$ , [Cardou](#page-78-7) [\(2013\)](#page-78-7) apresenta as seguintes forças em fios para cabo condutor sob tração  $T$ :

$$
F_c = \frac{E_c A_c}{AE} T \qquad F_i = \frac{E_i A_i \cos^2 \alpha_i}{AE} T \tag{2.9}
$$

#### <span id="page-27-1"></span>2.3.2 Esforços em um Segmento de Fio

Ao estudar a rigidez à flexão de condutores, [Papailiou](#page-79-3) [\(1997\)](#page-79-3) define que qualquer flexão em um cabo se traduz na presença de uma tração  $T$ e, em cada fio, surge uma força Z axial ao fio, assim como uma força de contato de atrito com o cabo adjacente, como visto no Diagrama de Corpo Livre (DCL), Figura [2.5.](#page-27-0)

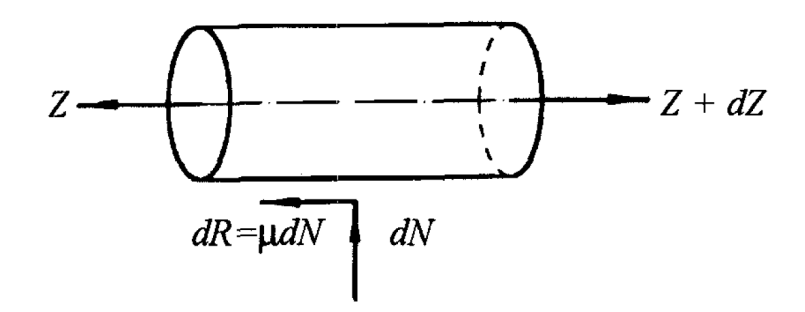

Figura 2.5 – Diagrama de corpo livre de um elemento cilíndrico de fio para cabo de uma camada

<span id="page-27-0"></span>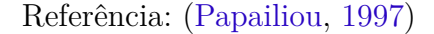

onde  $Z$  é a força axial que o fio sofre, devido ao deslocamento total do cabo,  $dN$ é a força radial proveniente dos contatos entre fios,  $dR$  é a força de atrito no elemento e por último,  $\mu$  corresponde ao coeficiente de atrito entre os fios.

<span id="page-27-3"></span>[Papailiou](#page-79-3) [\(1997\)](#page-79-3) afirma que a presença da tração T gera uma pressão radial que emana das camadas exteriores em direção ao centro do cabo (Figura [2.6\)](#page-28-0), tal qual des-crito pela Equação [\(2.10\)](#page-27-3) para um ângulo de envolvimento  $\beta$  muito pequeno, um raio de curvatura  $\rho$  do fio correspondente, dado pela Equação [\(2.11\)](#page-28-1).

$$
P = \frac{2Zsen(d\beta/2)}{\rho d\beta} = \frac{Z}{\rho}
$$
\n(2.10)

$$
\rho = \frac{r}{sen^2 \alpha} \tag{2.11}
$$

$$
d\beta = \frac{r d\phi}{\rho sen\alpha} \tag{2.12}
$$

<span id="page-28-2"></span><span id="page-28-1"></span>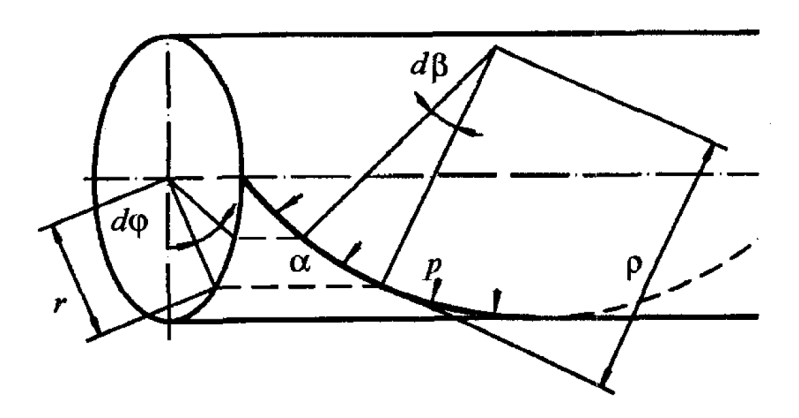

Figura  $2.6$  – Pressão radial  $P$  em um elemento de cabo de uma camada.

Referência: [\(Papailiou,](#page-79-3) [1997\)](#page-79-3)

<span id="page-28-3"></span>A partir das equações  $(2.10)$  e  $(2.11)$ ,  $dN$  é definido por: [\(Papailiou,](#page-79-3) [1997\)](#page-79-3)

<span id="page-28-0"></span>
$$
dN = P\rho d\beta \tag{2.13}
$$

<span id="page-28-6"></span>Aplicando  $(2.10)$ ,  $(2.11)$  e  $(2.12)$  em  $(2.13)$ , têm-se que  $dN$  é:

$$
dN = Zsen\alpha d\phi \tag{2.14}
$$

Obtida a expressão da força radial, é possível atualizar a expressão para a força de atrito no elemento e solucionar o DCL por meio do somatório de forças atuando no eixo axial do elemento.

$$
dR = \mu dN = \mu Z sen \alpha d\phi \tag{2.15}
$$

<span id="page-28-4"></span>Resolvendo o somatório de forças axiais no elemento.

$$
Z + dZ - Z - \mu Z sen\alpha d\phi = 0 \text{ Logo, } dZ = \mu Z sen\alpha d\phi \qquad (2.16)
$$

<span id="page-28-5"></span>Ao integrar [\(2.16\)](#page-28-4), seguindo as condições de contorno [\(2.17\)](#page-28-5) aplicadas por [Papai](#page-79-3)[liou](#page-79-3) [\(1997\)](#page-79-3) em seu artigo, é obtida a função para a força axial em um elemento de fio entrelaçado sob o efeito de flexão.

Condições de contorno:  $\phi \neq 0$  (2.17)

Desta forma,

<span id="page-29-3"></span>
$$
Z(\phi) = Z_T e^{\mu \cdot sen(\alpha \phi)} \tag{2.18}
$$

<span id="page-29-2"></span>[Papailiou](#page-79-3) [\(1997\)](#page-79-3) define  $Z_T$  como a força axial quando não há flexão do cabo condutor e apenas uma tração  $T$  atua no condutor. Sendo este um dos casos estudados neste trabalho,  $Z_T$  pode ser diretamente calculado pela expressão [\(2.19\)](#page-29-2) [\(Papailiou,](#page-79-3) [1997\)](#page-79-3).

$$
Z_T = T \frac{E A \cos^2 \alpha}{\sum E A \cos^3 \alpha} \tag{2.19}
$$

onde  $E$  é o módulo de Young do fio,  $A$  é a área da seção transversal do fio,  $\alpha$  é o ângulo de hélice do fio e o somatório no divisor corresponde ao somatório de todos os fios presentes na seção transversal estudada. Percebe-se a semelhança entre a Equação [2.9](#page-27-4) com a Equação [2.19,](#page-29-2) visto que [Cardou](#page-78-7) [\(2013\)](#page-78-7) se baseia na teoria de [Papailiou](#page-79-4) [\(1995\)](#page-79-4) para desenvolver sua metodologia.

Dadas as equações [\(2.14\)](#page-28-6) e [\(2.18\)](#page-29-3), é possível quantificar tanto a força de contato em camada externa quanto o esforço de tração em um elemento de fio e considerar efeitos de atrito entre os fios.

#### <span id="page-29-0"></span>2.3.3 Tensões em uma Seção de Fio

<span id="page-29-4"></span>[Papailiou](#page-79-3) [\(1997\)](#page-79-3), em seu artigo, aborda os conceitos necessários para determinar as tensões para um condutor que está sob o efeito de flexão. No entanto, o atual estudo foca apenas em estudar as tensões provenientes de trações axiais  $T$  ao condutor. Desta forma, o valor da tensão em um elemento se dá facilmente utilizando a equação [\(2.18\)](#page-29-3).

$$
\sigma_T(\phi) = \frac{Z_T e^{\mu \cdot sen(\alpha \phi)}}{A} \tag{2.20}
$$

Assim, obtendo facilmente a tensão axial para um elemento de fio sob tração quando  $\phi = 0$  e para flexão quando  $\phi \neq 0$ . Para o caso estudado de tração, a equação [\(2.20\)](#page-29-4) pode ser simplificada para:

$$
\sigma_T(\phi) = \frac{Z_T}{A} \tag{2.21}
$$

As tensões em cada fio, também, são dispostas por [Cardou](#page-78-7) [\(2013\)](#page-78-7) utilizando [\(2.9\)](#page-27-4):

$$
\sigma_c = \frac{E_c}{AE}T \qquad \sigma_i = \frac{E_i \cos^2 \alpha_i}{AE}T \tag{2.22}
$$

<span id="page-29-1"></span>Observando as etapas [\(2.3.2\)](#page-27-1), [\(2.3.1\)](#page-26-0) e [\(2.3.3\)](#page-29-0), é possível concluir como a utilização da rigidez axial  $(AE)$  facilita a solução analítica para o problema de condutores multicamadas sob tração.

#### 2.3.4 Stick State e Slip State

Visto que  $Z(\phi)$  varia com o ângulo de hélice, pode-se dizer que para um cabo sob flexão, a tensão entre fios de uma mesma camada pode ser diferente, já que o próprio ângulo de hélice muda em função do ângulo de envolvimento como visto na equação [\(2.12\)](#page-28-2) [\(Papailiou,](#page-79-3) [1997\)](#page-79-3).

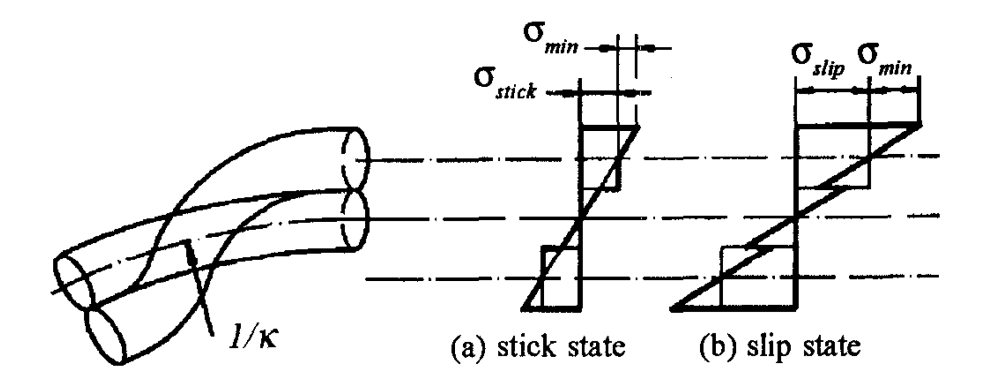

Figura 2.7 – *Stick State*(a) e *Slip State*(b).

<span id="page-30-0"></span>Referência: [\(Papailiou,](#page-79-3) [1997\)](#page-79-3)

Quando aplicada uma curvatura  $\kappa$  no condutor, [Papailiou](#page-79-3) [\(1997\)](#page-79-3) mostra que a tensão é sempre constituída por dois termos.

O primeiro termo se encontra presente em qualquer fio entrelaçado em hélice, esta é a tensão miníma  $(\sigma_{min})$  que corresponde a deformação dos fios quando flexionados, sem considerar nenhuma interação de atrito.

$$
\sigma_{min} = E \frac{d}{2} \kappa \tag{2.23}
$$

O segundo termo da tensão muda de acordo com o estado do contato entre os fios [\(Papailiou,](#page-79-3) [1997\)](#page-79-3). Como visto na Figura [2.7,](#page-30-0) há o *Stick State* onde os pontos de contato entre fios não deslizam e, no caso oposto, o *Slip State*. Este último termo ocorre quando os pontos de contato não conseguem mais se manter fixos e deslizam entre si.

<span id="page-30-1"></span>A tensão complementar proveniente do deslizamento é definida por [Papailiou](#page-79-3) [\(1997\)](#page-79-3) como,

$$
\sigma_{comp} = E\kappa R \sin \phi \cos^2 \alpha \tag{2.24}
$$

A equação [2.24](#page-30-1) define a tensão na seção transversal para um condutor com curvatura uniforme  $(\kappa)$ , raio médio  $(R)$  e ângulo de entrelaçamento  $(\alpha)$ .

Para o *slip state*, [Papailiou](#page-79-3) [\(1997\)](#page-79-3) afirma que como  $Z(\phi)$  é a força máxima em um cabo sob flexão, esta pode ser dividia entre a componente proveniente da tração  $(Z_T)$  e a componente originária da flexão no estado dinâmico  $(Z_{slip})$ .

$$
Z_{slip} = Z(\phi) - Z_T = Z_T(e^{\mu \cdot sen(\alpha \phi)} - 1)
$$
\n(2.25)

Sendo assim, a tensão correspondente do contato em *slip state* pode ser definida como:

$$
\sigma_{slip} = \frac{Z_T(e^{\mu \cdot sen(\alpha \phi)} - 1)}{A} \tag{2.26}
$$

Dadas tais informações, compreende-se que um cabo durante sua flexão pode possuir diferentes estados de comportamento, assim como diferentes camadas ou fios podem estar em estados diferentes. Por possuírem raios médios diferentes, materiais diferentes, coeficientes de atrito diferentes, entre outras propriedades, podem influenciar na determinação do estado das camadas do condutor.

#### <span id="page-31-0"></span>2.3.5 Rigidez à flexão

A rigidez à flexão, ou  $EJ$ , é de extrema importância para o entendimento do efeito de flexão em condutores multicamadas. Como observado no item anterior [\(2.3.4\)](#page-29-1), há uma diferença de atrito nas forças de contato que pode ser calculada e identificada a partir da rigidez à flexão [\(Papailiou,](#page-79-4) [1995\)](#page-79-4).

Baseado na teoria de [Papailiou](#page-79-4) [\(1995\)](#page-79-4), [Cardou](#page-78-7) [\(2013\)](#page-78-7) demonstra a formulação para se alcançar os valores de Rigidez à flexão em um condutor de uma camada. Primordialmente, são feitas as hipóteses de que o condutor possui uma tração  $T$  e é aplicada uma curvatura uniforme  $\kappa$ .

Dads estas hipóteses, se define a rigidez à flexão de cada fio.

$$
EJ_w = E_w J_w \qquad EJ_c = E_c J_c \tag{2.27}
$$

Para o qual,

$$
J = \frac{\pi r^4}{4} \tag{2.28}
$$

Onde, "c"é o identificador para o fio do núcleo (*Core*), "w"é o identificador de fios da primeira camada e  $J$  é o momento de inércia da seção transversal circular dos fios.

[Cardou](#page-78-7) [\(2013\)](#page-78-7) utiliza as rigidezes dos fios individuais para estimar a rigidez à flexão mínima  $(EJ_{min})$  do condutor. Esta última corresponde ao caso de zero atrito entre os fios, portanto estes estão livres para deslizar entre si, ou seja, os fios fletem individualmente em <span id="page-32-0"></span>relação a eixos que passam por seus centroides. [Cardou](#page-78-7) [\(2013\)](#page-78-7) promove uma discussão entre diversas abordagens presentes na bibliografia para determinar  $E J_{min}$ , porém no presente trabalho é seguida a formulação de [Papailiou](#page-79-4) [\(1995\)](#page-79-4).

$$
EJ_{min} = 6EJ_w \cos \alpha + EJ_c \tag{2.29}
$$

Visto que a rigidez mínima fora definida, [Cardou](#page-78-7) [\(2013\)](#page-78-7) dispõe as condições de contorno para se definir a rigidez à flexão máxima. A condição se traduz na hipótese de zero deslizamento entre pontos de contato. Supõem-se que o coeficiente de atrito é grande o suficiente para resistir às tendências de deslizamento proporcionados pela curvatura  $\kappa$ .

<span id="page-32-1"></span>Desta forma, a resistência ao deslocamento ou forças é máxima, sendo composta pela soma dos momentos de inércia dos fios e pela componente  $EJ_{compl}$ , correspondente ao efeito de total atrito estático. [Papailiou](#page-79-3) [\(1997\)](#page-79-3) define  $EJ_{compl}$  para uma camada de 6 (seis) fios como:

$$
EJ_{compl} = 3A_w E_w R^2 \cos^2 \alpha \tag{2.30}
$$

Onde, é i indicador de fio individual, é o raio médio da camada.

<span id="page-32-2"></span>O somatório dos resultados das equações [2.29](#page-32-0) e [2.30](#page-32-1) proporciona a formulação para a rigidez à flexão máxima calculada de forma analítica [\(CARDOU,](#page-78-7) [2013\)](#page-78-7).

$$
EJ_{max} = EJ_{min} + EJ_{compl} \tag{2.31}
$$

Utilizando as equações [2.29](#page-32-0) e [2.31,](#page-32-2) podem-se gerar duas curvas deslocamento vertical, uma para  $E J_{max}$  e  $E J_{min}$ . Adicionalmente, espera-se que resultados experimentais estejam delimitados pela área criada entre as duas curvas, uma vez que o comportamento pode variar entre a situação de ausência completa de deslizamento entre os fios e a situação de completo deslizamento entre os fios.

## **3 Metodologia**

#### <span id="page-33-2"></span><span id="page-33-1"></span>3.1 Modelagem Computacional

#### <span id="page-33-3"></span>3.1.1 Elementos

Ao utilizar o software ANSYS/APDL, o usuário deve tomar algumas decisões para a geração de sua geometria e, para tanto, é necessário primeiro analisar o tipo de elemento a ser usado.

Há duas abordagens comumente tomadas, a primeira representa uma geometria 3D completa de fio por meio de elementos sólidos, como elementos sólidos de 8 nós, que reparte o fio em pequenos elementos, formando a malha, por fim. Esta abordagem é compatível com as apresentadas por [Stanová et al.](#page-79-1) [\(2011\)](#page-79-1), [MA, GE e ZHANG](#page-79-7) [\(2008\)](#page-79-7), [Wu](#page-79-0) [\(2014\)](#page-79-0) e exemplificada na Figura [3.1.](#page-33-0) Sabe-se que este método dispõe de bons resultados, mas, no entanto, possui gasto de tempo computacional extremamente elevado.

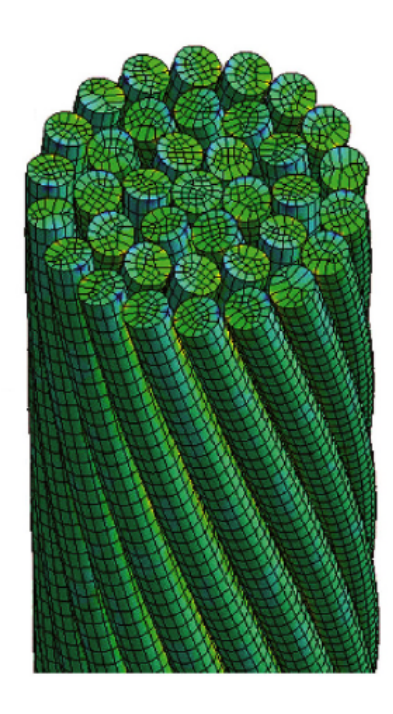

Figura 3.1 – Modelo de condutor utilizando elementos cúbicos com 3mm e 5mm

<span id="page-33-0"></span>Referência: [\(WU,](#page-79-0) [2014\)](#page-79-0)

A segunda abordagem corresponde à utilizada por [Lalonde, Guilbault e Légeron](#page-78-0) [\(2017\)](#page-78-0) e consiste em utilizar elementos de BEAM 189 de três nós (Figura [3.2\)](#page-34-0). Esta abordagem permite representar o fio de um cabo através de seu eixo médio, ou seja, a partir de elementos unidimensionais. Por meio de segmentos de linha correspondentes ao caminho do centro geométrico de cada fio, o elemento BEAM 189 gera uma pequena viga 3D cuja seção transversal é equivalente a seção transversal do fio do cabo. Esta abordagem também apresenta resultados condizentes com a realidade tanto na deformação total e fios individuais quanto para análise de esforços de contato, como apresentado por [Lalonde,](#page-78-0) [Guilbault e Légeron](#page-78-0) [\(2017\)](#page-78-0).

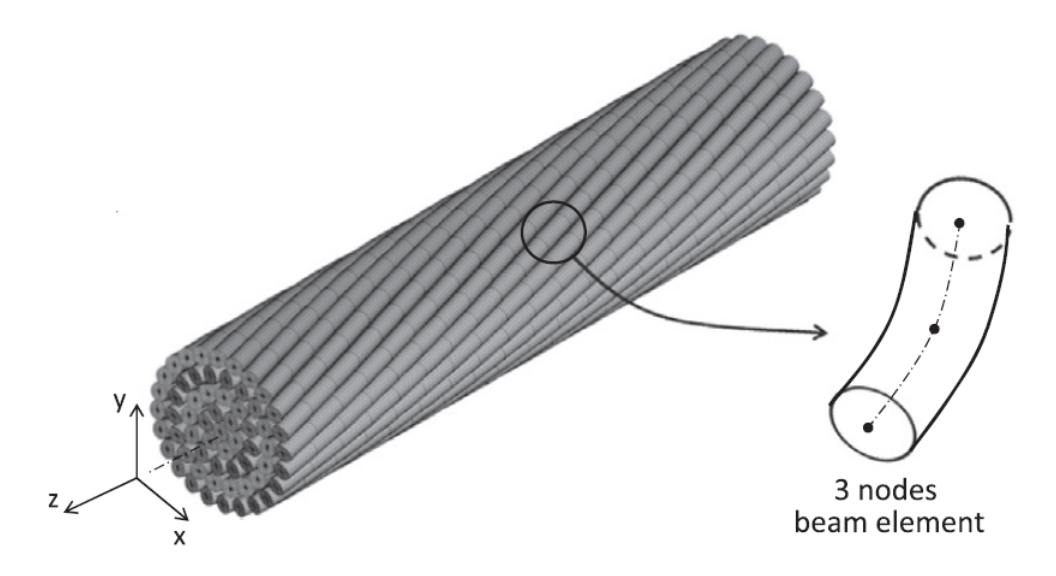

Figura 3.2 – Exemplo de condutor utilizando elementos BEAM 189

<span id="page-34-0"></span>Referência: [\(LALONDE; GUILBAULT; LéGERON,](#page-78-0) [2017\)](#page-78-0)

Este trabalho se baseia no modelo desenvolvido por [Lalonde, Guilbault e Légeron](#page-78-0) [\(2017\)](#page-78-0) que utiliza o elemento BEAM 189 (Figura [3.2\)](#page-34-0) e encontra bons resultados acompanhados de baixo tempo computacional gasto nas simulações. O reduzido número de elementos deste método permite simulações de tração em condutores de escala comparativa às dos artigos de [Lalonde, Guilbault e Légeron](#page-78-0) [\(2017\)](#page-78-0) e [Wu](#page-79-0) [\(2014\)](#page-79-0) com a versão estudantil do ANSYS/APDL, empregado neste trabalho.

Os diferentes elementos da biblioteca do *software* ANSYS/APDL possuem características variáveis conhecidas como *Key options* que auxiliam em alterar parâmetros e propriedades do elemento. Abaixo estão dispostos alguns *Key options* importantes para representar o comportamento de fios em um condutor no elemento BEAM 189:

- KEYOPT 4, tipo 2: Combina as tensões de cisalhamento provenientes de torções e flexões no elemento para cálculo da solução.
- KEYOPT 11, tipo 0: Automaticamente verificar se as propriedades em cada nó respeitam a continuidade do sistema
- KEYOPT 12, tipo 0: Cálculo e análise em cada nó (ponto gaussiano).
- KEYOPT 15, tipo 0: Salvar resultado em cada nó externo do elemento, a Figura [3.2](#page-34-0) demonstra como o elemento possui três nós e destes, dois são externos.

#### <span id="page-35-3"></span>3.1.2 Parâmetros Geométricos e Propriedades dos Modelos

#### <span id="page-35-4"></span>3.1.2.1 Condutor de três camadas para simulação de tração

<span id="page-35-0"></span>O cabo condutor estudado é geométricamente análogo ao apresentado no artigo de [Wu](#page-79-0) [\(2014\)](#page-79-0) e seus parâmetros estão dispostos na Tabela [3.1.](#page-35-0)

|        |    | Camada N° de Fios Diâmetro do Fio | <i>Lay</i> angle $\alpha$ |
|--------|----|-----------------------------------|---------------------------|
| Núcleo |    | $1,35 \; mm$                      | ∩°                        |
|        |    | $1,25$ mm                         | $14^{\circ}$              |
| 2      | 12 | $1,25$ mm                         | $14^{\circ}$              |
| 3      | 18 | $1,25$ mm                         | $14^{\circ}$              |
| Total  |    | $8,85$ mm                         |                           |

Tabela 3.1 – Características da geometria de cabo condutor  $(1X37)$ 

O comprimento do cabo condutor é de  $L=100$  mm

<span id="page-35-1"></span>Outras propriedades do cabo estão dispostas na tabela [3.2.](#page-35-1) Estas propriedades correspondem às utilizadas por [Wu](#page-79-0) [\(2014\)](#page-79-0) para o material dos fios.

Tabela  $3.2$  – Características do material de cabo condutor  $(1X37)$ 

| Módulo de elasticidade $\;$ 188 $GPa$ |     |
|---------------------------------------|-----|
| Coef. de Poison                       | 0.3 |
| Coef. de Atrito $\mu$                 | 0.2 |

#### <span id="page-35-5"></span>3.1.2.2 Condutor de uma camada para simulação de flexo-tração

O cabo condutor de aço/alumínio ACSR DIN 48204, utilizado para as simulações de flexão, é apresentado no trabalho de [Papailiou](#page-79-4) [\(1995\)](#page-79-4) e seus parâmetros estão dispostos na Tabela [3.3.](#page-35-2)

<span id="page-35-2"></span>Tabela 3.3 – Características da geometria de cabo condutor  $(1X7)$ 

|        | Camada N° de Fios Diâmetro do Fio Lay angle $\alpha$ |                                  |
|--------|------------------------------------------------------|----------------------------------|
| Núcleo | $2,7 \;mm$<br>$2,7$ mm                               | $\Omega^{\circ}$<br>$10^{\circ}$ |
| Total  | $8,1$ mm                                             |                                  |
O comprimento do cabo condutor para a simulação é de  $L=1000$  mm.

As características dos materiais seguem as dispostas por [Papailiou](#page-79-0) [\(1995\)](#page-79-0) com apenas a variação do coeficiente de atrito para teor de comparação durante as simulações, Tabela [3.4.](#page-36-0) Destaca-se a diferença de material entre o núcleo e o restante dos fios, visto que o núcleo é de aço e os outros fios são de alumínio.

| Módulo de elasticidade núcleo                | 210 $GPa$           |
|----------------------------------------------|---------------------|
| Módulo de elasticidade 1 <sup>°</sup> camada | $70 \; GPa$         |
| Coef. de Poison                              | 0.3                 |
| Coef. de Atrito $\mu$                        | 0, 1, 0, 3, e, 0, 5 |

<span id="page-36-0"></span>Tabela 3.4 – Características do material de cabo condutor  $(1X7)$ 

#### 3.1.3 Modelagem Geométrica de Condutores para ANSYS/APDL

Na etapa [3.1.1,](#page-33-0) foi observado que para a utilização do elemento BEAM 189 é necessário criar linhas correspondentes ao caminho do eixo médio de cada fio. Outras metodologias podem ser utilizadas, mas visto o intuito de se utilizar a metodologia de [La](#page-78-0)[londe, Guilbault e Légeron](#page-78-0) [\(2017\)](#page-78-0), para este trabalho foi escolhido gerar fios no *software* ANSYS/APDL, pela criação de pontos unitários chamados *Key points* com coordenadas  $X, Y$  e  $Z$  no espaço cartesiano.

Para definir o eixo médio é necessário encontrar os raios médios  $(r)$  de cada camada. A Figura [3.3](#page-36-1) demonstra as relações entre os diâmetros e os raios médios.

<span id="page-36-1"></span>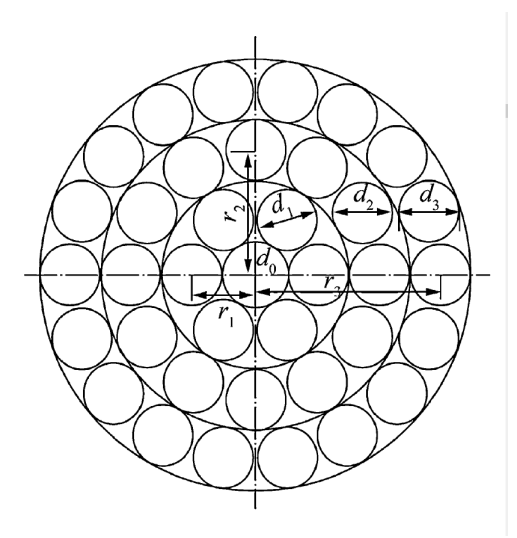

Figura 3.3 – Seção Transversal de Condutor com três camadas e exemplos de raios médios Referência: [\(WU,](#page-79-1) [2014\)](#page-79-1)

As equações para determinação dos raios médios de cada camada são:

$$
r_1 = \frac{d_0 + d_1}{2} \tag{3.1}
$$

$$
r_2 = r_1 + \frac{d_1 + d_2}{2} \tag{3.2}
$$

$$
r_3 = r_2 + \frac{d_2 + d_3}{2} \tag{3.3}
$$

Obtidos os raios médios de cada camada, o próximo passo a ser tomado é discretizar quantos pontos discretos serão utilizados para descrever a hélice dos fios. Devem-se adequar as Equações  $2.1$  a  $2.3$  para depender do valor de pontos discretos  $(L)$  que varia de 1 até a quantidade  $L$  desejada, ressaltando que quanto maior  $L$  for, maior será o número de repartições e elementos presentes na simulação.

<span id="page-37-0"></span>Dado que todas as equações de coordenadas estão em função do ângulo de hélice  $(\phi)$  e que este varia conforme o passo de hélice como visto na Figura [2.3,](#page-24-0)  $\phi(i)$  é dado por:

$$
\phi(i) = 2\pi \frac{(i-1)}{(L-1)} \begin{cases} \text{Se } i = 1 & \text{Logo, } \phi(1) = 0\\ \text{Se } i = L & \text{Logo, } \phi(L) = 2\pi \end{cases}
$$
(3.4)

Ao substituir e Equação [3.4](#page-37-0) diretamente nas equações de coordenadas cartesianas, têm-se:

$$
X(i) = R\cos\left(\frac{2\pi(i-1)}{(L-1)}\right) \tag{3.5}
$$

$$
Y(i) = Resen\left(\frac{2\pi(i-1)}{(L-1)}\right)
$$
\n(3.6)

$$
Z(i) = \frac{R\left(\frac{2\pi(i-1)}{(L-1)}\right)}{\tan(\alpha)}\tag{3.7}
$$

Obtidas as equações acima é possível gerar os  $L$  pontos discretos para apenas um fio. Para gerar os outros fios da mesma camada é necessário introduzir o conceito de ângulo de fase  $(\phi_0)$ , esta variável é um contador de 1 até *n*, onde *n* é o número de fios em cada camada. Desta forma,  $(\phi_0)$  se torna um vetor e é definido pela Equação [3.8](#page-37-1) quando  $i$  varia de 1 até  $n$  fios da determinada camada.

$$
\phi_0(j) = \frac{2\pi(j-1)}{n} \tag{3.8}
$$

<span id="page-37-1"></span>Para o cabo condutor de três camadas estudado neste trabalho, o número de fios a cada camada é apresentado na Tabela [3.1.](#page-35-0)

Aplicando este conceito nas equações de coordenadas para um fio qualquer de uma camada  $k$ , são obtidas as seguintes expressões para  $X, Y$  e  $Z$ .

$$
X_k(i,j) = R_k \cos\left(\frac{2\pi(i-1)}{(L-1)} + \phi_0(j)\right)
$$
\n(3.9)

$$
Y_k(i,j) = +/- R_k sen\left(\frac{2\pi(i-1)}{(L-1)} + \phi_0(j)\right)
$$
\n(3.10)

$$
Z_k(i,j) = \frac{R_k\left(\frac{2\pi(i-1)}{(L-1)}\right)}{\tan(\alpha)}\tag{3.11}
$$

As equações [3.14](#page-39-0) a [3.16](#page-39-1) podem ser utilizadas para gerar fios de qualquer camada. Ressalta-se a Equação [3.15,](#page-39-2) para o caso estudado  $Y_k(i, j)$  varia de sinal a cada camada, isto faz com que os fios sejam entrelaçados com direções opostas, tal qual observado na Figura [3.1.](#page-33-1)

Observando a Figura [2.2,](#page-23-0) ao se manter um mesmo ângulo de entrelaço  $\alpha$  para diferentes camadas, as proporções do triângulo se mantêm e cada camada possuirá um comprimento de passo *ℎ* maior do que a prévia.

Assim, faz-se necessário introduzir a compatibilidade entre as camadas de forma que todas apresentem o mesmo comprimento. Por exemplo, ao resolver a Equação [3.16](#page-39-1) em  $i = 1$  e  $j = 1$  para fios das camadas 1 e 2 com os dados da Tabela [3.1,](#page-35-0) tem-se que  $Z_1(1,1)$  é menor que  $Z_2(1,1)$ , como observado na Tabela [3.5.](#page-38-0)

<span id="page-38-0"></span>Tabela 3.5 – Exemplo ilustrando que o comprimento de passo diferente é diferente para as camadas de um cabo.

| $Z_1(1,1)$ | $Z_2(1,1)$  |  |  |  |
|------------|-------------|--|--|--|
| $5,214$ mm | $10,227$ mm |  |  |  |

A fim de se garantir a compatibilidade do comprimento final entre camadas, devese garantir que o ângulo de hélice  $(\phi)$  seja dependente da relação entre o comprimento do passo da camada mais externa do condutor e o comprimento do passo da camada atual. A equação do comprimento do passo de uma camada  $k \notin$ :

$$
h_k = \frac{2\pi R_k}{\tan(\alpha)}\tag{3.12}
$$

<span id="page-38-1"></span>Aplicando-se o conceito das relações do comprimento de passo na equação do ângulo de hélice  $(3.4)$ , obtêm-se a Equação  $3.13$  para a qual,  $\phi$  garante o o comprimento total da camada que está sendo gerada, mesmo que esta possua um comprimento maior que o passo do presente camada.

$$
\phi(i) = 2\pi \frac{(i-1)}{(L-1)} \frac{(h_{externo})}{(h_{atual})}
$$
\n(3.13)

Onde *h<sub>externo</sub>* é o comprimento do fio da camada mais externa e *h<sub>atual</sub>* é o comprimento dos fios da camada em geração.

<span id="page-39-2"></span><span id="page-39-0"></span>Atualizando as equações de coordenadas [3.14,](#page-39-0) [3.15](#page-39-2) e [3.16](#page-39-1) para comportar a solução do comprimento de passo descrito na Equação [3.13,](#page-38-1) têm-se as equações utilizadas para gerar todos os *key points* para um cabo condutor de três camadas e (1X37) fios.

$$
X_k(i,j) = R_k \cos\left(\frac{2\pi(i-1)}{(L-1)} \frac{(h_{ext})}{(h_{atual})} + \phi_0(j)\right)
$$
(3.14)

$$
Y_k(i,j) = R_k sen\left(\frac{2\pi(i-1)}{(L-1)}\frac{(h_{ext})}{(h_{atual})} + \phi_0(j)\right)
$$
(3.15)

$$
Z_k(i,j) = \frac{R_k\left(\frac{2\pi(i-1)}{(L-1)}\frac{(h_{ext})}{(h_{atual})}\right)}{tan(\alpha)}
$$
(3.16)

<span id="page-39-1"></span>Para  $i$  de 1 até  $L$  pontos discretos e  $j$  de 1 até  $n$  fios da determinada camada. Com o intuito na automação da geração de pontos o contador  $k$  de camadas também deve ser sequenciado.

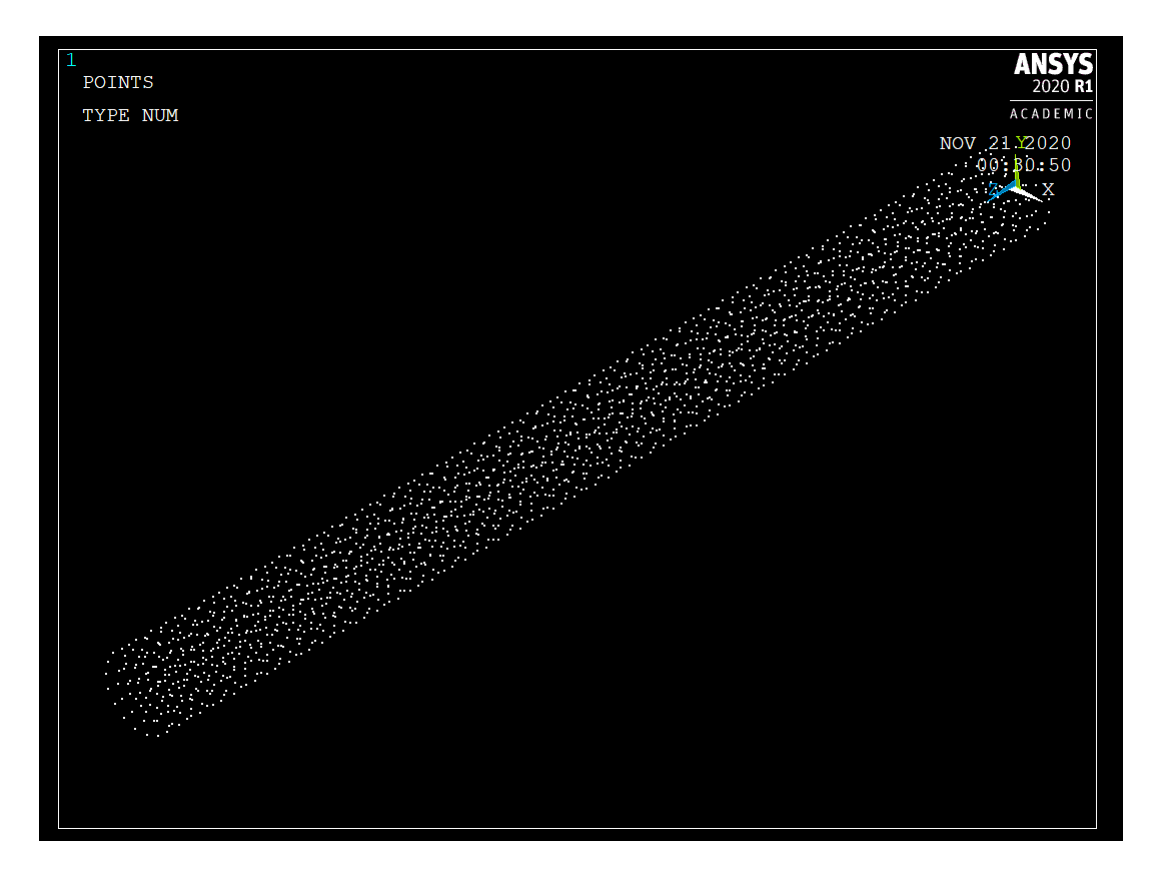

Figura  $3.4$  – Vista isométrica dos *key points* gerados para cabo de 3 camadas  $1X37$  fios

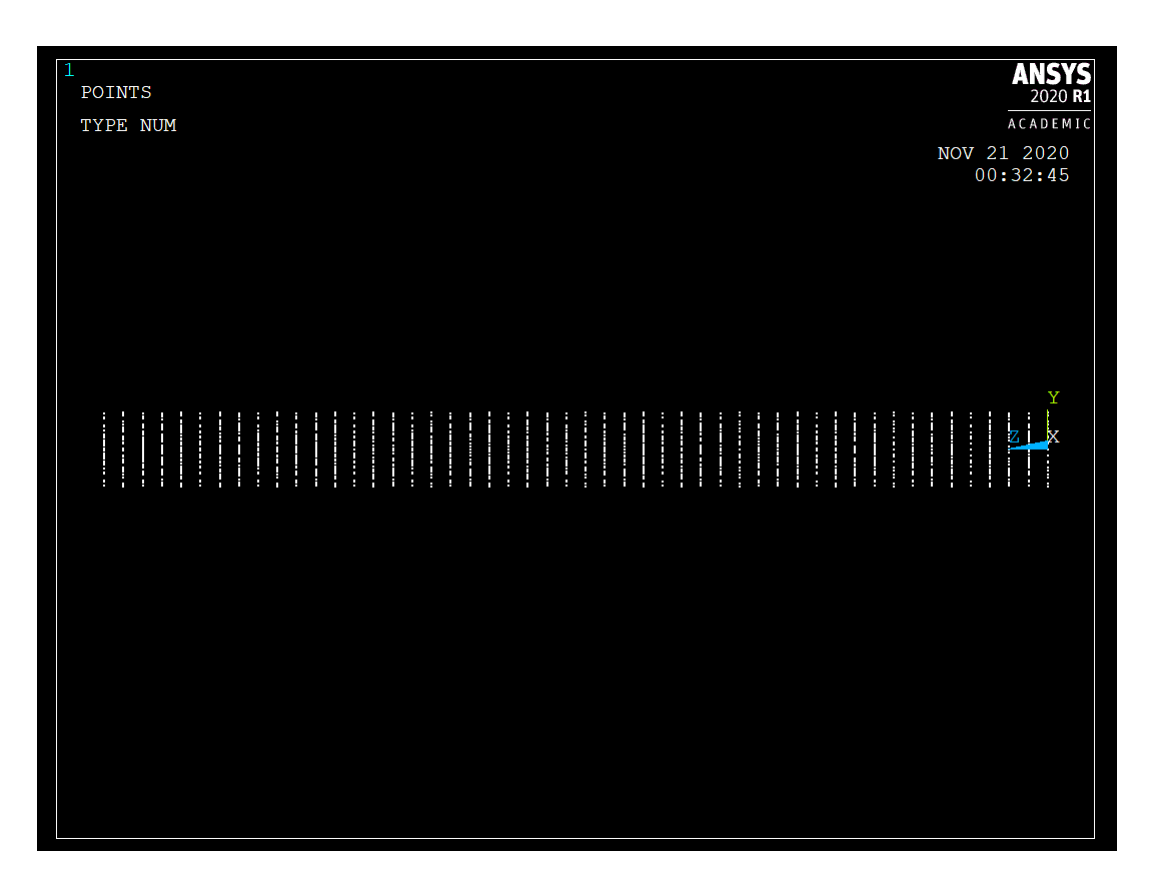

Figura  $3.5$  – Vista lateral dos *key points* gerados para cabo de 3 camadas  $1X37$  fios

A Figura [3.5](#page-40-0) mostra como a aplicação do termo [3.13](#page-38-1) garante que os *key points* de todas as camadas sejam criados com o mesmo comprimento na direção Z permitindo posteriormente a criação de elementos, pois é sabido a quantidade de *key points* é igual por fio.

As linhas são geradas a partir dos contadores  $i \in j$  utilizados para as coordenadas dos *key points* e, ressalta-se que as linhas são geradas posteriormente a geração dos *key points*. O comando LSTR que significa em inglês *Straight Line*, em português "Linha Reta", cria uma linha através de dois *key points*. A cada ponto gerado, o *software* ANSYS/APDL, designa uma numeração  $(num)$  específica para este ponto e o anterior é correspondente ao  $num - 1$ , sabendo destes números o comando LSTR seleciona pares adjacentes e cria as linhas por meio das equações:

<span id="page-40-0"></span>
$$
LSTR(i, j) \begin{cases} (num-1) = (i-1) + (j-1) * L \\ (num) = i + (j-1) * L \end{cases}
$$
 (3.17)

Para *i* de 1 até *L* key points e *j* de 1 até *n* fios da determinada camada.

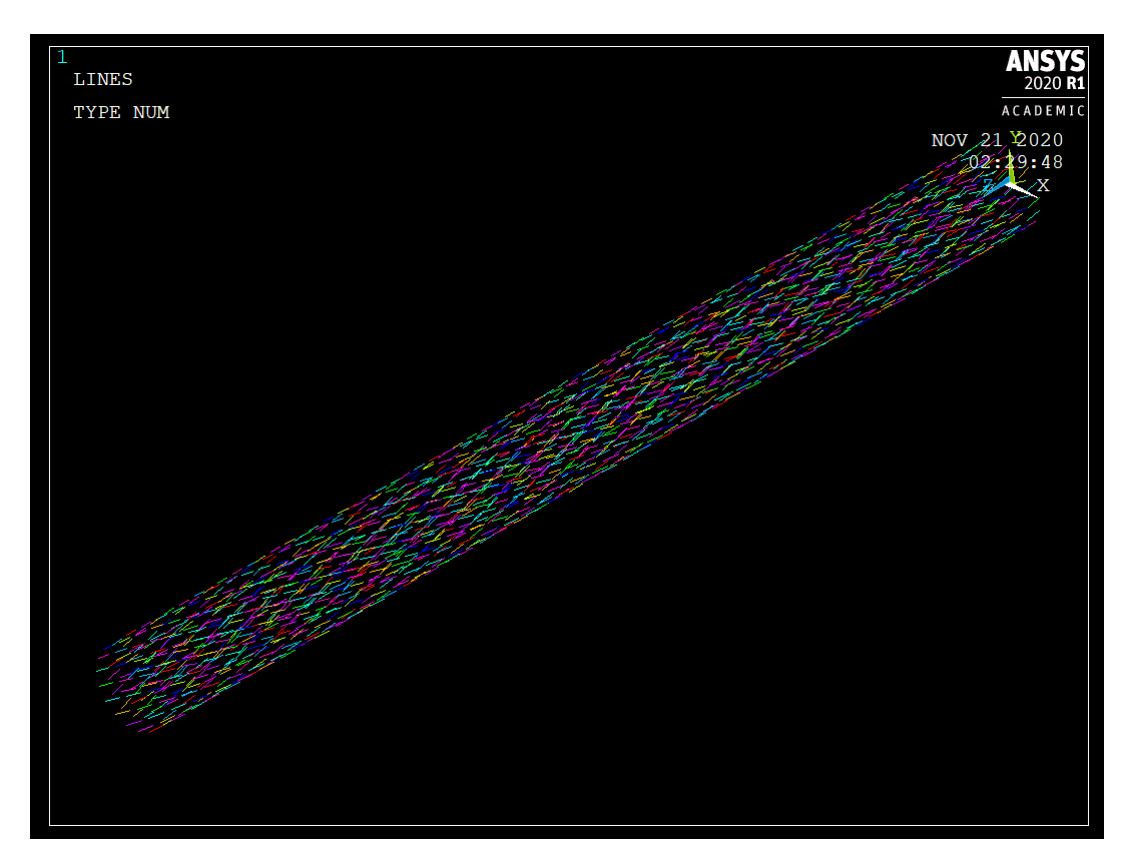

Figura  $3.6$  – Vista isométrica das linhas geradas para cabo de 3 camadas  $1X37$  fios

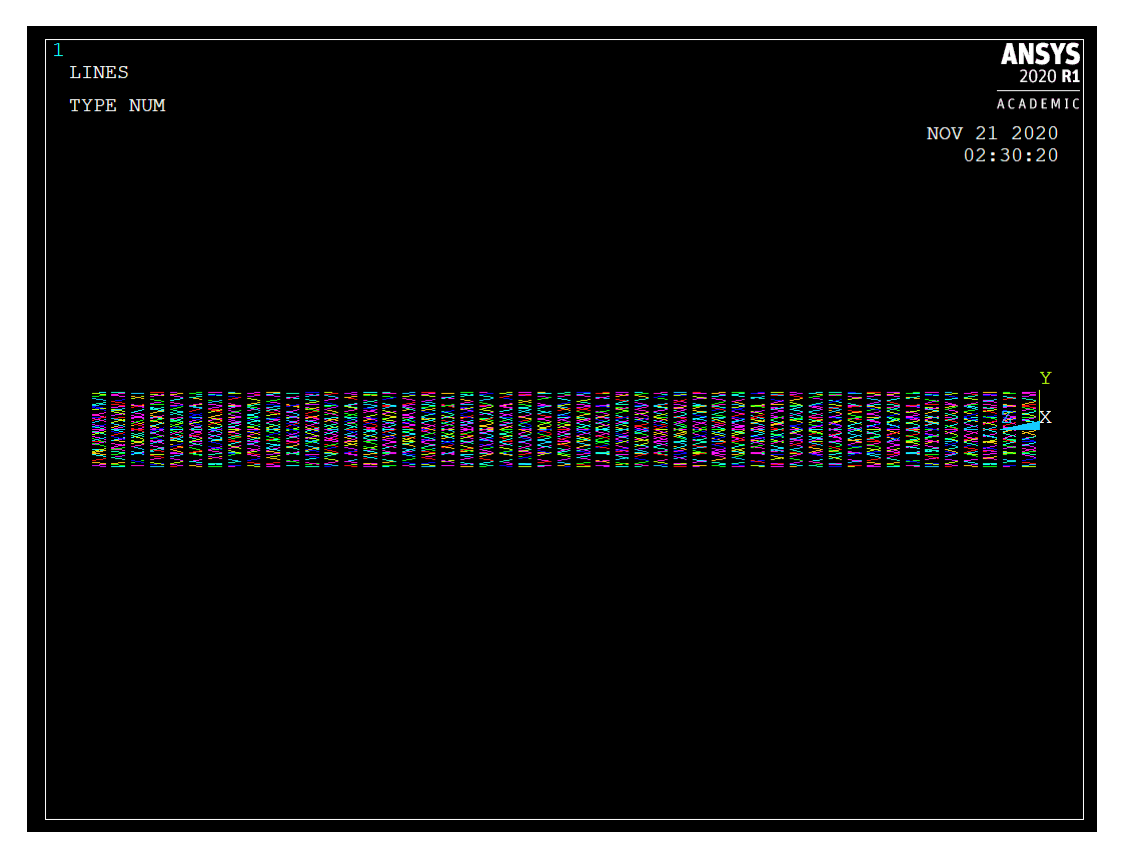

Figura 3.7 – Vista lateral das linhas geradas para cabo de 3 camadas  $1X37$  fios

<span id="page-41-0"></span>Novamente, a vista lateral (Figura [3.7\)](#page-41-0) mostra a disposição em camadas de igual

comprimento para cada grupo de linhas.

As linhas que representam um fio foram subdivididas de forma a possuir um número de segmentos igual a  $L - 1$ . Isso permite que cada segmento de linha do fio seja discretizado com somente um elemento de viga (BEAM 189), permitindo-se atingir o grau de refinamento desejado.

#### 3.1.4 Seção Transversal e Malha

O elemento BEAM 189 pode ser aplicado para qualquer seção transversal de viga, o método de definir os cabos como cilíndricos de diâmetro correspondentes aos das Tabelas [3.1](#page-35-0) e [3.4](#page-36-0) é feito, por meio da criação de uma seção transversal com o comando SECTYPE.

A seção transversal é atribuída aos elementos BEAM 189 de cada linha pela função LATT que, ao mesmo tempo, atribui o tipo de material já pré-definido. A função LMESH cria uma malha. Para o modelo desenvolvido não é feito nenhum refinamento de malha pós criação da mesma. Em seu trabalho, [Lalonde, Guilbault e Légeron](#page-78-0) [\(2017\)](#page-78-0) demonstram que elementos com mesma ordem de grandeza do diâmetro dos fios produzem bons resultados.

O artigo de [Lalonde, Guilbault e Légeron](#page-78-0) [\(2017\)](#page-78-0) define os elementos com largura máxima de 10  $mm$  e encontra resultados comparáveis a testes experimentais e outros artigos. É explicado que para a obtenção de bons resultados são necessários elementos com a ordem de grandeza igual ao diâmetro dos fios [\(LALONDE; GUILBAULT; LéGERON,](#page-78-0) [2017\)](#page-78-0).

Este trabalho utiliza um cabo de 100  $mm$  de comprimento e o reparte em 50 seções transversais iguais, criando assim elementos de, aproximadamente,  $2 \, mm$  de comprimento para as simulações de tração. As simulações de flexo-tração utilizam um cabo de 1000 de comprimento e o repartem em 300 seções transversais iguais, criando assim elementos de, aproximadamente, 3, 33 mm de comprimento. Pode-se afirmar que estes elementos são bem refinados e resultados válidos são esperados desta malha.

A Figura [3.8](#page-43-0) apresenta um elemento unitário do núcleo e é possível observar a malha do elemento.

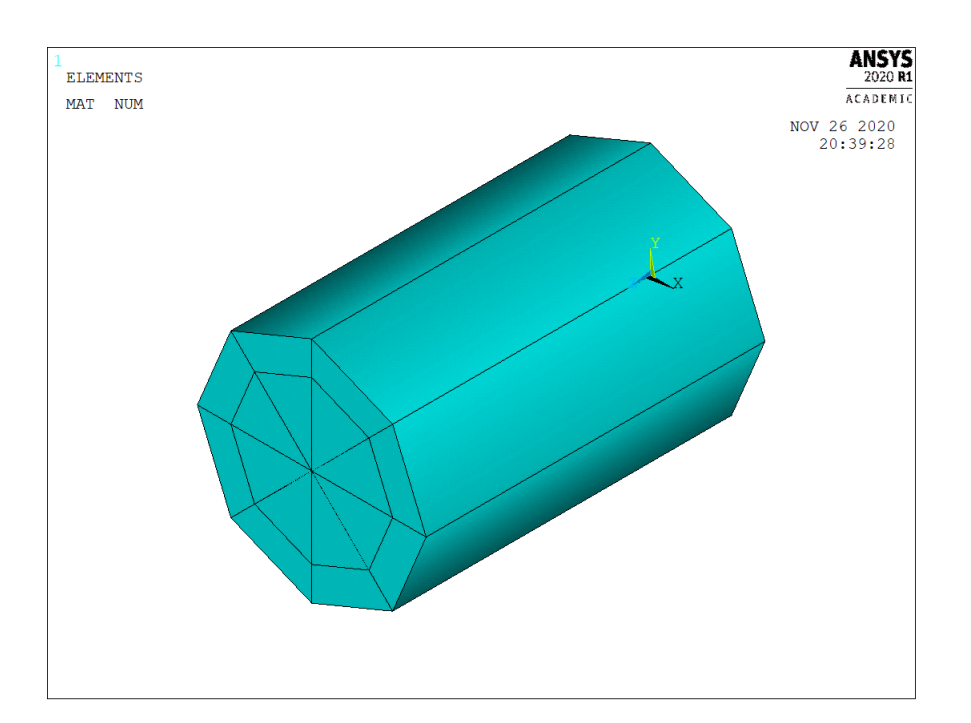

<span id="page-43-0"></span>Figura 3.8 – Elemento unitário do núcleo e malha

Deve-se ressaltar que dada a utilização de elementos de viga, as coordenadas locais que definem as orientações de tensão axial ou de cisalhamento no elemento são diferentes das coordenadas globais previamente utilizadas na geração de pontos e linhas. Para as coordenadas locais, o elemento é definido axialmente no eixo  $X$  ao contrário do condutor como um todo onde seu eixo axial é correspondente ao  $Z$ .

## 3.1.5 Relações de Contato entre Fios

O modelo desenvolvido no *software* ANSYS/APDL deve comportar todos os tipos de esforços e interações existentes em um condutor sob tração. O elemento BEAM 189 empregado neste trabalho comporta todas as interações de forças axiais de um elemento para o outro, calcula os esforços internos no elemento e determina, a partir disto, as tensões. Utilizando somente o elemento BEAM 189 não é possível considerar as relações de contato entre fios. Portanto, seguindo o estudo de [Lalonde, Guilbault e Légeron](#page-78-0) [\(2017\)](#page-78-0), são utilizadas as funções de TARGET 170 e CONTA 177, as quais criam uma relação entre dois nós e simulam uma superfície 3D entre estes nós, onde a interação ocorre.

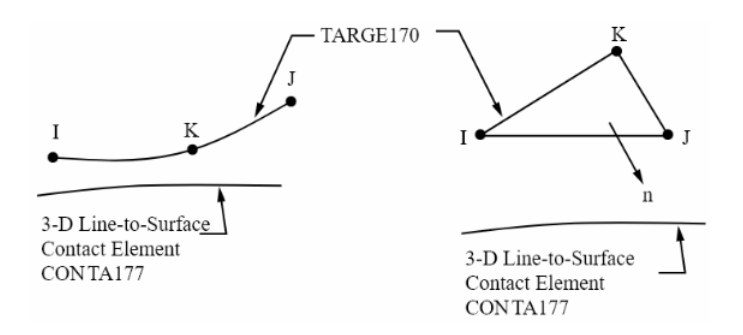

Figura 3.9 – Interação elementos TARGE 170 e CONTA 177 *Line-to-Surface*

Referência: [\(ANSYS APDL User's Guide,](#page-78-1) [2020\)](#page-78-1)

A criação de contato possui duas abordagens. Na primeira, o contato geométrico geral é um método de geração automática, realizada pelo programa, a partir da análise dos sólidos presentes, que interagem fisicamente no modelo. Esta abordagem é extremamente simplificada e não é utilizada no presente modelo, justamente pela falta de controle do operador sobre os contatos, como estes ocorrem e como são calculados. O outro modelo é o de *pair-based contact* onde o autor da simulação deve especificar quais pares de elementos interagem e, assim como o BEAM 189, há diversos *key options*, que permitem a especificação minuciosa das propriedades de cada contato [\(ANSYS APDL User's Guide,](#page-78-1) [2020\)](#page-78-1).

Seguindo o artigo de [Lalonde, Guilbault e Légeron](#page-78-0) [\(2017\)](#page-78-0) e as recomendações do [ANSYS APDL User's Guide](#page-78-1) [\(2020\)](#page-78-1), foi escolhido o par de elementos TARGE 170 e CONTA 177. A relação *pair-based contact* depende de dois elementos, um elemento mestre e um escravo para realizar os cálculos, sendo, respectivamente, TARGE 170 o mestre e CONTA 177 o escravo.

O elemento TARGE 170 foi escolhido como mestre por ser um elemento adequado para contato de superfícies 3D. Com relação ao contato, há diversos elementos CONTA disponíveis, mas o CONTA 177, em específico, possui a abertura para o contato *beamto-beam* ideal para uso com o elemento BEAM 189, tendo em vista que este possui *key options* para discernir o contato entre fios paralelos e fios que se cruzam, como pode ser observado na Figura [3.10.](#page-45-0)

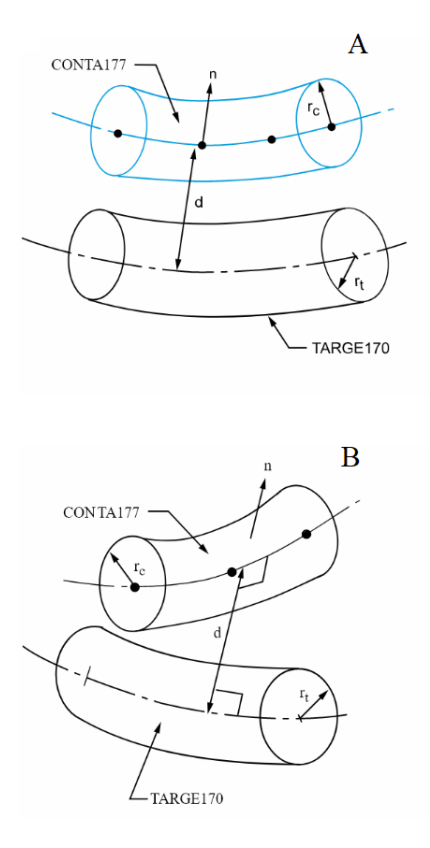

<span id="page-45-0"></span>Figura 3.10 – CONTA177 para fios se cruzando e fios paralelos: *keyopt* (3) Referência: [\(ANSYS APDL User's Guide,](#page-78-1) [2020\)](#page-78-1)

Esta diferença de contatos é estipulada por [Lalonde, Guilbault e Légeron](#page-78-0) [\(2017\)](#page-78-0), determinando que fios de uma mesma camada ou interação do núcleo com a primeira camada correspondem ao contato paralelo [3.10\(](#page-45-0)A), da Figura [\(3.10\)](#page-45-0), e, para interação entre fios de camadas diferentes, é utilizado o contato cruzado [3.10\(](#page-45-0)B).

No ANSYS APDL a forma em que se dá a criação deste contato é atravéz da seleção de todas as linhas criadas previamente de um fio. Em seguida, são definidos os elementos TARGET 170 e dois elementos CONTA 177, um com os *key options* específicos de fios cruzados e outro para os fios paralelos. Em seguida, é aplicado um *Real Constant*, necessário apenas para relações *beam-to-beam*, que define a linha como um sólido 3D cilíndrico de raio igual ao do fio. Deve-se definir um *Real Constant* para cada par de linhas, com o diâmetros do elemento mestre e o do contato, respectivamente.

Os *key options* notáveis, respectivos para os fios paralelos são:

- KEYOPT 2, tipo 0: Define o algoritmo de contato como Lagrangiano aumentado, o mesmo utilizado por [Lalonde, Guilbault e Légeron](#page-78-0) [\(2017\)](#page-78-0);
- KEYOPT 3, tipo 0: Para fios paralelos com contato baseado em forças, onde o resultado das interações de contato é dado em unidades de força;
- KEYOPT 12, tipo 0: Tipo de superfície com rugosidade padrão;

• KEYOPT 14, tipo 2: Contato aceita até oito superfícies de interação;

Os *key options* notáveis para fios cruzados são todos iguais, aparte do *key options* três:

• KEYOPT 3, tipo 3: Para fios cruzados com contato baseado em forças, onde o resultado das interações de contato é dado em unidades de força.

Visto que os elementos estão definidos, são selecionados os pares de fios com o comando CMSEL, se aplica um *Real Constant* para cada par de fios e, neste par, se definem quais são o mestre e o contato. Após repetir este processo para todos os pares de fios, sejam eles paralelos ou cruzados, o cabo condutor está completamente definido e pronto para simular trações e flexões, respeitando todas as interações que tal objeto complexo possui.

# 3.2 Simulações e Metodologia Analítica

### <span id="page-46-1"></span>3.2.1 Condutor Multicamada Sob o Efeito de Tração

A simulação desenvolvida se trata de um seção de cabo condutor sob o efeito de uma força de tração, assim como a realizada por [Wu](#page-79-1) [\(2014\)](#page-79-1), apresentada na Figura [3.11.](#page-46-0)

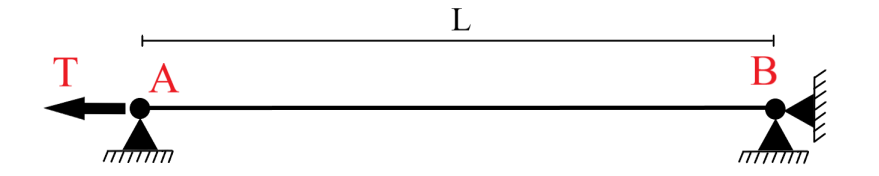

<span id="page-46-0"></span>Figura 3.11 – Condutor engastado sob carga axial

No presente trabalho, assim como no trabalho de [Wu](#page-79-1) [\(2014\)](#page-79-1), utilizam-se duas superfícies,  $A \in B$ , onde as forças, as vinculações e outras condições de contorno serão aplicadas. No caso do *software* ANSYS/APDL, estas propriedades serão aplicadas nos *key points* presentes na seções transversais correspondente às superfícies  $A \in B$ , como visto na Figura [3.12.](#page-47-0)

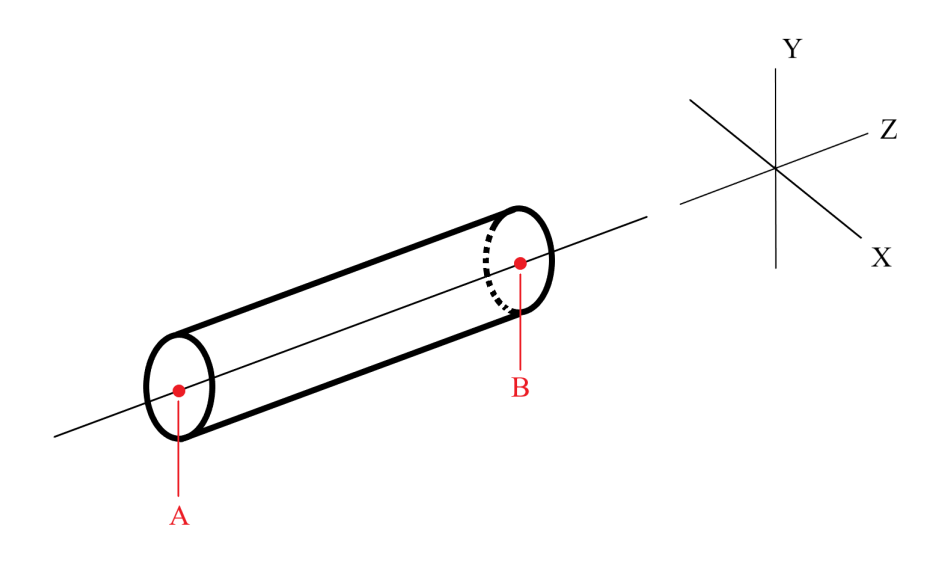

<span id="page-47-0"></span>Figura 3.12 – Pontos de aplicação de condições de contorno

Os key points da superfície B recebem a restrição para o deslocamento em todos os eixos [\(3.18\)](#page-47-1). Isto é devido às observações de [Nawrocki e Labrosse](#page-79-2) [\(2000\)](#page-79-2), onde há fios que rolam e pivotam entre si, inviabilizando a aplicação de condições restritivas de momentos fletores na superfície  $B$ . A abordagem de [Wu](#page-79-1) [\(2014\)](#page-79-1) utiliza engastes em todos os graus de liberdade (GdL) e encontra bons resultados apesar de um acréscimo de tensão normal nos elementos da superfície  $B$ .

Key Points 
$$
B
$$
   
\n
$$
\left\{\begin{array}{l}\n\text{Deslocamento } X = 0 \\
\text{Deslocamento } Y = 0 \\
\text{Deslocamento } Z = 0\n\end{array}\right. (3.18)
$$

<span id="page-47-1"></span>Os *key points* da superfície A também recebem restrições de deslocamento [\(3.19\)](#page-47-2). Tais restrições são utilizadas para respeitar o estudo de [Nawrocki e Labrosse](#page-79-2) [\(2000\)](#page-79-2). Estas condições para a superfície  $A$  previnem os efeitos observados durante testes, onde os fios da extremidade livre começam a desenrolar, se soltando, conforme a carga é aplicada.

<span id="page-47-2"></span>A restrição em Z, *coupling*, é aplicada para garantir que a superfície A receba a carga  $T$  de forma distribuída igualmente, ou seja, todos os nós terão de se deslocar igualmente com a carga aplicada. Esta restrição, em Z, é realizado pela função COUPLE do ANSYS.

Key Points A  
\n
$$
\begin{cases}\n\text{Deslocamento } X = 0 \\
\text{Deslocamento } Y = 0 \\
\text{Deslocamento } Z = Coupling Nós \\
\text{Força } = T\n\end{cases}
$$
\n(3.19)

A carga  $T$  aplicada, provém do estudo de [Wu](#page-79-1) [\(2014\)](#page-79-1) e está disposta na Tabela [3.6.](#page-48-0) Cada caso corresponde a uma simulação realizada separadamente.

| Caso | Força $(N)$ |
|------|-------------|
| L    | 13.600      |
| 2    | 20.000      |
| 3    | 25.000      |
| 4    | 30.000      |

<span id="page-48-0"></span>Tabela  $3.6$  – Forças  $T$  aplicadas na simulação de [Wu](#page-79-1) [\(2014\)](#page-79-1)

Dada a função COUPLE, já inserida no modelo, para aplicar a carga axial pelo ANSYS/APDL, é necessário selecionar qualquer *NODE* da superfície B, selecionar a função FORCE/MOMENT e aplicar a força de acordo com cada caso (Tabela [3.6.](#page-48-0)

Os dados analíticos obtidos para comparação entre as camadas se resumem nas tensões  $\sigma_c$  e  $\sigma_i$  apresentados na Equação [2.22.](#page-29-0) Para alcançar tais resultados, foram aplicados os valores das Tabelas [3.6](#page-48-0) e [3.2](#page-35-1) nas formulações encontradas na Seção [2.3.1.](#page-26-0) Os resultados dos cálculos analíticos se encontram no APÊNDICE [A.](#page-81-0)

## 3.2.2 Condutor de Uma Camada Sob o Efeito de Tração/Flexão

As simulações de flexão em condutor desenvolvidas seguem a metodologia de [Pa](#page-79-3)[pailiou](#page-79-3) [\(1997\)](#page-79-3), onde são aplicadas trações nas extremidades do cabo e uma carga transversal  $V$  no centro do cabo, como observado na Figura [3.13.](#page-48-1)

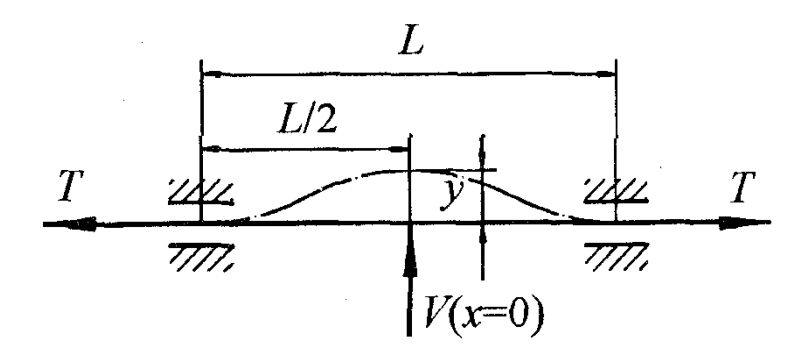

Figura 3.13 – Condutor engastado sob força axial e transversal

<span id="page-48-1"></span>Referência: [\(Papailiou,](#page-79-3) [1997\)](#page-79-3)

Na Figura [3.13,](#page-48-1)  $L$  é o comprimento total do cabo,  $T$  é a tração aplicada no cabo, é a força transversal aplicada no centro do cabo e nas extremidades o condutor está engastado completamente.

[Papailiou](#page-79-0) [\(1995\)](#page-79-0) descreve que o aparato experimental aplica simultaneamente as cargas  $T e V$ . No entanto [Lalonde, Guilbault e Légeron](#page-78-0) [\(2017\)](#page-78-0) replica computacionalmente o mesmo experimento e utiliza dois *Load Steps*, ou passos, para seu modelo no ANSYS/APDL. No primeiro passo é aplicada toda a tração  $T$ , que é mantida pelo resto da simulação, e no segundo passo é aplicada a força transversal  $V$ . Esta separação na aplicação de cargas é aplicada para simular a metodologia experimental de [Papailiou](#page-79-3) [\(1997\)](#page-79-3). Por estes motivos, o presente trabalho utiliza dois passos de aplicação de cargas para a simulação de flexão.

No presente modelo, os parâmetros utilizados para alcançar a condições de experimento da Figura [3.13,](#page-48-1) são aplicados em três pontos do condutor.

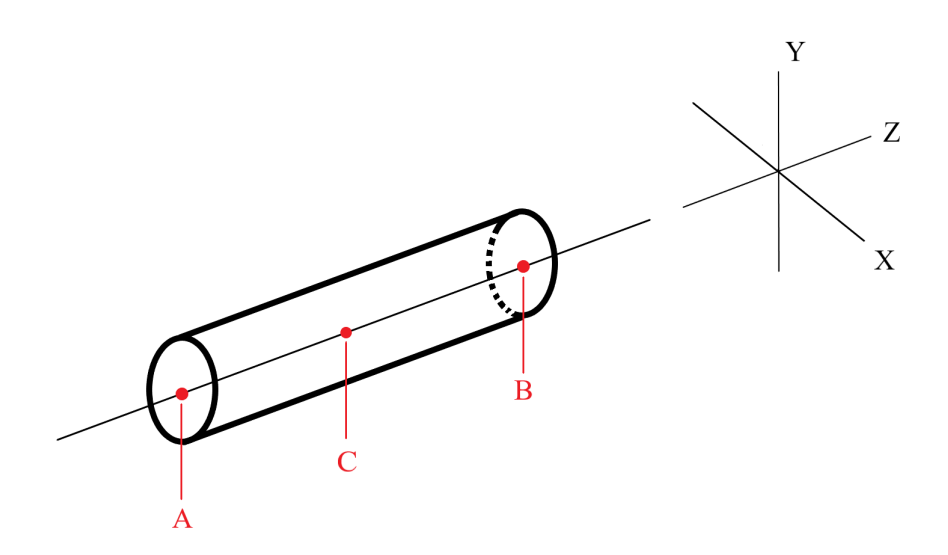

Figura 3.14 – Pontos de aplicação de condições de contorno

<span id="page-49-0"></span>Os *key points* da superfície B recebem condição de engaste completo [\(3.20\)](#page-49-0) como realizado na simulação de [Lalonde, Guilbault e Légeron](#page-78-0) [\(2017\)](#page-78-0) e de acordo com o experimento de [Papailiou](#page-79-0) [\(1995\)](#page-79-0).

Key Points 
$$
B
$$
 
$$
\begin{cases} \text{Deslocamento } X = 0 & \text{Rotação } X = 0 \\ \text{Deslocamento } Y = 0 & \text{Rotação } Y = 0 \\ \text{Deslocamento } Z = 0 & \text{Rotação } Z = 0 \end{cases}
$$
 (3.20)

Na superfície  $A$  é necessária a liberação do deslocamento axial em  $Z$  para a aplicação de tração, assim como na simulação de tração [\(3.19\)](#page-47-2). Porém, os momentos são restringidos para se adequar a condição de engaste.

Key Points A  
\n
$$
Key Points A
$$
\n
$$
\begin{cases}\n
$$
\n
$$
Deslocamento X = 0\nDeslocamento Y = 0\n
$$
Z = Coupling
$$
\n
$$
Rotação Y = 0\n
$$
Z = 0
$$
\n(3.21)\n
$$
\n
$$
Força = T
$$
$$

Seguindo a metodologia de [Lalonde, Guilbault e Légeron](#page-78-0) [\(2017\)](#page-78-0), a carga transversal é aplicada em apenas em um *Key Point* do fio núcleo. [Lalonde, Guilbault e Légeron](#page-78-0) [\(2017\)](#page-78-0) delibera esta forma de aplicação de carga de flexão em seu modelo e encontra bons resultados em comparação a testes experimentais, porém não elabora o por que ou outras formas de aplicação de cargas.

Key Point do núcleo em 
$$
C \{ \text{Força } = V
$$
 (3.22)

<span id="page-50-0"></span>As cargas utilizadas na simulação estão dispostas na Tabela [3.7.](#page-50-0)

Tabela 3.7 – Forças  $T e V$  aplicadas na simulação de flexo-tração

|       | Força $T(N)$ Força $V(N)$ |
|-------|---------------------------|
| 2.000 | 500                       |

Os dados analíticos para teor de comparação se resumem na rigidez a flexão máxima  $(EJ_{\hat{max}})$  e mínima  $(EJ_{\hat{min}})$ . Sabida as rigidezes, é possível averiguar se as deflexões numéricas de deslocamento no eixo  $Y$  correspondem ao intervalo teórico de máximo e mínimo.

Para obter as linhas de rigidez máxima e mínima foram aplicadas as informações das Tabelas [3.7](#page-50-0) e [3.4](#page-36-0) na formulação presente na Seção [2.3.5.](#page-31-0) Os resultados dos cálculos analíticos se encontra no APÊNDICE [A.](#page-81-0)

<span id="page-50-1"></span>A Seção [2.3.5](#page-31-0) permite a obtenção da rigidez à flexão, porém a a linha de deflexão é dada pela Equação [3.23](#page-50-1) apresentada no trabalho de [Lalonde, Guilbault e Légeron](#page-78-0) [\(2017\)](#page-78-0).

$$
y(x) = \frac{VK}{2T} \left[ \left( \sinh\left(\frac{x}{K}\right) - \frac{x}{K} \right) - \tanh\left(\frac{s}{K}\right) \left( \cosh\left(\frac{x}{K}\right) - 1 \right) \right] \tag{3.23}
$$

Onde,  $V$  e  $T$  seguem os valores dispostos na Tabela [3.7,](#page-50-0)  $x$  corresponde a distância até a origem do modelo numérico e  $K$  é dado por [Lalonde, Guilbault e Légeron](#page-78-0) [\(2017\)](#page-78-0) como:

$$
K = \left(\frac{EJ}{T}\right)^{\frac{1}{2}}\tag{3.24}
$$

# **4 Resultados e discussões**

# 4.1 Geometria

# 4.1.1 Condutor de Uma Camada

A geometria gerada é adequada ao cabo de  $1X7$  fios de descrito no Item [3.3.](#page-35-2) Todos os fios possuem o mesmo número de *key points* e todos os elementos estão em camadas de comprimentos iguais. Conclui-se que o modelo de cabo deste trabalho foi gerado de maneira satisfatória e se encontra pronto para simulações computacionais.

A Figura [4.1](#page-51-0) demonstra a superfície  $B$  do condutor  $1X7$  e é um exemplo de seção transversal do modelo.A Figura [4.2](#page-52-0) apresenta a vista isométrica do condutor, permitindo a visualização completa do condutor.

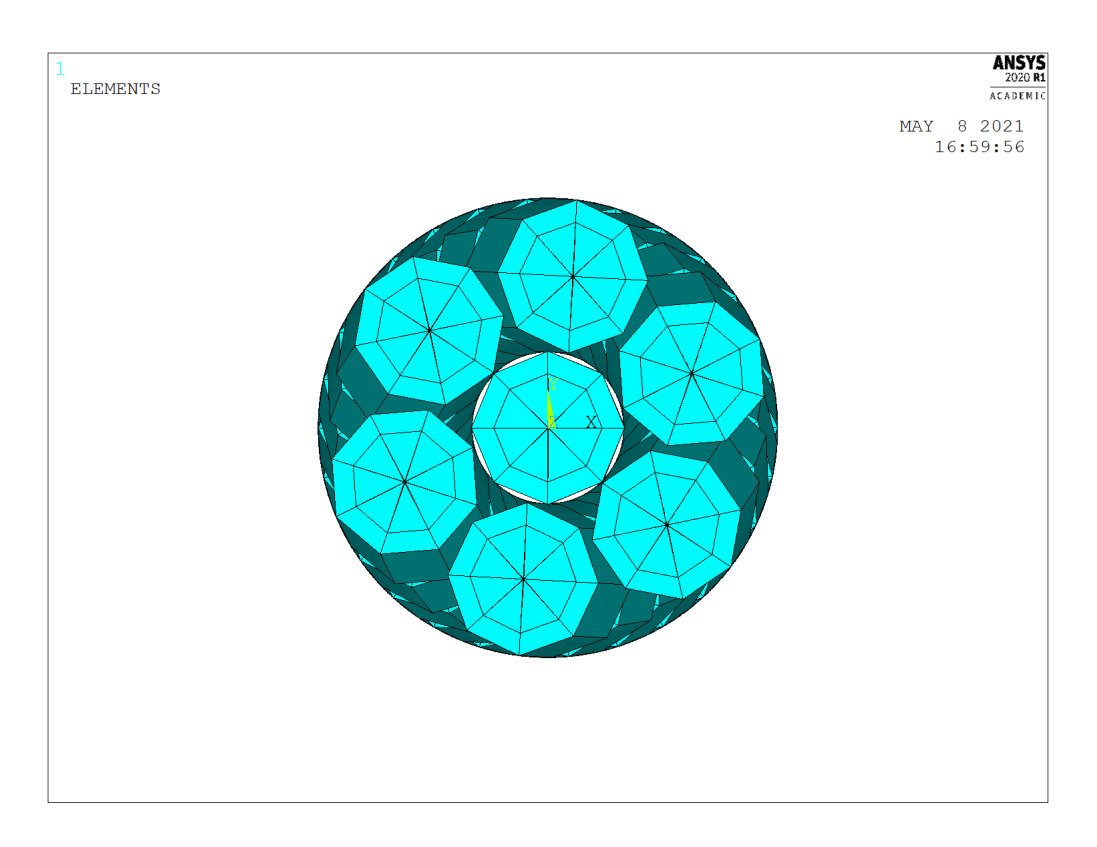

<span id="page-51-0"></span>Figura 4.1 – Elementos BEAM 189 de cabo  $1X7$  vista frontal

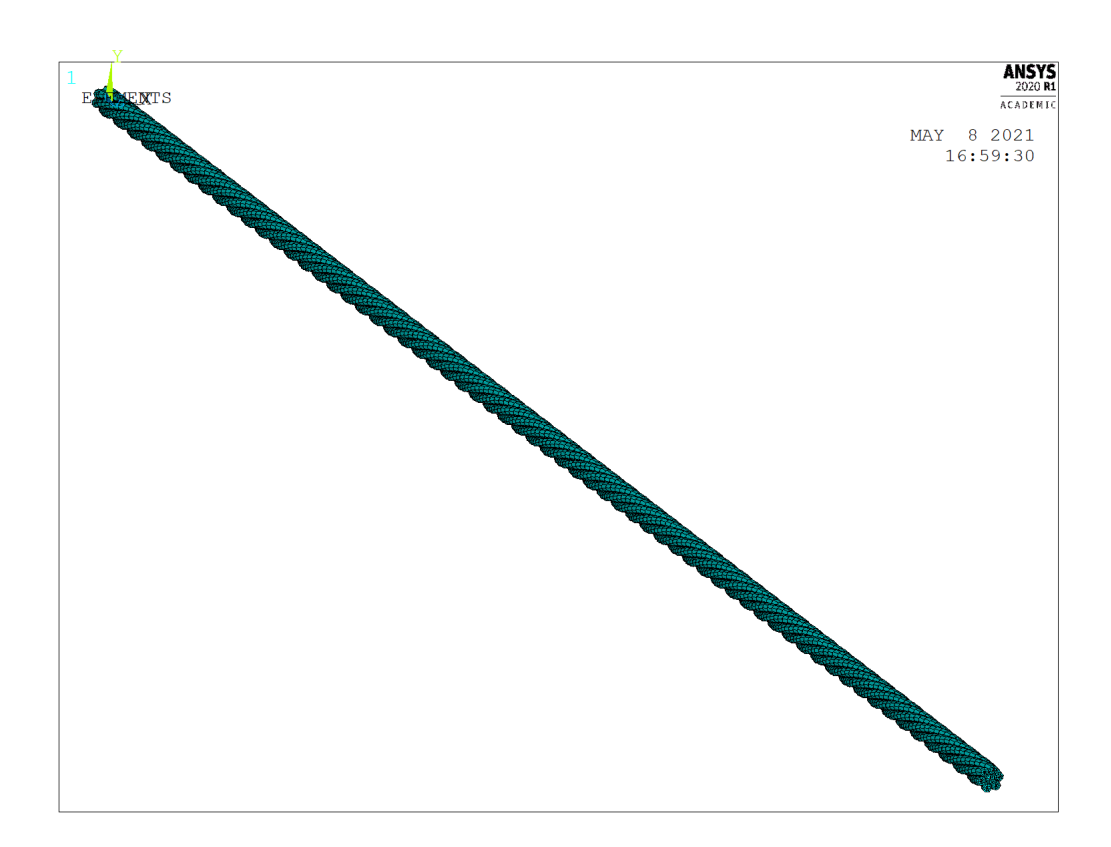

Figura  $4.2$  – Elementos BEAM 189 de cabo 1X7 vista isométrica

#### <span id="page-52-0"></span>4.1.2 Condutor de Multicamadas

A geometria gerada é adequada ao cabo de  $1X37$  fios de [Wu](#page-79-1) [\(2014\)](#page-79-1). Todos os fios possuem o mesmo número de *key points*, todos os elementos estão em camadas de comprimentos iguais (Figura [3.7\)](#page-41-0), e os diâmetros dos fios estão iguais aos de Wu. Concluise que o modelo de cabo deste trabalho foi gerado de maneira satisfatória e se encontra pront para simulações computacionais.

A Figura [4.4](#page-53-0) mostra a seção transversal do cabo analisado e a origem do sistema de coordenadas na sua extremidade direita.

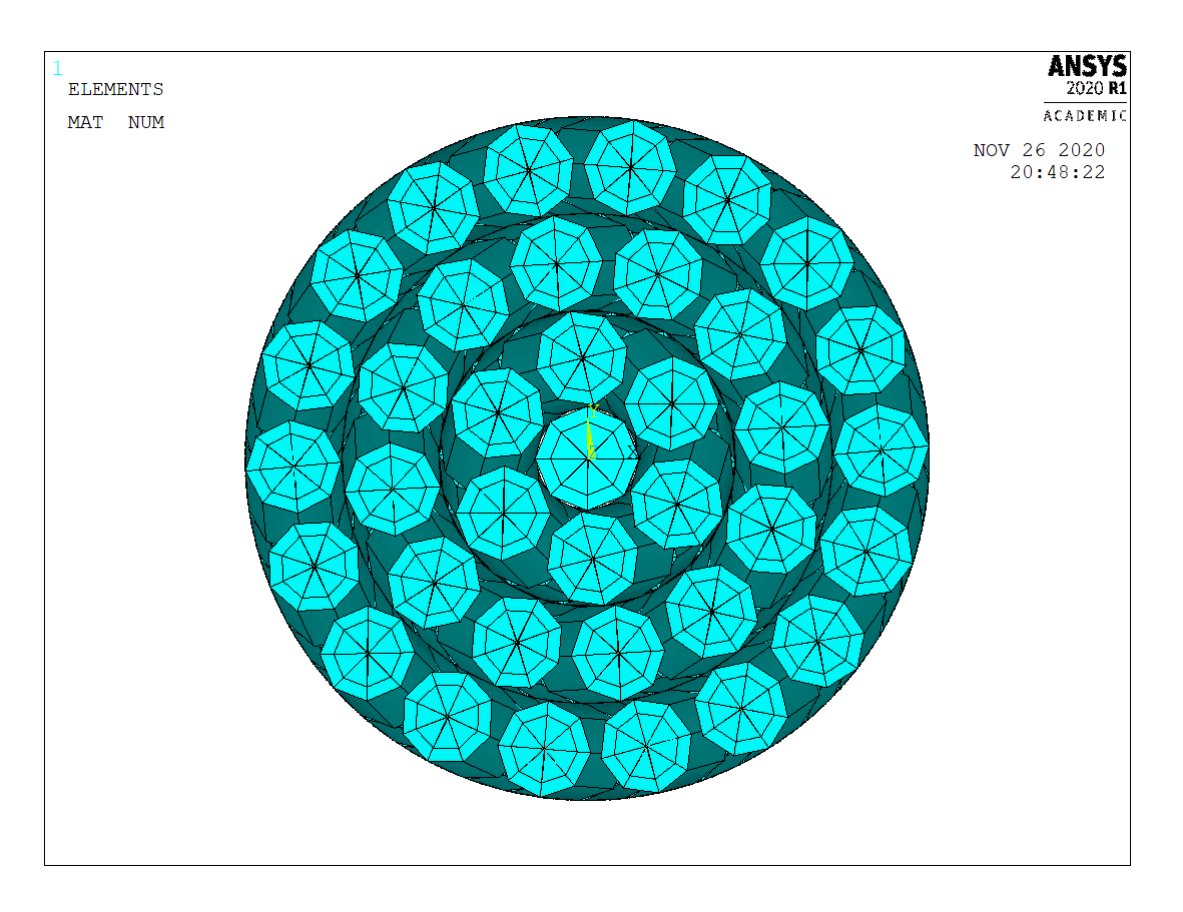

<span id="page-53-1"></span>Figura 4.3 – Elementos BEAM 189 de cabo 1 $X37$  vista frontal

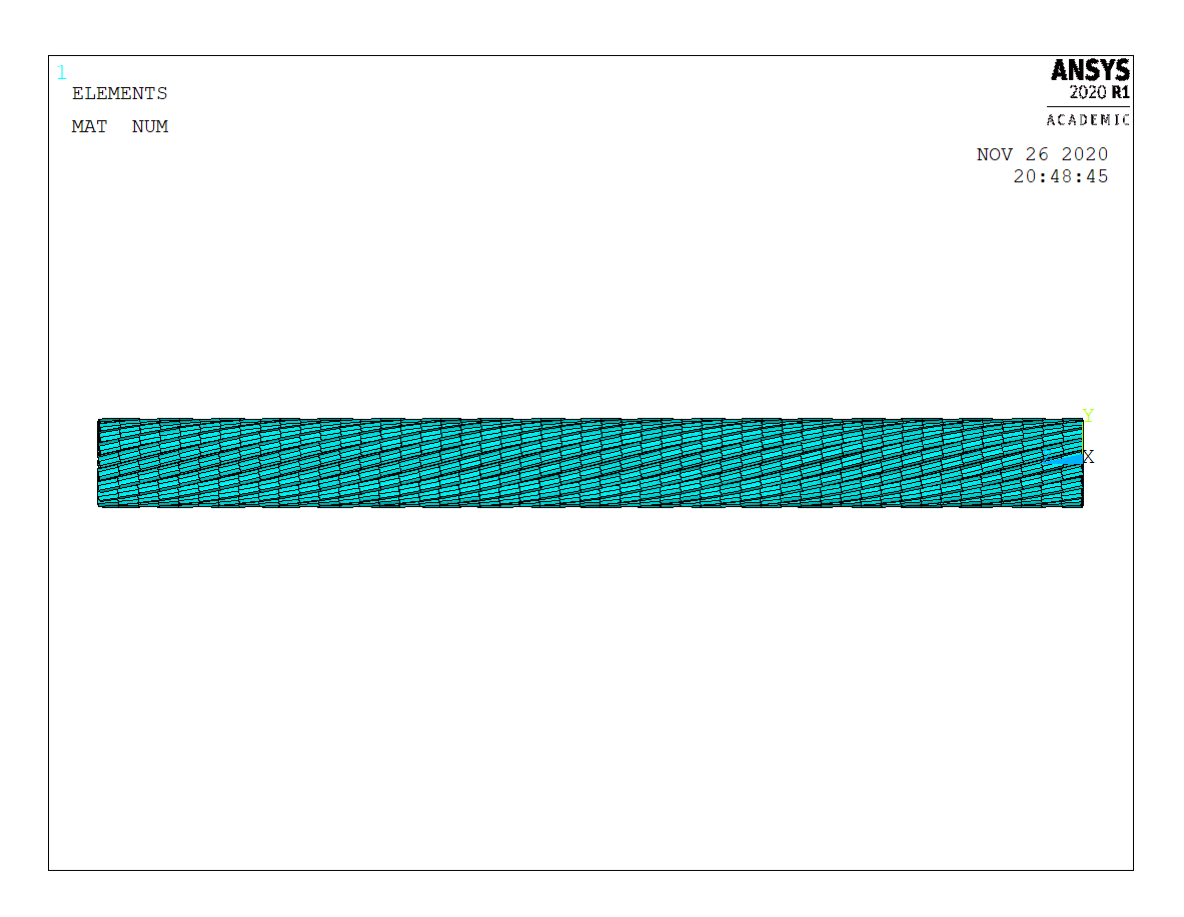

<span id="page-53-0"></span>Figura  $4.4$  – Elementos BEAM 189 de cabo 1X37 vista lateral

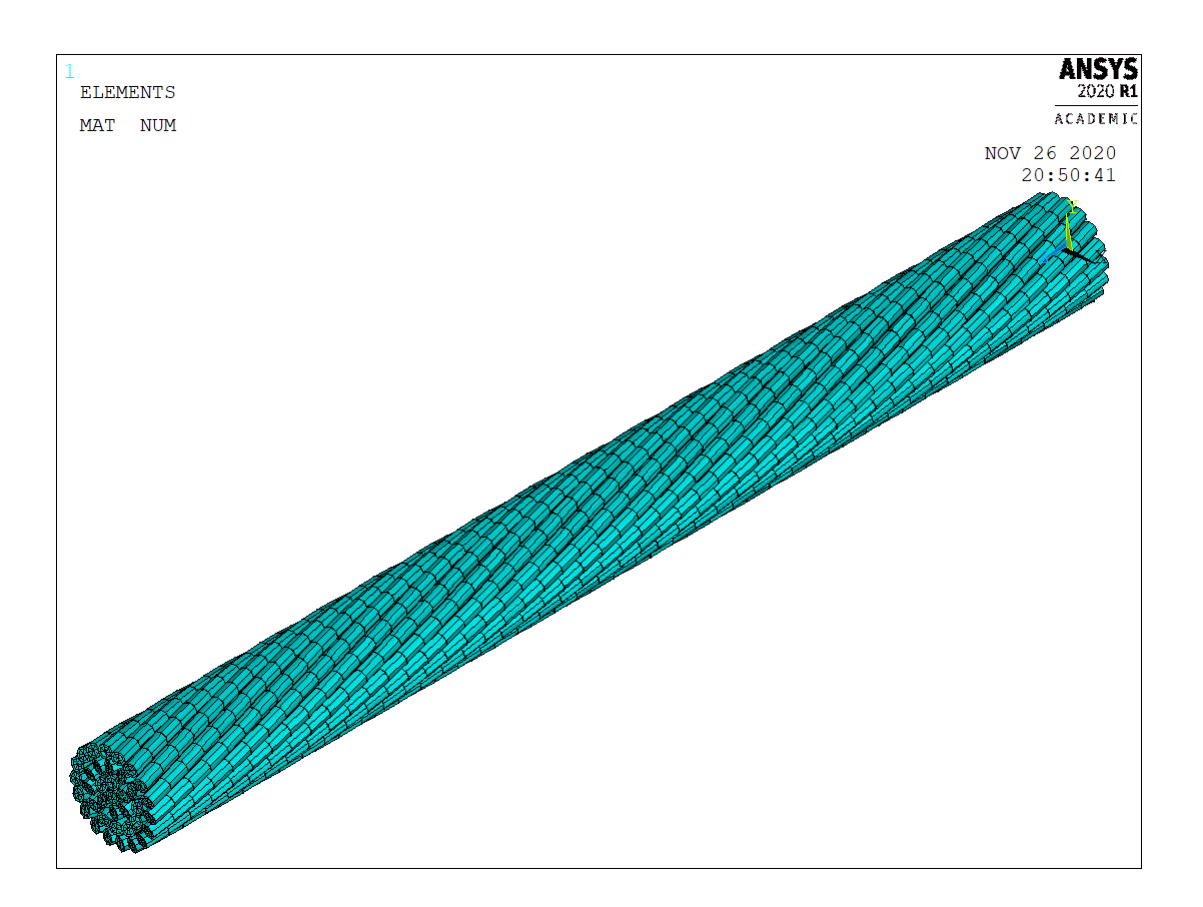

<span id="page-54-0"></span>Figura 4.5 – Elementos BEAM 189 de cabo  $1X37$  vista isométrica

# 4.2 Malha e Gasto Computacional

A malha do condutor 17 (Figura [4.2\)](#page-52-0), possui 4*.*193 nós, 2*.*093 elementos de viga BEAM 189 e 5*.*681 elementos de contato TARGE 170/CONTA 177.

A malha final do condutor  $1X37$ , disposta nas Figuras  $4.3$ ,  $4.4$  e  $4.5$ , possui  $3.663$ nós, 18*.*865 elementos de contato TARGE 170/CONTA 177 e 1*.*813 elementos de viga BEAM 189. Enquanto [Wu](#page-79-1) [\(2014\)](#page-79-1) utiliza 195*.*395 elementos sólidos para representar o mesmo condutor de multicamadas.

O refinamento para uma malha com elementos de viga está de acordo com o sugerido por [Lalonde, Guilbault e Légeron](#page-78-0) [\(2017\)](#page-78-0). Os elementos possuem 2 mm e 3,33 mm de largura para, respectivamente, o condutor de  $1X7$  e o condutor de  $1X37$  fios. Tais valores se encontram na mesma ordem de grandeza dos diâmetros apresentados nas Tabelas [3.3](#page-35-2) e [3.1](#page-35-0)

Quanto ao gasto computacional, as simulações alcançam, em média, as performances apresentadas na Tabela [4.1.](#page-55-0) Ressalta-se que o tempo computacional consumido pelo modelo de [Lalonde, Guilbault e Légeron](#page-78-0) [\(2017\)](#page-78-0) é referente a simulação de sete camada com 120 fios, 8*.*509 elementos totais e 5*.*400 nós.

A máquina utilizada, neste trabalho, possui um processador Intel i5-11600K de 6

núcleos @ 3,90 *GHz*, 16 *GB* de memória RAM DDR4 e uma placa de vídeo NVIDIA GeForce GTX 1060 de  $6$   $GB$  de DDR4.

<span id="page-55-0"></span>Tabela 4.1 – Tempo computacional das simulações de tração deste trabalho, [Lalonde,](#page-78-0) [Guilbault e Légeron](#page-78-0) [\(2017\)](#page-78-0) e [Stanová et al.](#page-79-4) [\(2011\)](#page-79-4)

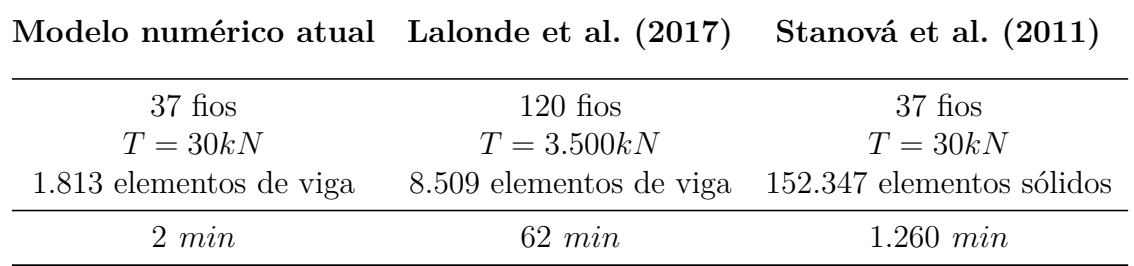

Os dados da Tabela [4.1](#page-55-0) demonstram como este modelo e este método de simulação reduzem o tempo computacional em duas ou mais ordens de grandeza, dependendo-se da máquina. Isto permite, ainda, que computadores economicamente mais acessíveis sejam utilizados para o estudo de cabos condutores.

# 4.3 Resultados

## 4.3.1 Simulações de Tração

De acordo com seção [3.2.1](#page-46-1) deste trabalho, foram realizadas quatro simulações com as mesmas condições de contorno e variando apenas a força axial aplicada, tal qual [Wu](#page-79-1) [\(2014\)](#page-79-1). Idealmente, as simulações apresentam resultados uniformes ao longo de cada camada, para determinar que tanto a geração dos contatos, quanto das condições de contorno são adequadas para uma seção aleatória de cabo condutor suspenso

#### 4.3.1.1 Caso 1

Caso 1, onde a força axial  $F$  corresponde a 13.680  $N$ . A simulação apresentou os seguintes resultados de deslocamento do cabo (Figura [4.6\)](#page-56-0) e tensões normais nos elementos (Figuras [4.7,](#page-56-1)[4.8](#page-57-0) e [4.9\)](#page-57-1). Este e todos os casos seguintes terão a mesma abertura de imagens, e ambas as extremidades  $A \in B$  do cabo recebem imagens separadas, com o intuito de averiguar diferenças entre os esforços sofridos nas extremidades.

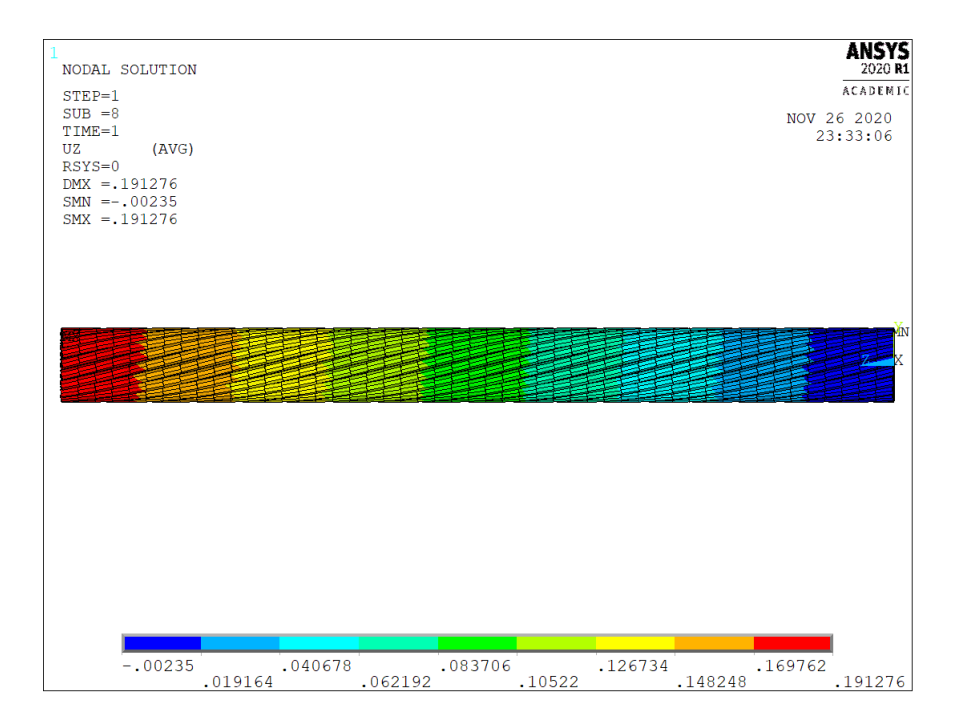

Figura 4.6 – Resultado de deslocamento em no eixo axial, Caso 1

<span id="page-56-0"></span>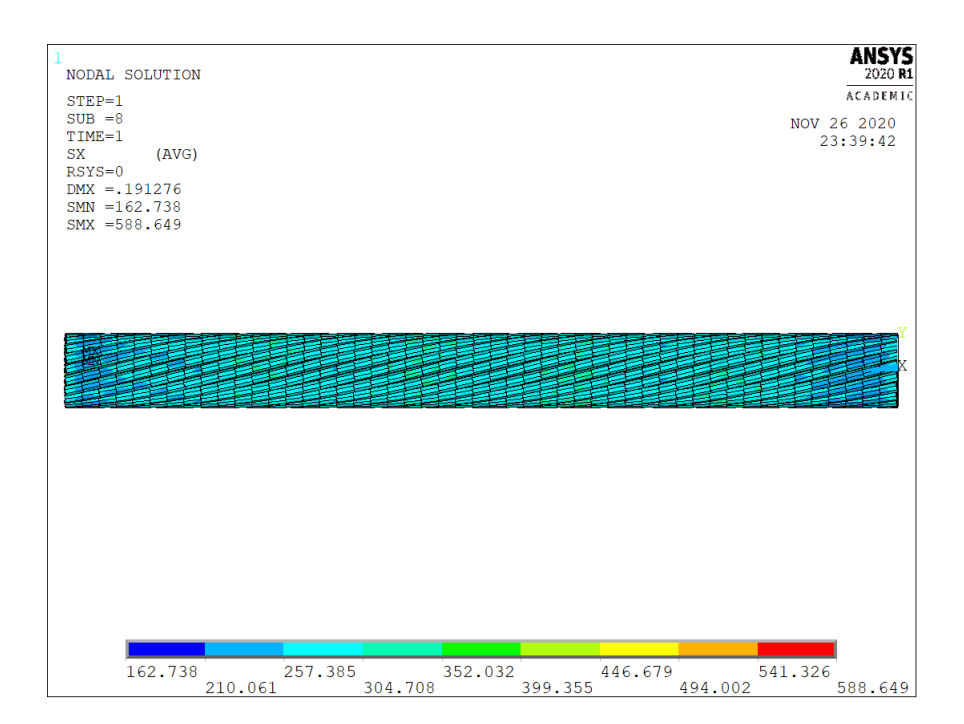

<span id="page-56-1"></span>Figura 4.7 – Vista lateral do resultado de tensões normais em  $MPa$ , Caso 1

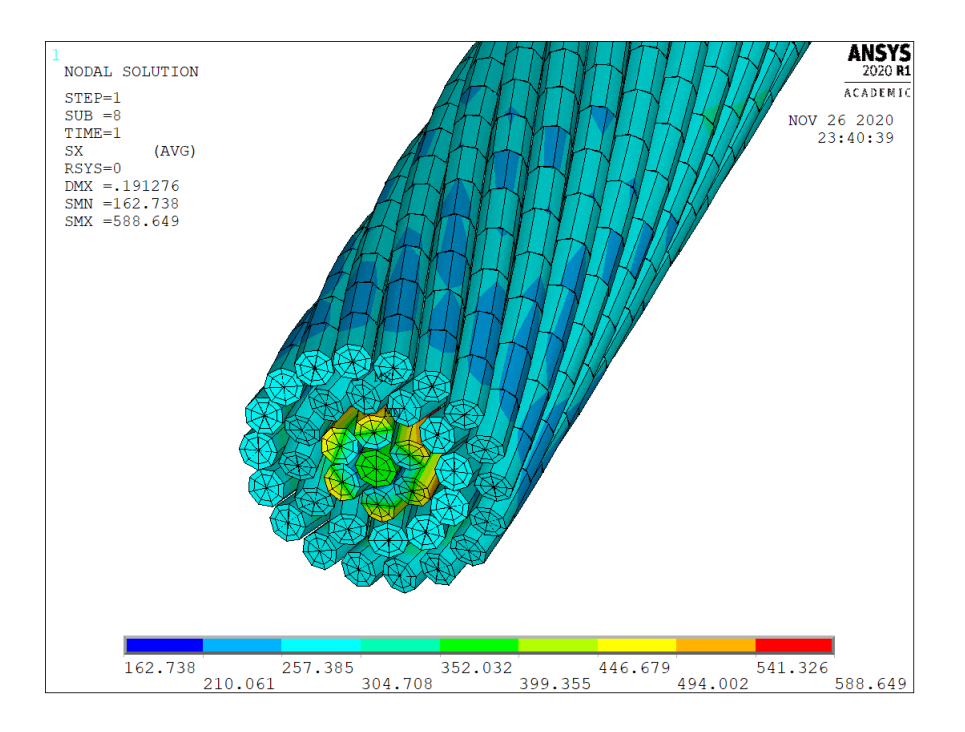

Figura 4.8 – Vista oblíqua do resultado de tensões normais em  $MPa$  na seção A, Caso 1

<span id="page-57-0"></span>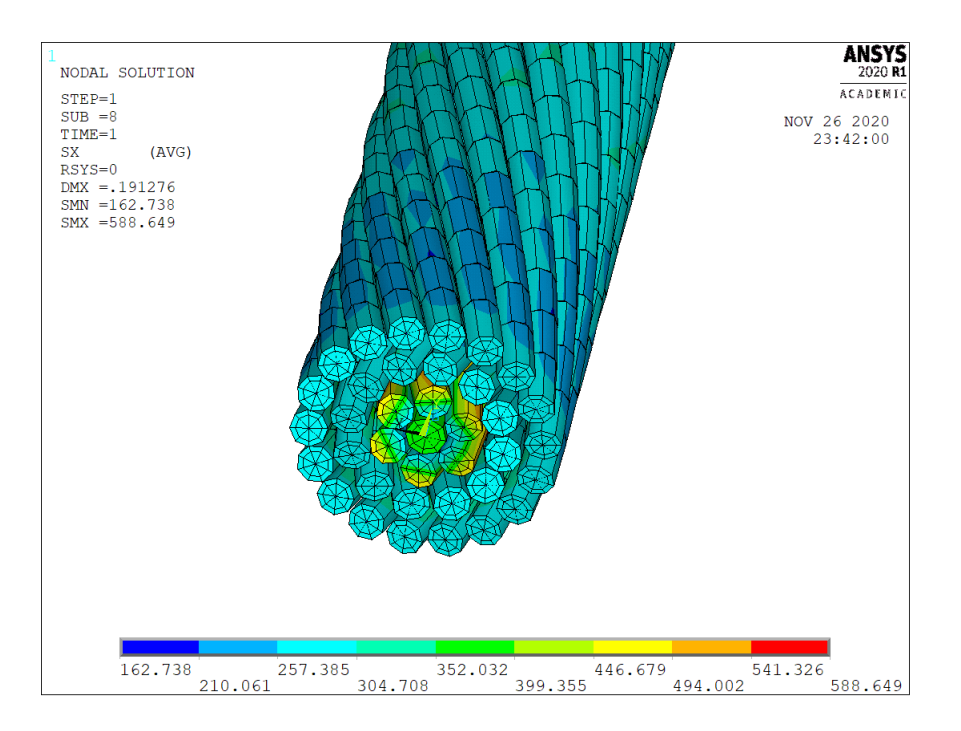

<span id="page-57-1"></span>Figura 4.9 – Vista oblíqua do resultado de tensões normais em  $MPa$  na seção B, Caso 1

#### 4.3.1.2 Caso 2

O caso 2 aplica uma força axial  $F$  correspondente a 20.000  $N$ . A simulação apresentou os seguintes resultados.

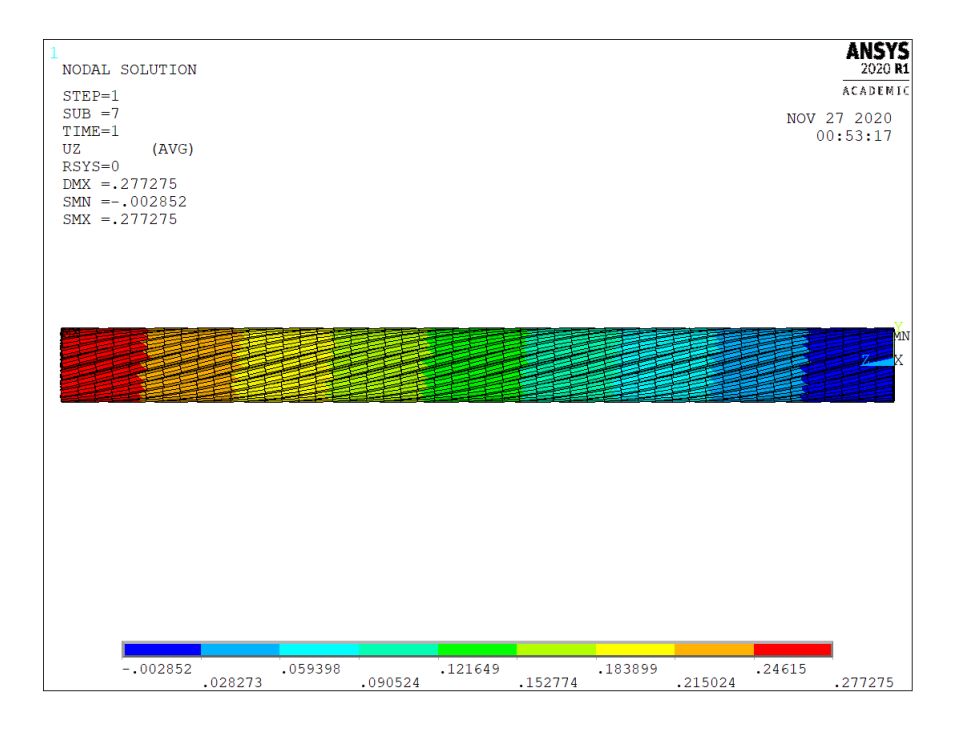

Figura 4.10 – Resultado de deslocamento em no eixo axial, Caso 2

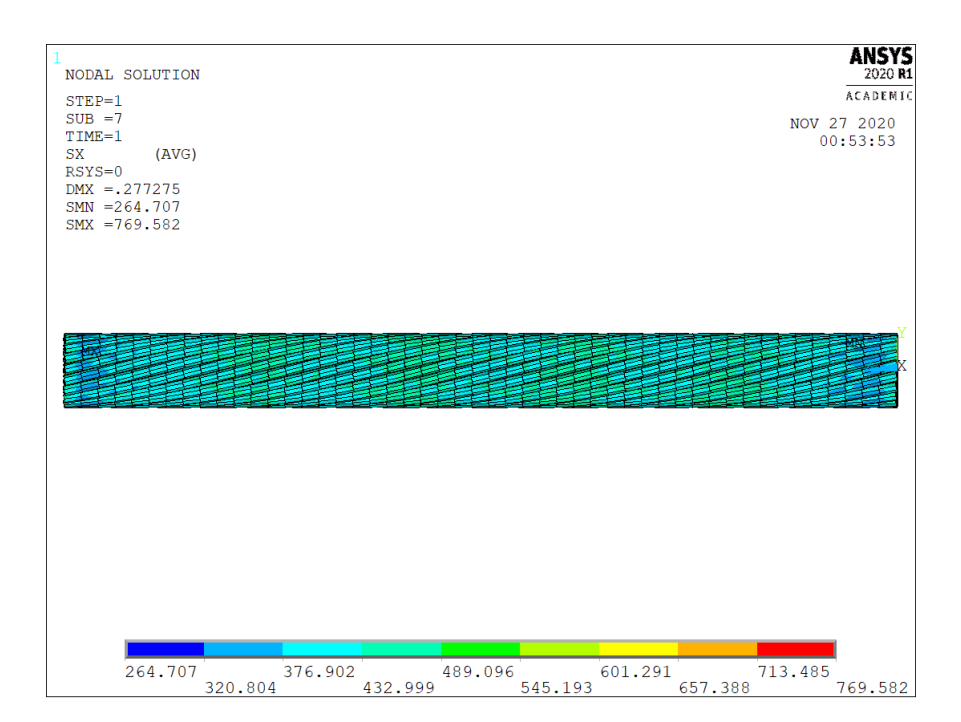

Figura 4.11 – Vista lateral do resultado de tensões normais em  $MPa$ , Caso 2

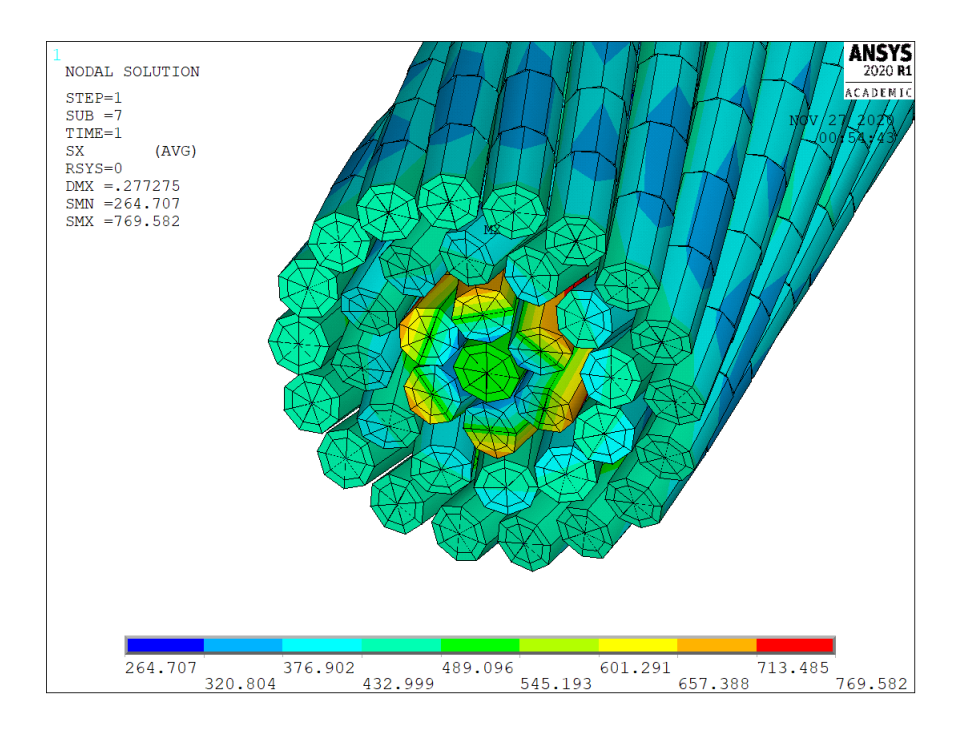

Figura 4.12 – Vista oblíqua do resultado de tensões normais em  $MPa$  na seção A, Caso 2

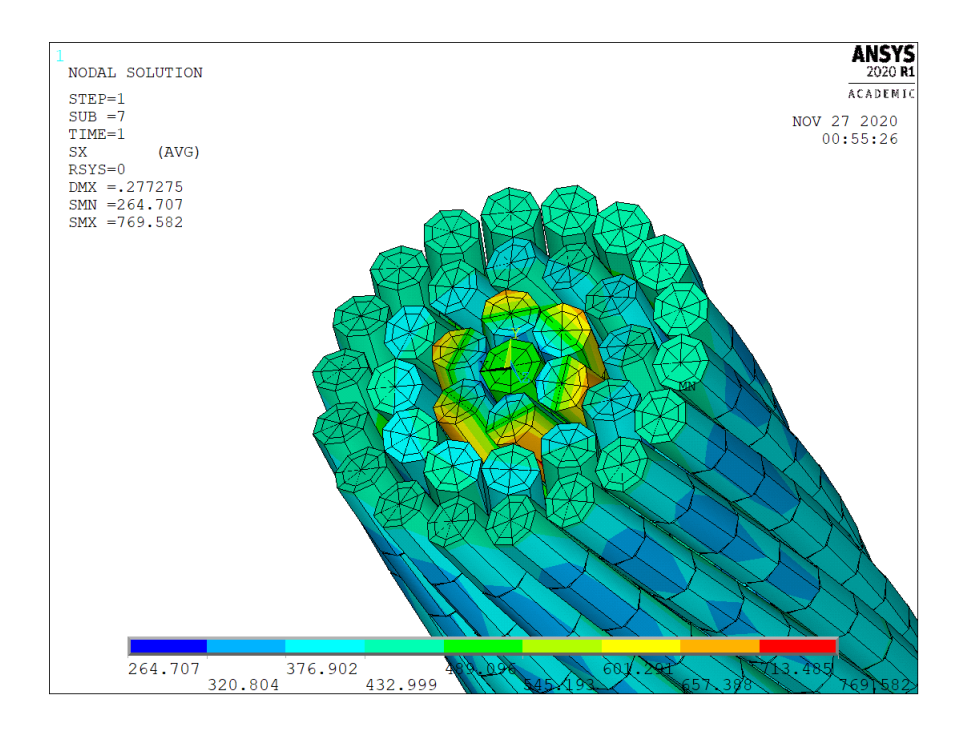

Figura 4.13 – Vista oblíqua do resultado de tensões normais em  $MPa$  na seção B, Caso 2

#### 4.3.1.3 Caso 3

O caso 3 aplica uma força axial  $F$  correspondente a 25.000 N. A simulação apresentou os seguintes resultados.

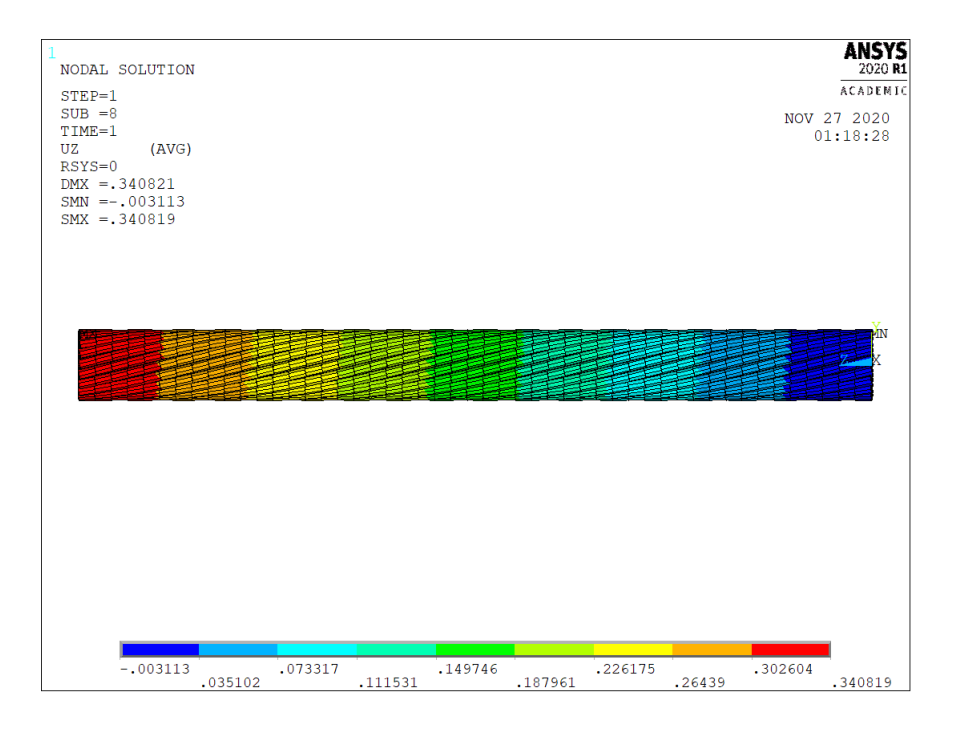

Figura 4.14 – Resultado de deslocamento em no eixo axial, Caso 3

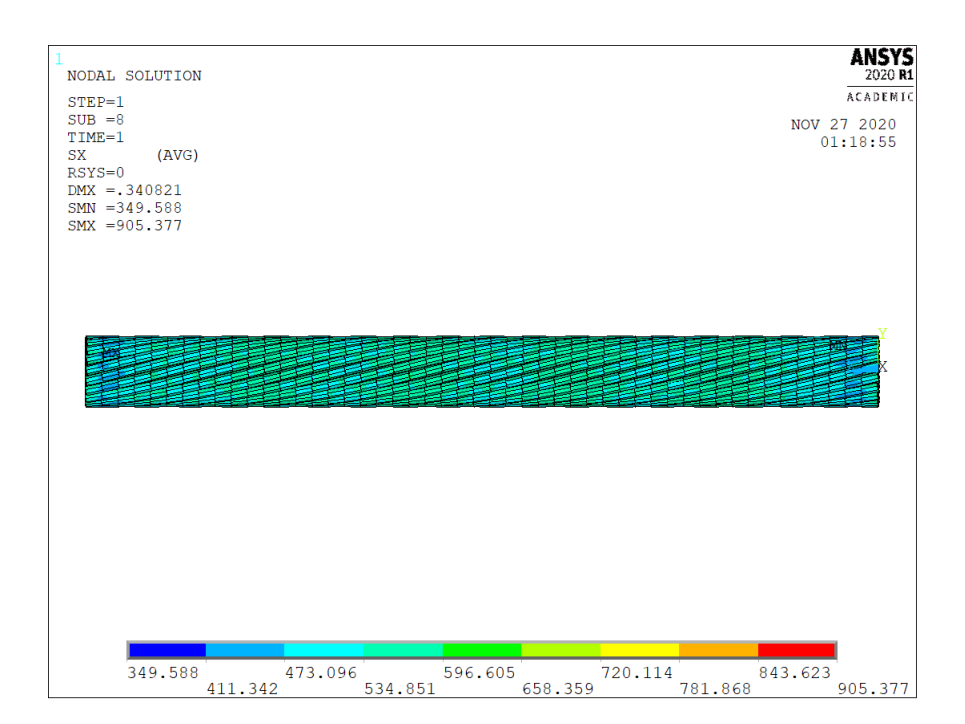

Figura  $4.15$  – Vista lateral do resultado de tensões normais em  $MPa$ , Caso 3

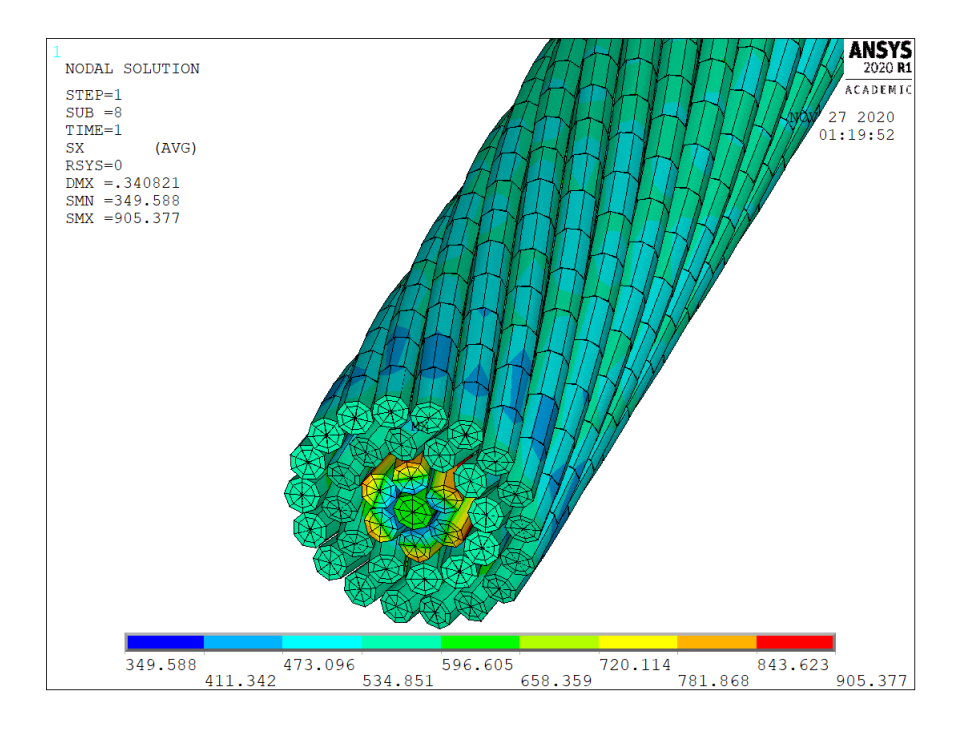

Figura 4.16 – Vista oblíqua do resultado de tensões normais em  $MPa$  na seção A, Caso 3

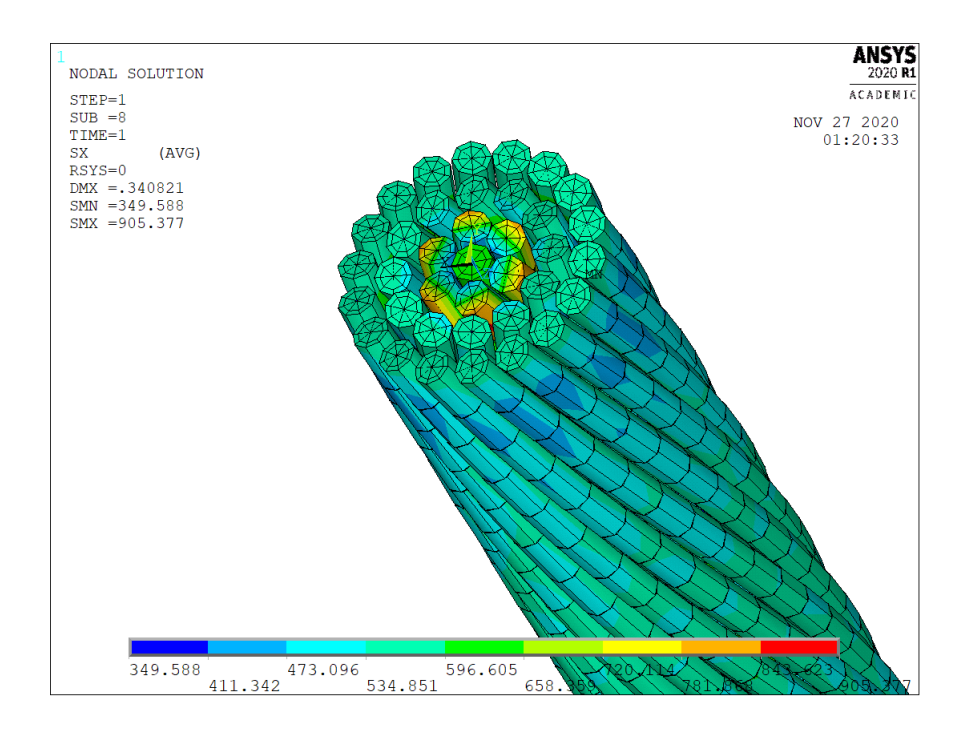

Figura 4.17 – Vista oblíqua do resultado de tensões normais em  $MPa$  na seção B, Caso 3

#### 4.3.1.4 Caso 4

O caso 4 aplica uma força axial  $F$  correspondente a 30.000  $N$ . A simulação apresentou os seguintes resultados.

| NODAL SOLUTION<br>$STEP=1$                                                                                  |         |         |         |         |         |         |         |         | <b>ANSYS</b><br>2020 R1<br>ACADEMIC |
|----------------------------------------------------------------------------------------------------|---------|---------|---------|---------|---------|---------|---------|---------|-------------------------------------|
| $SUB = 7$<br>$TIME=1$<br>UZ<br>(AVG)<br>$RSYS = 0$<br>$DMX = .404926$<br>$SMN = -003259$<br>$SMX = .404922$ |         |         |         |         |         |         |         |         | NOV 27 2020<br>01:33:56             |
|                                                                                                    |         |         |         |         |         |         |         |         |                                     |
| $-.003259$                                                                                                  |         | .087448 |         | .178154 |         | .268861 |         | .359568 |                                     |
|                                                                                                    | .042094 |         | .132801 |         | .223508 |         | .314215 |         | .404922                             |

Figura 4.18 – Resultado de deslocamento em no eixo axial, Caso 4

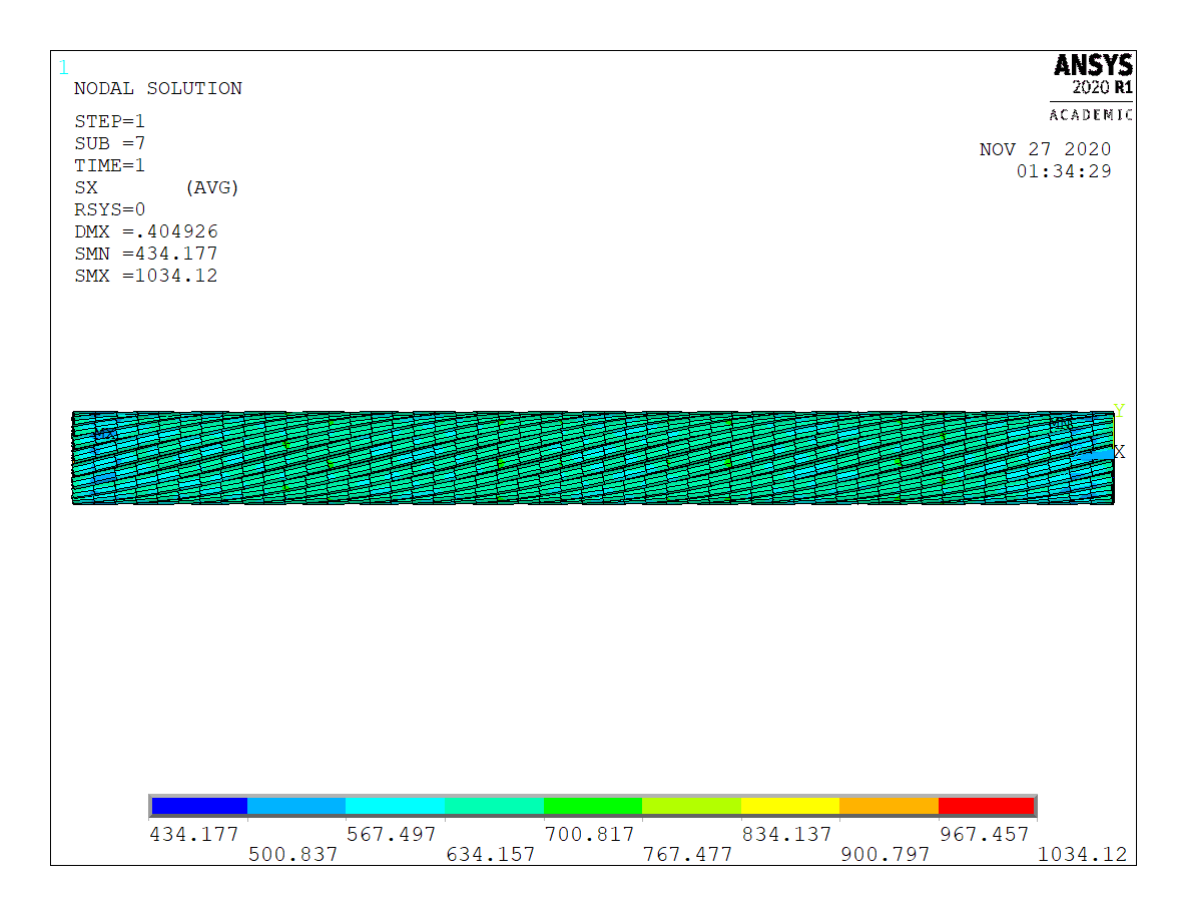

Figura 4.19 – Vista lateral do resultado de tensões normais em ${\cal MP}a,$ Caso 4

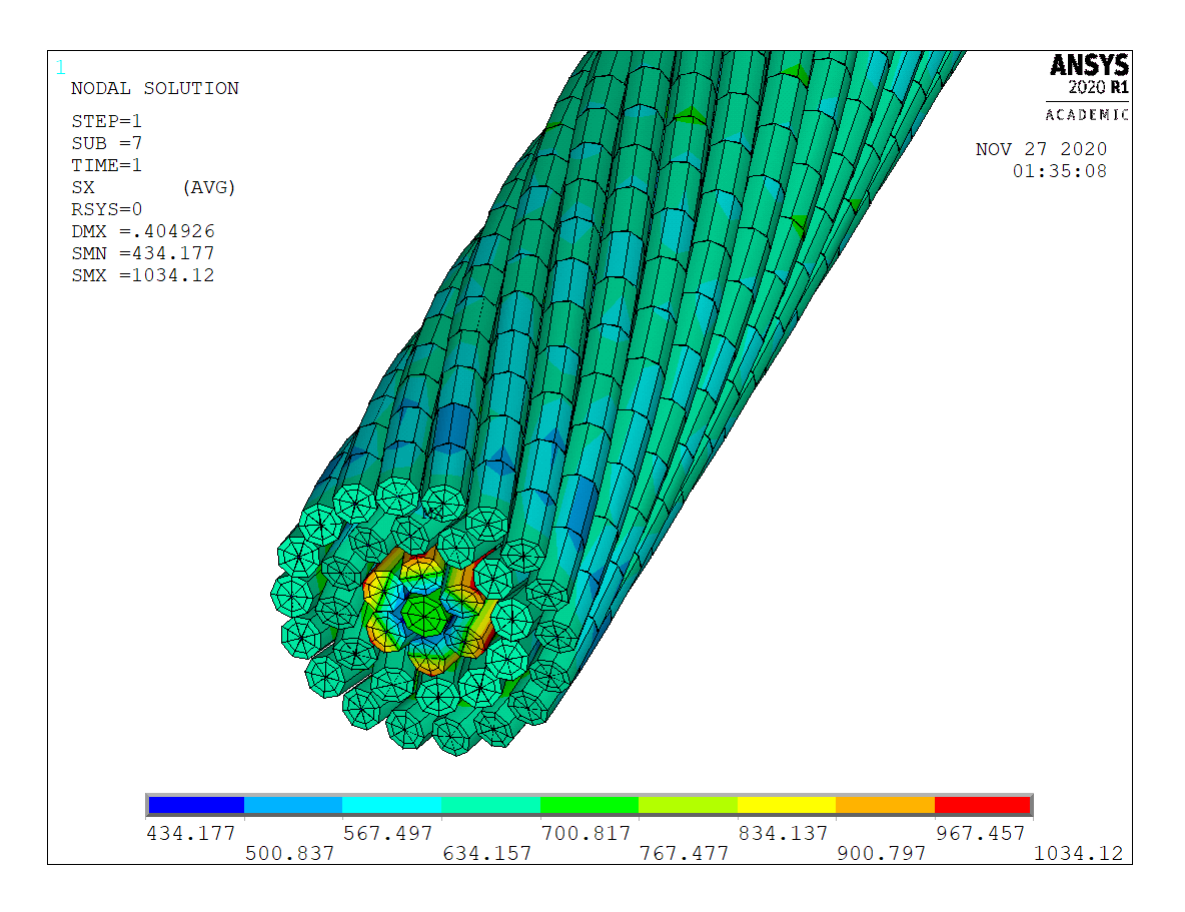

Figura 4.20 – Vista oblíqua do resultado de tensões normais em  $MPa$  na seção  $A$ , Caso 

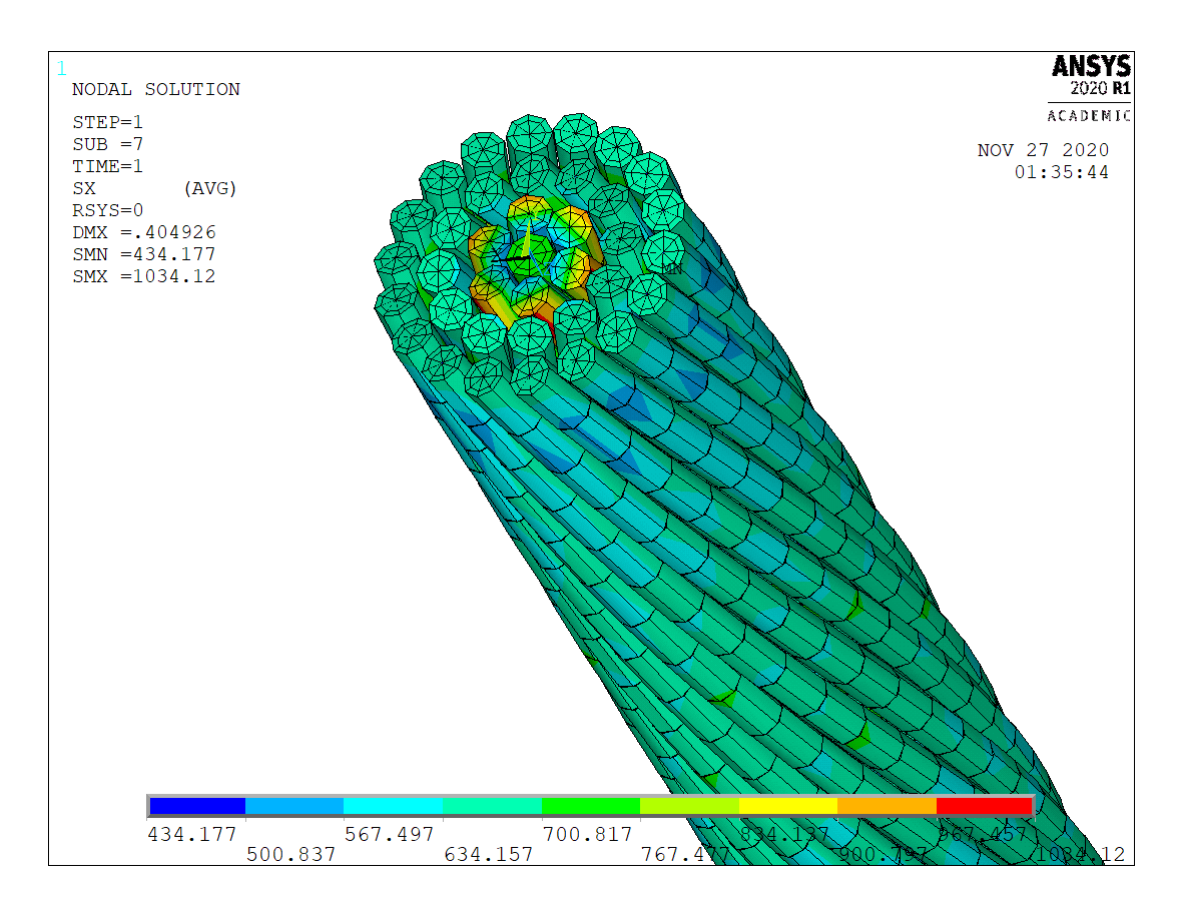

Figura 4.21 – Vista oblíqua do resultado de tensões normais em  $MPa$  na seção B, Caso 4

# 4.3.2 Simulações de Flexo-Tração

O presente trabalho apresenta três simulações para o condutor de  $1X7$  fios para flexo-tração. Cada simulação varia o coeficiente de atrito do condutor para avaliar o que ocorre com alteração deste parâmetro.

#### 4.3.2.1 Coeficiente de Atrito  $\mu = 0.1$

Este e todas os casos seguintes terão as mesmas aberturas de imagens, são apresentados o deslocamento transversal dos elementos (Figuras [4.22\)](#page-65-0), as tensões normais no condutor com alguns fios foram omitidos para visualização do núcleo (Figuras [4.23](#page-65-1) e [4.24\)](#page-66-0) e, por fim, é obtida a tensão equivalente de Von Misses no ponto  $C$  do condutor (Figura [4.25\)](#page-66-1).

Relembrando,  $L = 1000$ mm,  $T = 2000N$  e  $V = 500N$ .

A simulação apresentou os seguintes resultados para o parâmetro  $\mu = 0.1$ .

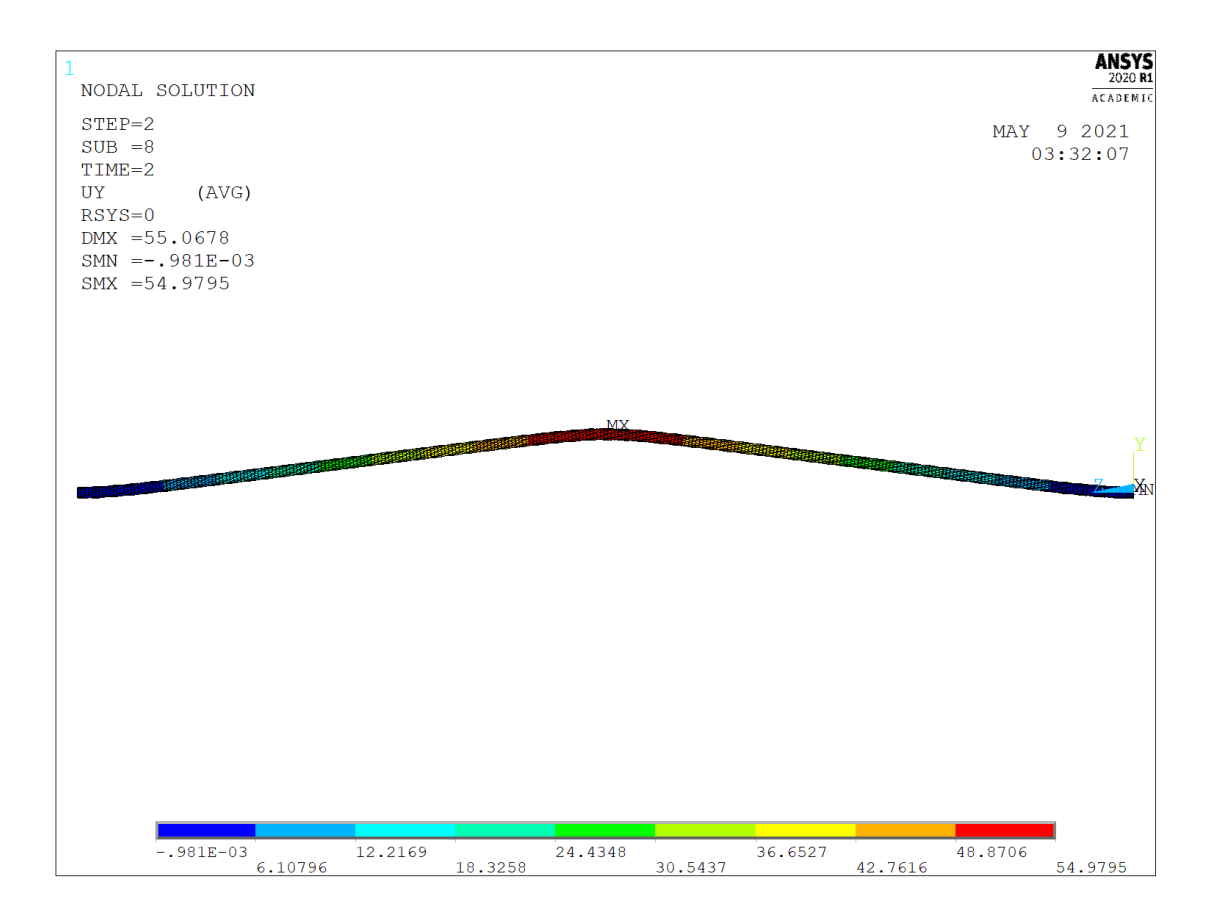

<span id="page-65-0"></span>Figura 4.22 – Vista Lateral do resultado de deslocamento transversal,  $\mu=0,1$ 

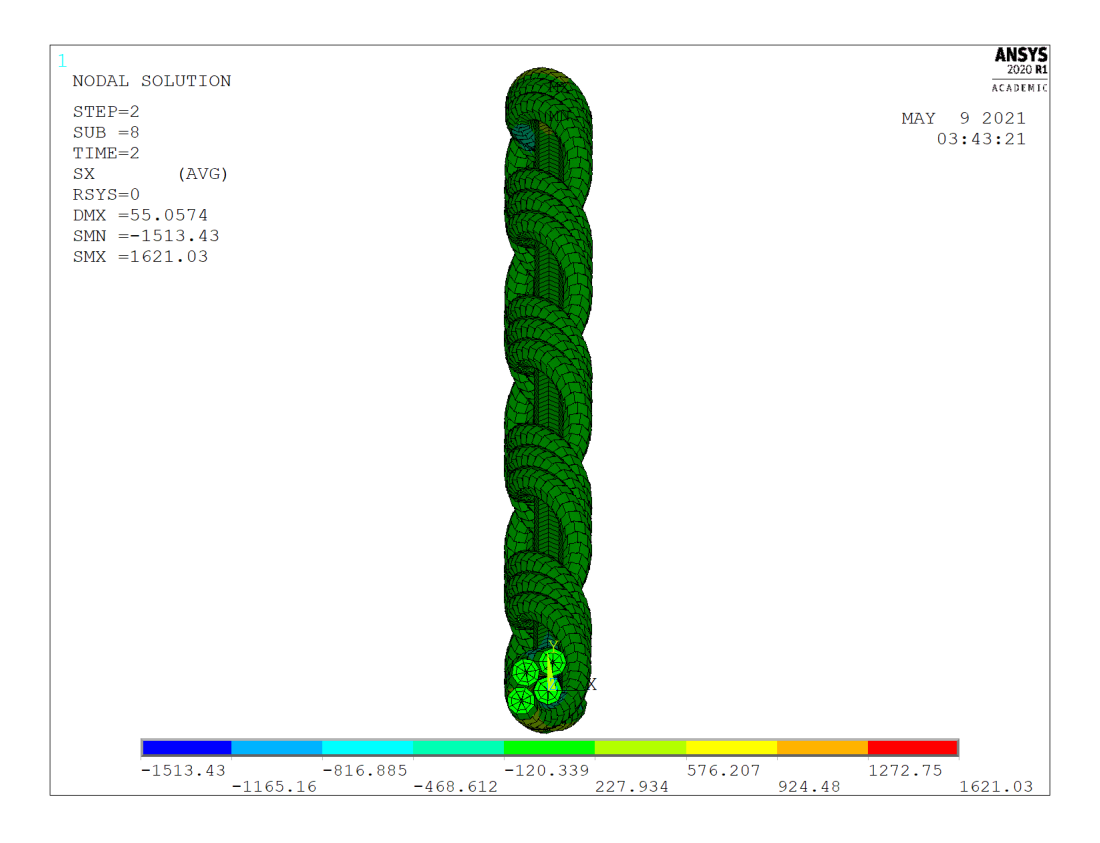

<span id="page-65-1"></span>Figura 4.23 – Vista Frontal do resultado de tensões normais em  $MPa$  na seção  $B, \mu = 0, 1$ 

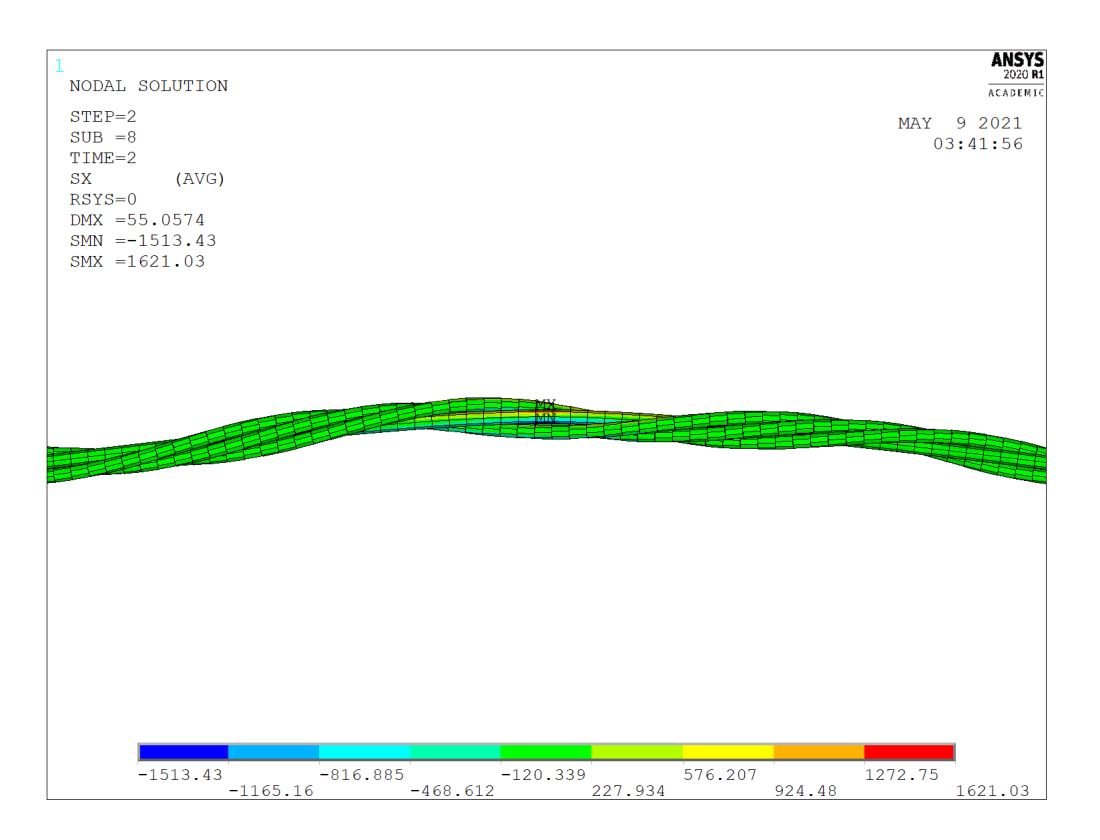

Figura 4.24 – Vista lateral do resultado de tensões normais em  $MPa$  na seção  $C, \mu = 0, 1$ 

<span id="page-66-0"></span>

| NODAL SOLUTION                                |            | <b>ANSYS</b><br>2020 R1 |
|-----------------------------------------------|------------|-------------------------|
|                                               |            | <b>ACADEMIC</b>         |
| $STEP=2$<br>$SUB = 8$                         | MAY 9 2021 |                         |
| $TIME=2$                                      |            | 03:48:40                |
| SEQV<br>(AVG)                                 |            |                         |
| $DMX = 55.0574$                               |            |                         |
| $SMN = .478E - 03$                            |            |                         |
| $SMX = 1621.06$                               |            |                         |
|                                               |            |                         |
|                                               |            |                         |
|                                               |            |                         |
|                                               |            |                         |
|                                               |            |                         |
|                                               |            |                         |
|                                               |            |                         |
|                                               |            |                         |
|                                               |            |                         |
|                                               |            |                         |
|                                               |            |                         |
|                                               |            |                         |
|                                               |            |                         |
|                                               |            |                         |
|                                               |            |                         |
|                                               |            |                         |
|                                               |            |                         |
|                                               |            |                         |
|                                               |            |                         |
|                                               |            |                         |
|                                               |            |                         |
| $.478E - 03$<br>360.236<br>720.472<br>1080.71 | 1440.94    |                         |
| 540.354<br>180.118<br>900.589<br>1260.83      |            | 1621.06                 |

Figura 4.25 – Vista Lateral do resultado de tensões de Von Misses em  ${\cal MP}a$ na seção  $C,$  $\mu = 0, 1$ 

#### 4.3.2.2 Coeficiente de Atrito  $\mu = 0.3$

<span id="page-66-1"></span>Relembrando,  $L = 1000$ mm,  $T = 2000N$  e  $V = 500N$ .

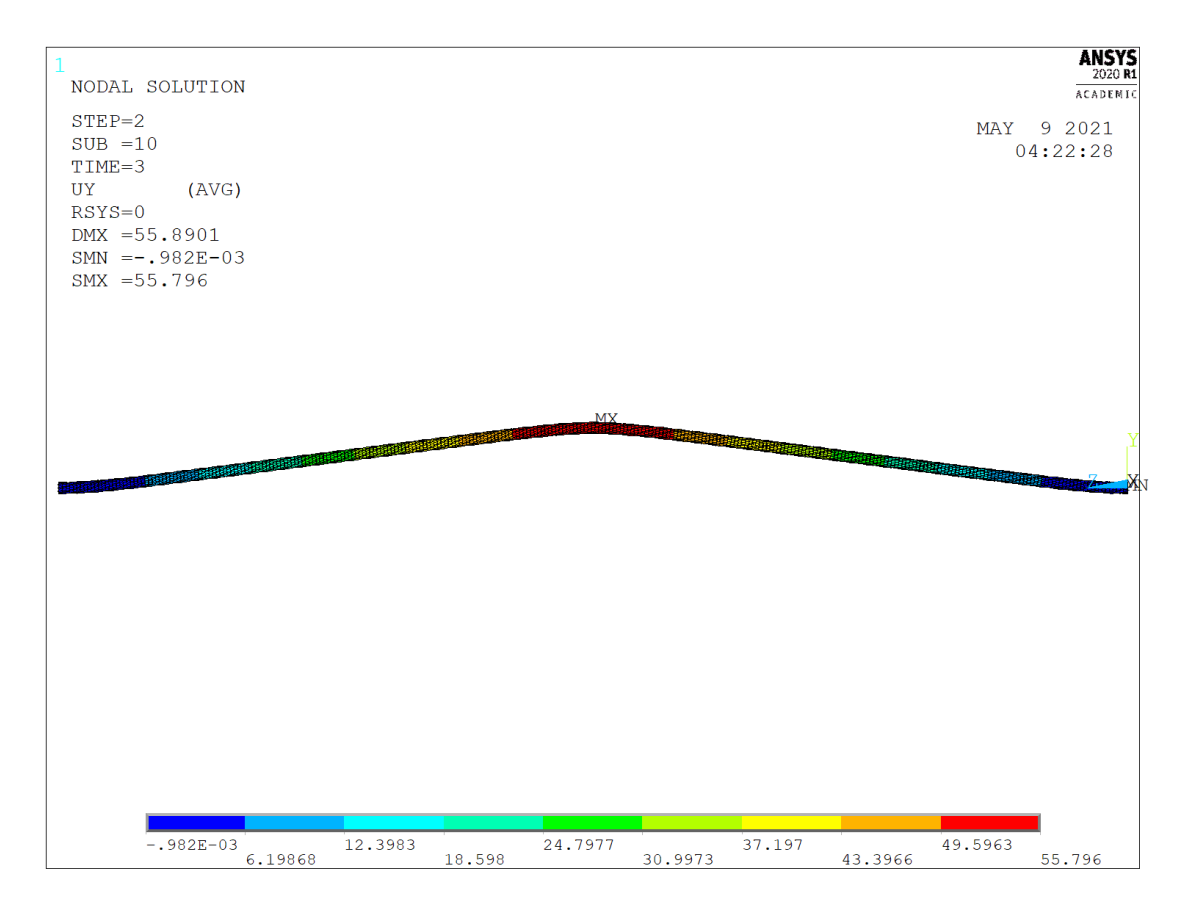

A simulação apresentou os seguintes resultados para o parâmetro  $\mu = 0.3$ .

Figura 4.26 – Vista Lateral do resultado de deslocamento transversal,  $\mu = 0, 3$ 

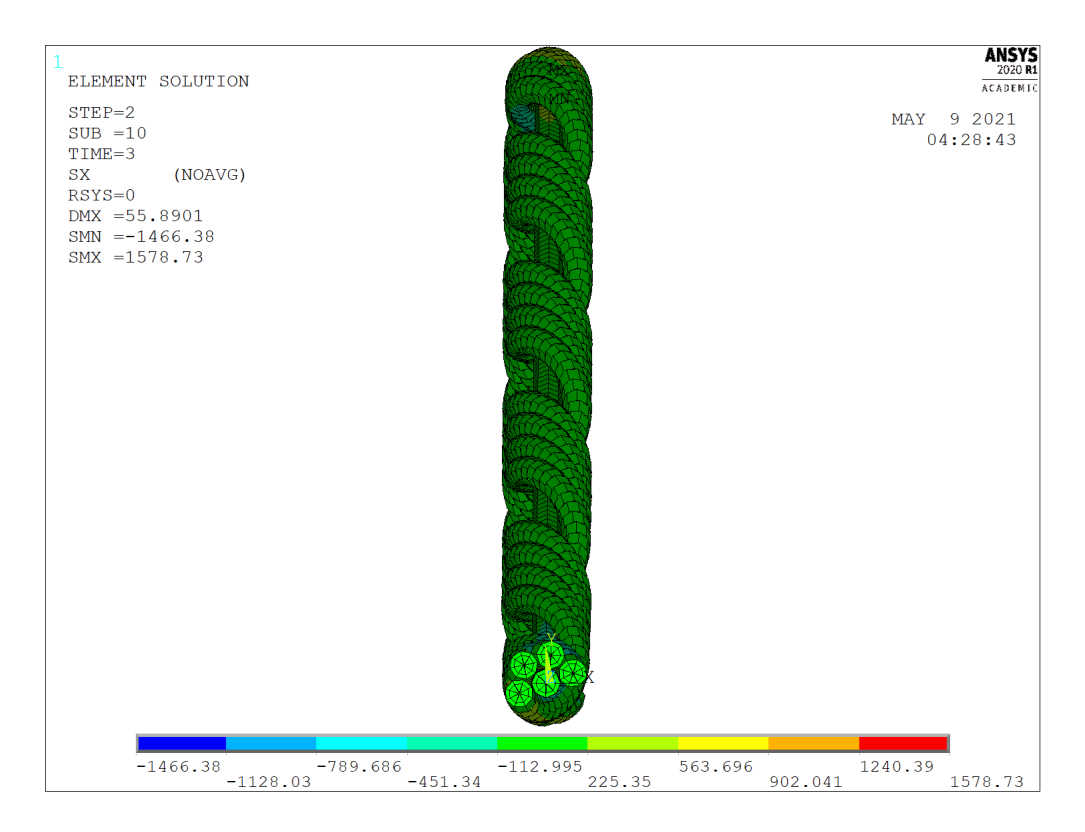

Figura 4.27 – Vista Frontal do resultado de tensões normais em  $MPa$  na seção  $B, \mu = 0, 3$ 

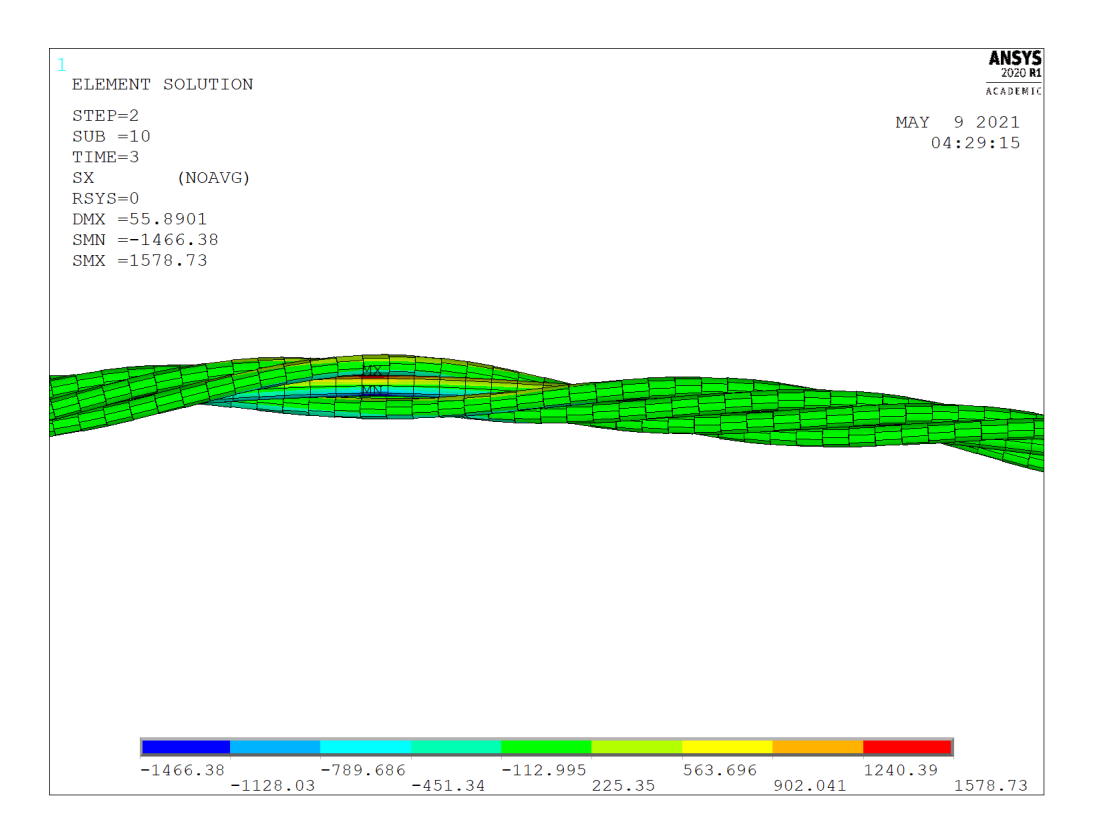

Figura 4.28 – Vista lateral do resultado de tensões normais em  $MPa$  na seção  $C, \mu = 0, 3$ 

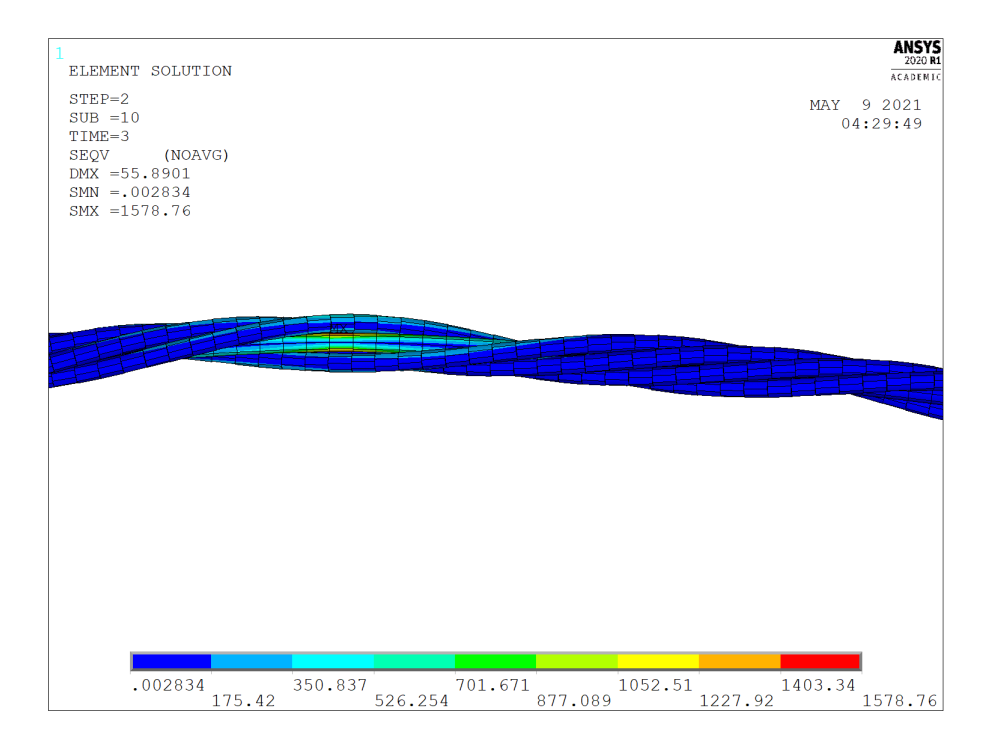

Figura 4.29 – Vista Lateral do resultado de tensões de Von Misses em  $MPa$  na seção  $C$ ,  $\mu = 0, 3$ 

## 4.3.2.3 Coeficiente de Atrito  $\mu = 0.5$

Relembrando,  $L = 1000$ mm,  $T = 2000N$  e  $V = 500N$ . A simulação apresentou os seguintes resultados para o parâmetro  $\mu = 0.5$ .

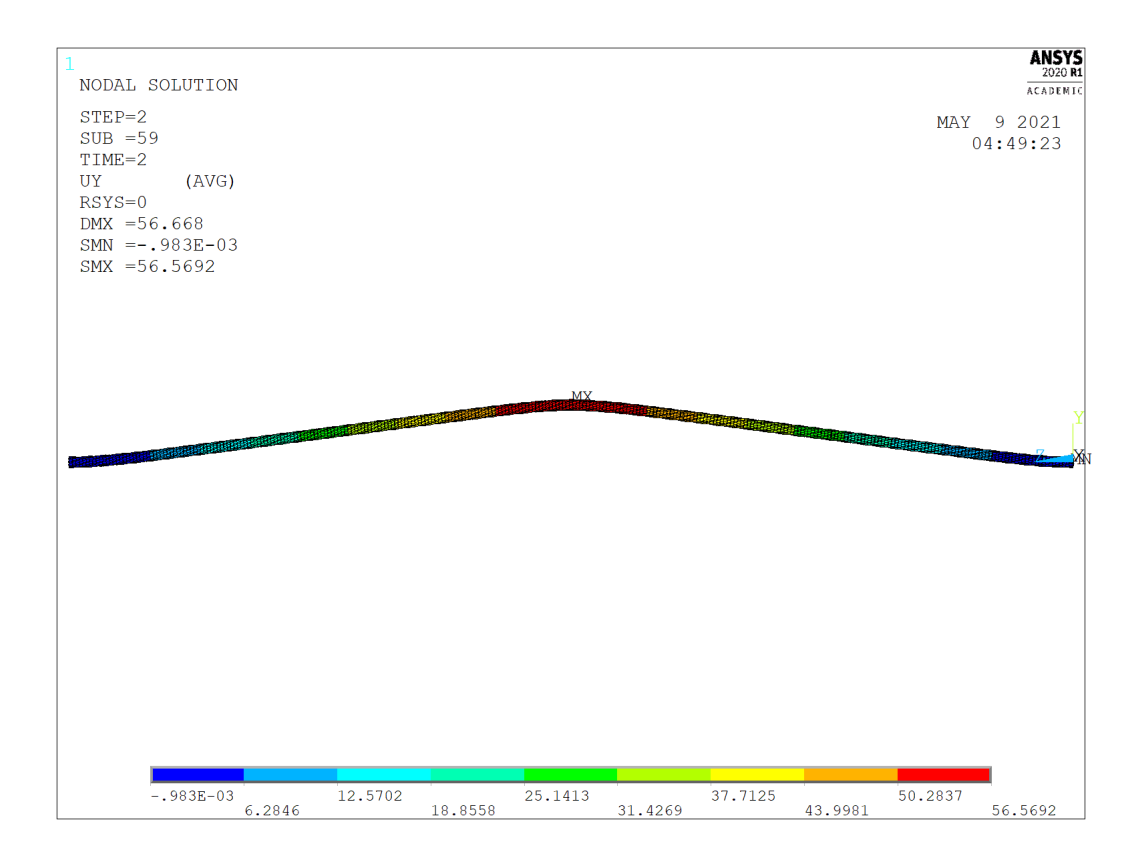

Figura 4.30 – Vista Lateral do resultado de deslocamento transversal,  $\mu = 0, 5$ 

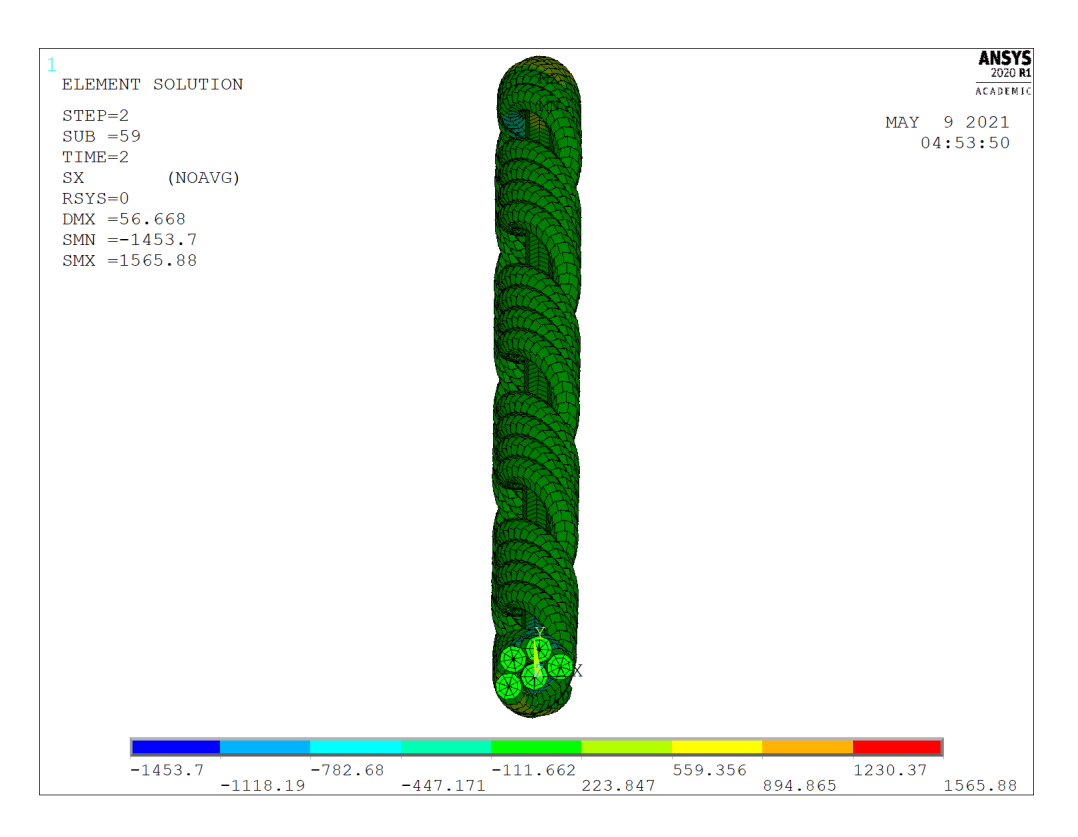

Figura 4.31 – Vista Frontal do resultado de tensões normais em  $MPa$  na seção  $B, \mu = 0, 5$ 

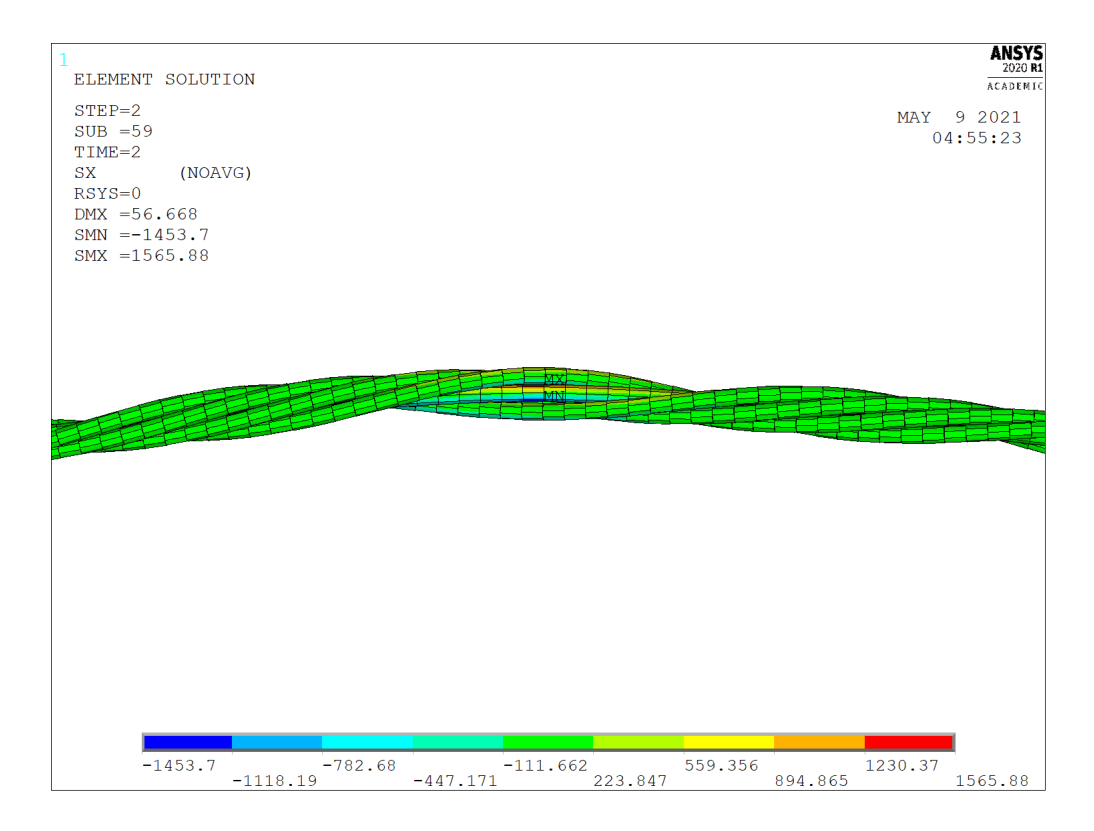

Figura 4.32 – Vista lateral do resultado de tensões normais em  $MPa$  na seção  $C, \mu = 0, 5$ 

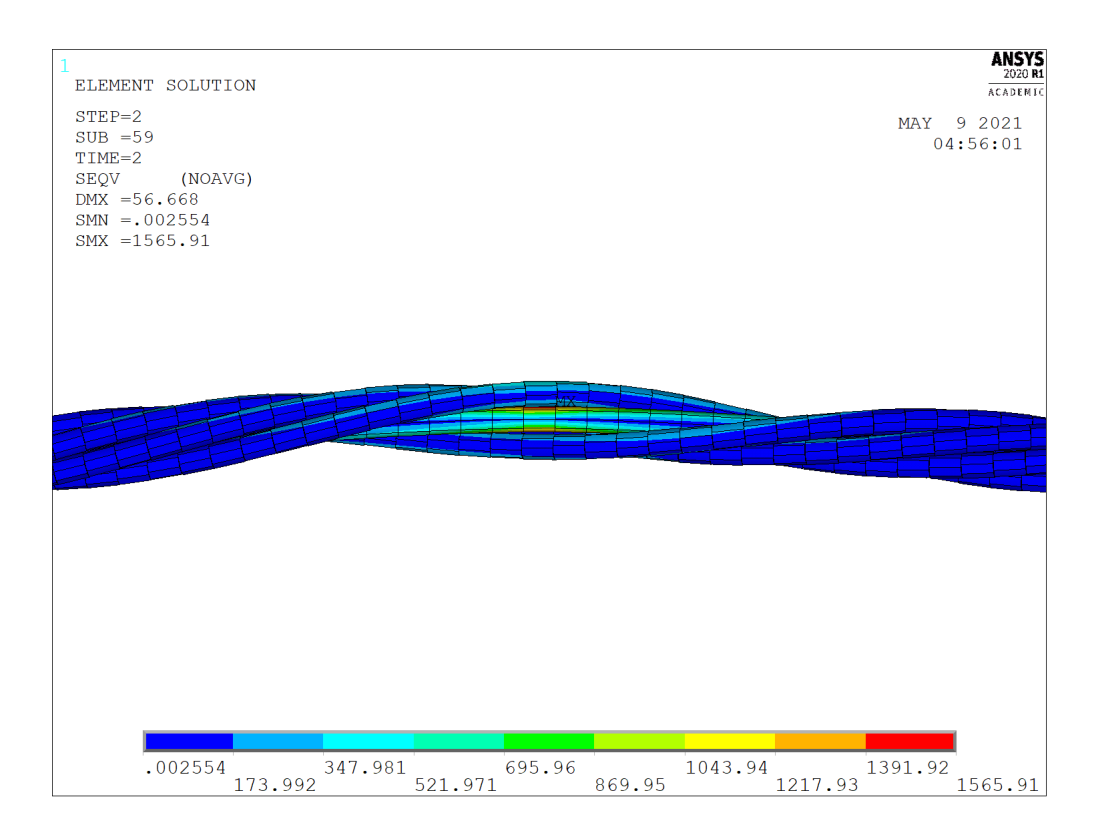

Figura 4.33 – Vista Lateral do resultado de tensões de Von Misses em  $MPa$  na seção C,  $\mu = 0, 5$ 

# 4.4 Análise das Simulações de Tração

Os resultados das simulações foram comparados com resultados numéricos de [Wu](#page-79-1) [\(2014\)](#page-79-1) e com a metodologia analítica de [Papailiou](#page-79-3) [\(1997\)](#page-79-3). Estas comparações estão presentes nas Tabelas [4.2](#page-71-0) e [4.3.](#page-72-0) Os resultados apresentam uma diferença percentual máxima de 32% contra os obtidos por [Wu](#page-79-1) [\(2014\)](#page-79-1). Adicionalmente, as maiores divergências se encontram no núcleo e na primeira camada. O mesmo ocorre para a comparação com os resultados analíticos, a diferença percentual máxima é de 21% e ocorre no mesmo caso e na camada da máxima divergência numérica.

Tabela 4.2 – Tensão normal média no núcleo e camada 1.

| Força $(N)$ | <b>Núcleo</b> | Wu (2014)<br>Diff. $%$ | Tensão<br><b>Analítica</b><br>Diff. $%$ |        | Camada Wu (2014)<br>Diff. $%$ | Tensão<br><b>Analítica</b><br>Diff. $%$ |
|-------------|---------------|------------------------|-----------------------------------------|--------|-------------------------------|-----------------------------------------|
| 13.680      | 361,00        | 19%                    | 11%                                     | 372,02 | 32%                           | 21%                                     |
| 20.000      | 523,40        | 7%                     | 9%                                      | 517,81 | 14%                           | 15%                                     |
| 25.000      | 643,88        | 16%                    | 8%                                      | 629,44 | 22%                           | 12%                                     |
| 30.000      | 765,20        | 15%                    | 7%                                      | 740,28 | 20%                           | 10%                                     |
| Média       | 573,37        | 14%                    | 8%                                      | 564,89 | 21%                           | 13%                                     |

<span id="page-71-0"></span>Tensão Normal (MPa)
Tabela 4.3 – Tensão normal média na camada 2 e camada 3.

| Força $(N)$ |        | Camada Wu (2014)<br>Diff. $%$ | <b>Tensão</b><br><b>Analítica</b><br>Diff. $%$ | 3      | Camada Wu (2014)<br>Diff. $%$ | <b>Tensão</b><br><b>Analítica</b><br>Diff. $%$ |
|-------------|--------|-------------------------------|------------------------------------------------|--------|-------------------------------|------------------------------------------------|
| 13.680      | 290,49 | $0\%$                         | $-5%$                                          | 292,30 | 2%                            | $-5\%$                                         |
| 20.000      | 432,74 | 2%                            | $-4\%$                                         | 436,36 | $-2\%$                        | $-3\%$                                         |
| 25.000      | 545,26 | 6%                            | $-3%$                                          | 549,13 | 5%                            | $-3\%$                                         |
| 30.000      | 657,72 | 7%                            | $-3\%$                                         | 662,12 | 9%                            | $-2\%$                                         |
| Média       | 481,55 | 5%                            | $-4\%$                                         | 484,98 | 4%                            | $-3\%$                                         |

<span id="page-72-2"></span><span id="page-72-1"></span>Tensão Normal (MPa)

As tensões normais específicos de cada simulação se encontram próximos de resultados analíticos. Além disto, dada a variação de carga em cada caso, o cabo condutor  $1X37$  se comporta como esperado. Não é observado nenhum caso com tensões normais extremamente discrepantes que possam sinalizar algum erro na geração do modelo numérico.

A título de comparação, foram obtidos os valores numéricos e analíticos para o deslocamento do cabo  $(\delta)$  conforme cada caso, Figura [4.34.](#page-72-0) O comportamento do modelo numérico ocorre como esperado vista a similaridade com a linha analítica. Porém, em todos os casos, o deslocamento se encontra, em média, 23% abaixo do apresentado [\(WU,](#page-79-0) [2014\)](#page-79-0). A literatura indica que para o caso 4, o deslocamento total deveria ser de aproximadamente  $0, 5, mm$ .

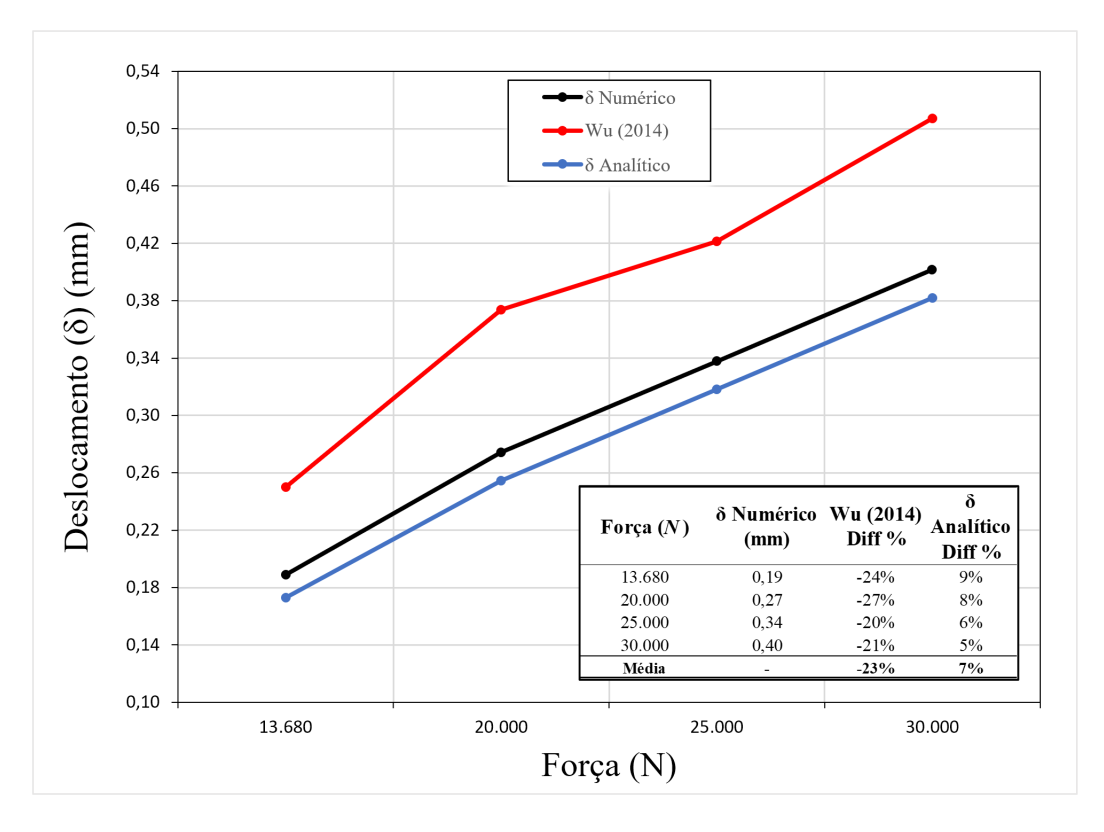

<span id="page-72-0"></span>Figura 4.34 – Deslocamento axial para o condutor  $1X37$  nos quatro casos.

<span id="page-73-1"></span>Diferenças como estas são esperadas para uma simulação não-linear, principalmente ao se comparar com resultados analíticos que possuem hipóteses e aproximações. Por exemplo, a metodologia citada de [Cardou](#page-78-0) [\(2013\)](#page-78-0), Seção [2.3.1,](#page-26-0) onde é possível determinar as equações de deslocamento axial [\(2.5\)](#page-26-1) e tensão normal média [\(2.22\)](#page-29-0), sem a consideração do coeficiente de atrito do material.

Ao se observarem as Figuras [4.8,](#page-57-0) [4.12,](#page-59-0) [4.16](#page-61-0) e [4.20,](#page-63-0) é possível notar um elevado gradiente de tensões entre a camada 1 e 2. Com o intuito de entender mais sobre este gradiente, ocultaram-se as camadas externas para se visualizar, apenas, a primeira camada no caso 4 . A Figura [4.35](#page-73-0) mostra que, os picos de tensões se concentram, basicamente, no primeiro elemento de cada fio da primeira camada. Fora isto, a tensão média é constante ao longo dos fios para todos os casos, mostrando boa distribuição de tensões ao longo do condutor. A situação se repete para a face  $B$  do condutor.

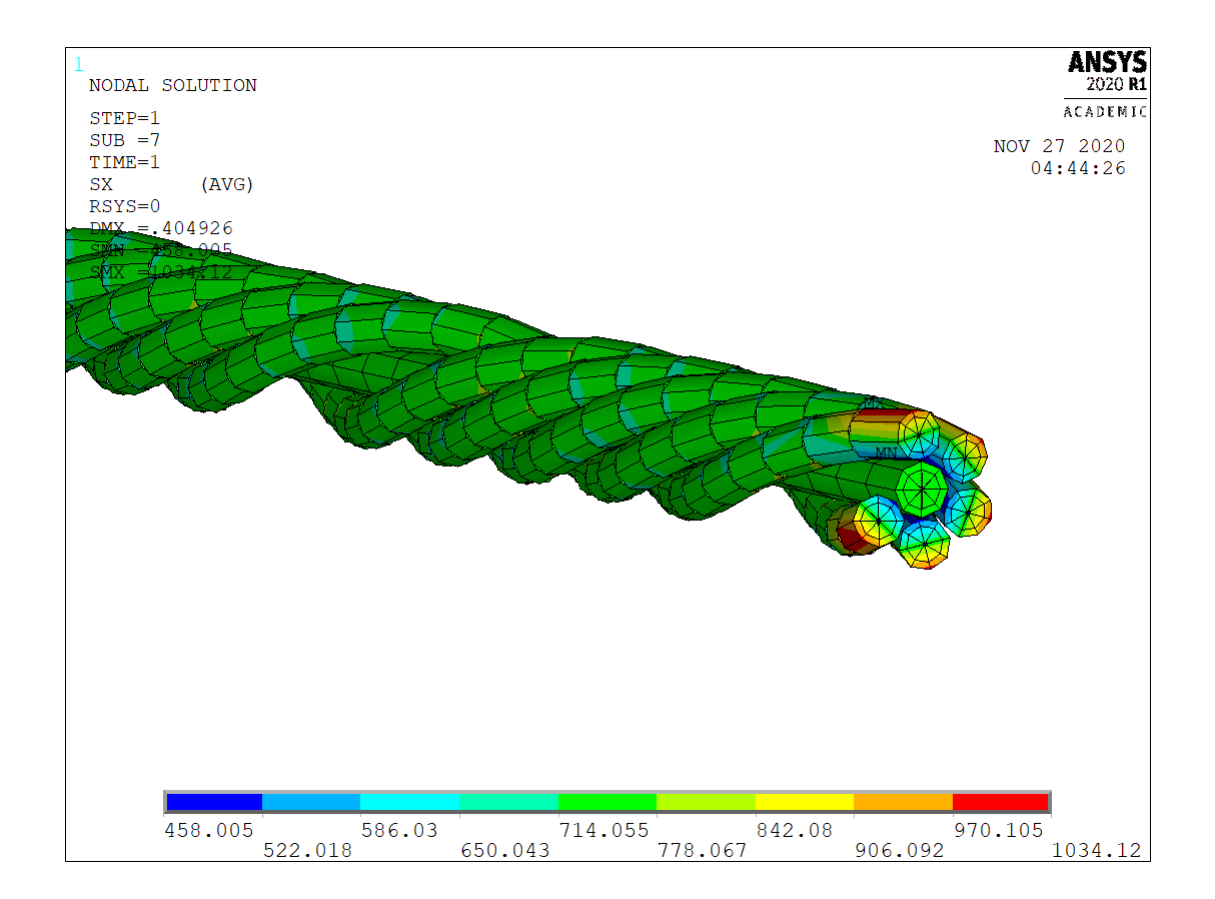

<span id="page-73-0"></span>Figura 4.35 – Caso 4: resultado de tensão axial na primeira camada e núcleo (6 fios extremidade  $A$ )

Outra forma de averiguar a distribuição de tensões normais ao longo do cabo é por meio das Figuras [4.36](#page-74-0) e [4.37.](#page-74-1) A literatura está de acordo com os comportamentos apresentados onde as tensões são distribuídas ao longo dos fios e não há picos ou grandes concentrações de esforços.

<span id="page-74-2"></span>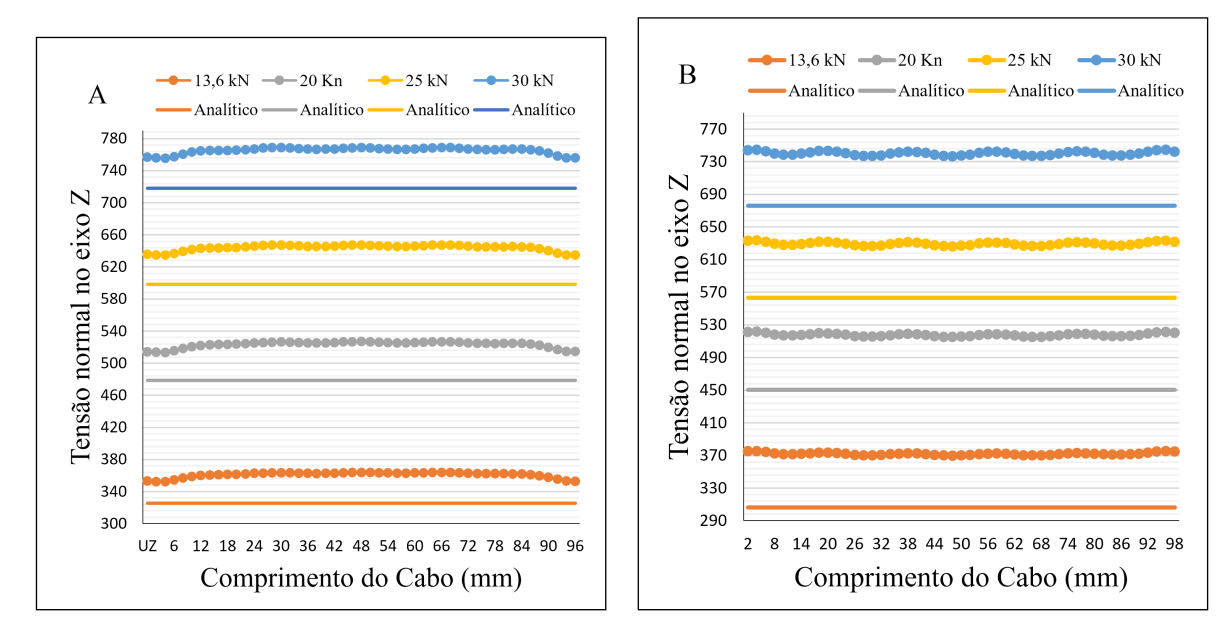

<span id="page-74-0"></span>Figura 4.36 – Tensão Normal média ao longo do cabo. (A): Fios do Núcleo; (B): Fios Camada 1

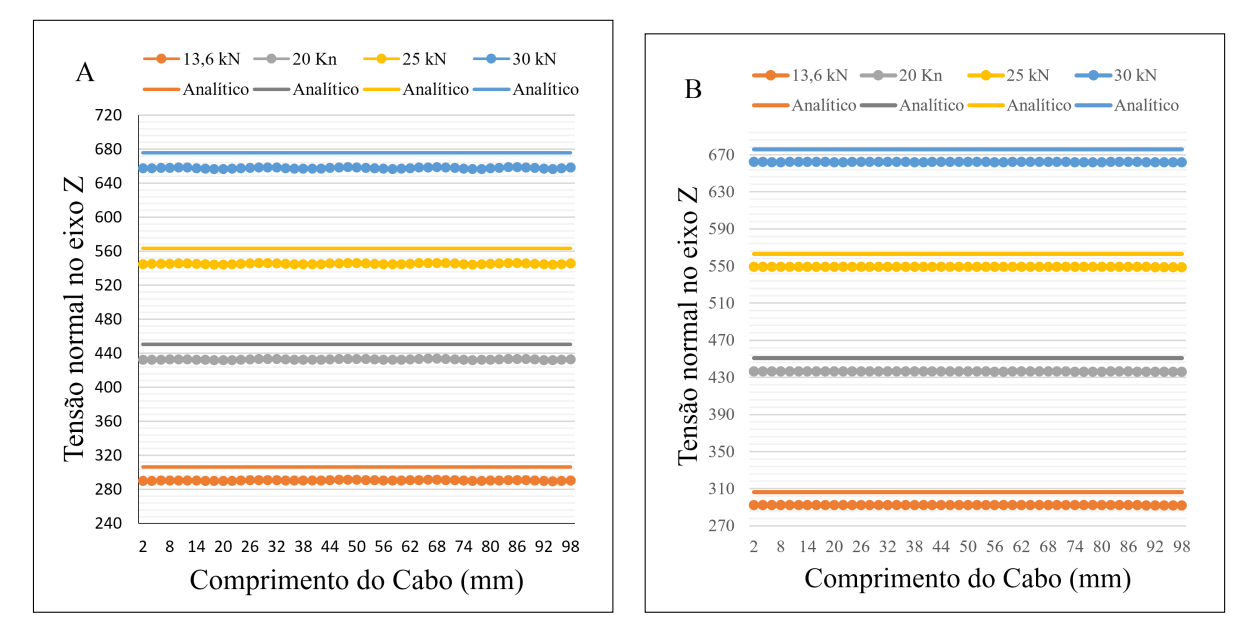

<span id="page-74-1"></span>Figura 4.37 – Tensão Normal média ao longo do cabo. (A): Fios Camada 2; (B): Fios Camada 3

#### 4.5 Análise das Simulações de Flexo-Tração

Para as simulações de flexo-tração, os dados computacionais e analíticos foram comparados por meio do diagrama da deflexão em função da posição do eixo  $(Y(x))$ , comumente utilizado nos trabalhos de [Papailiou](#page-79-1) [\(1997\)](#page-79-1) e [Lalonde, Guilbault e Légeron](#page-78-1) [\(2017\)](#page-78-1) para avaliar o comportamento de modelos numéricos.

<span id="page-75-2"></span>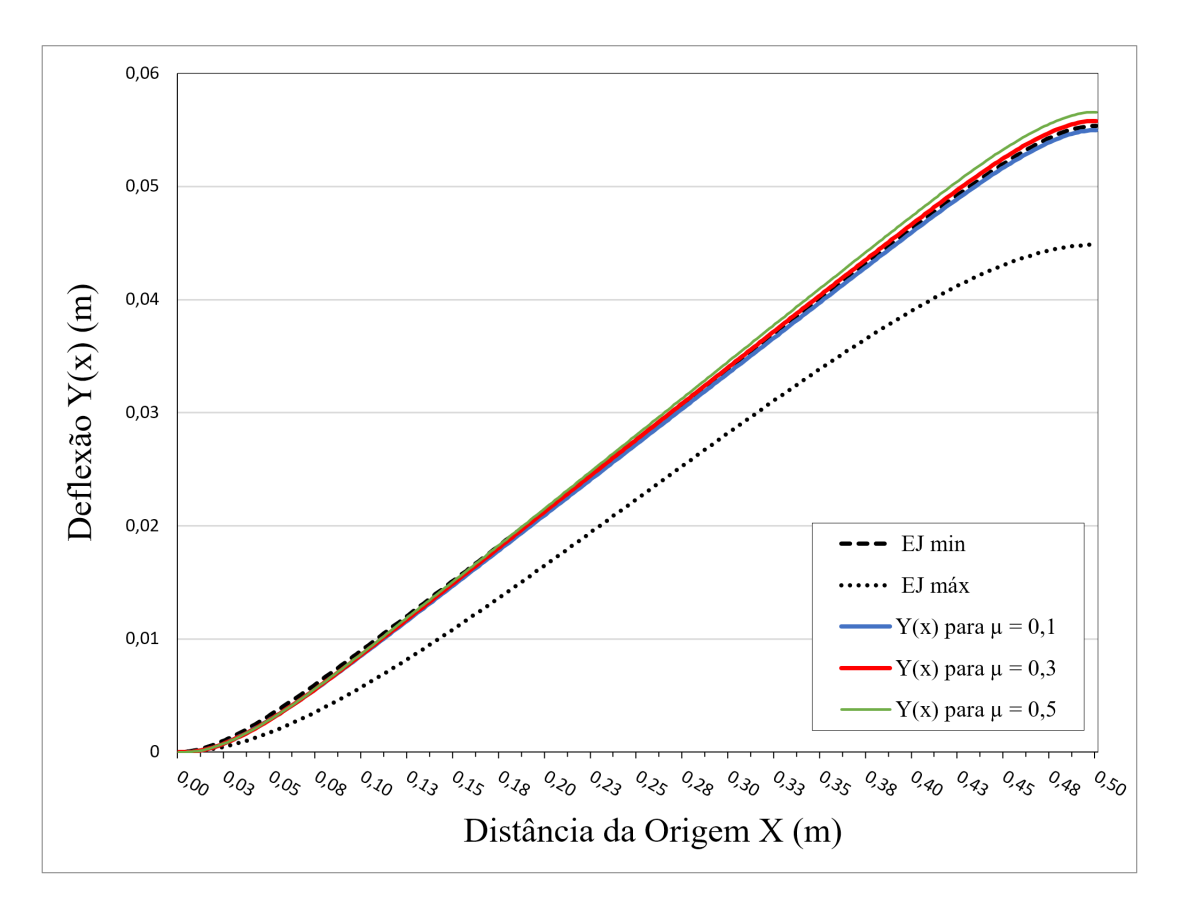

Figura 4.38 – Deflexão  $Y(x)$  do ponto  $B$  (Origem) até o ponto  $C$  (Aplicação da carga  $V$ )

A Figura [4.38](#page-75-0) apresenta as deflexões em  $Y(x)$  para as três simulações e, como esperado, estas seguem a flecha teórica para a rigidez à flexão. As três condições de coeficiente de atrito apresentam dispersão para a deflexão final como apresentado na literatura, porém há um ponto a ser ressaltado.

<span id="page-75-1"></span>Os trabalhos de [Papailiou](#page-79-2) [\(1995\)](#page-79-2) e [Cardou](#page-78-0) [\(2013\)](#page-78-0) afirmam que resultados numéricos e experimentais devem estar contidos entre as linhas de  $E J_{min}$  e  $E J_{max}$ , visto que estas seriam as condições extremas para um condutor sob flexão.

<span id="page-75-0"></span>

| Coef.<br>Atrito µ | Deflexão $Y(x)$<br>(mm) | Diff $\%$<br>EJ min |
|-------------------|-------------------------|---------------------|
| 0,1               | 54,96                   | $-0,74%$            |
| 0,3               | 55,79                   | 0,76%               |
| 0,5               | 56,55                   | 2,14%               |
| Média             |                         | 0,72%               |

Tabela 4.4 – Diferença percentual de deflexão  $Y(x)$  *vs*  $EJ_{min}$ 

A Tabela [4.4](#page-75-1) demonstra como os resultados numéricos possuem uma deflexão final média equivalente à deflexão obtida pela  $EJ_{min}$ . Isto mostra como as pequenas divergência não afetam a validade dos resultados e indicam que nas três simulações os condutores estavam em completo *Slip State*.

Utilizando a simulação com  $\mu = 0, 5$  como exemplo, as Figuras [4.32](#page-70-0) e [4.33](#page-71-0) mostram como há grande magnitude de tensões em pontos de deflexão no condutor. Portanto, é gerada a Figura [4.39](#page-76-0) que apresenta a deflexão na região próxima ao Engaste B.

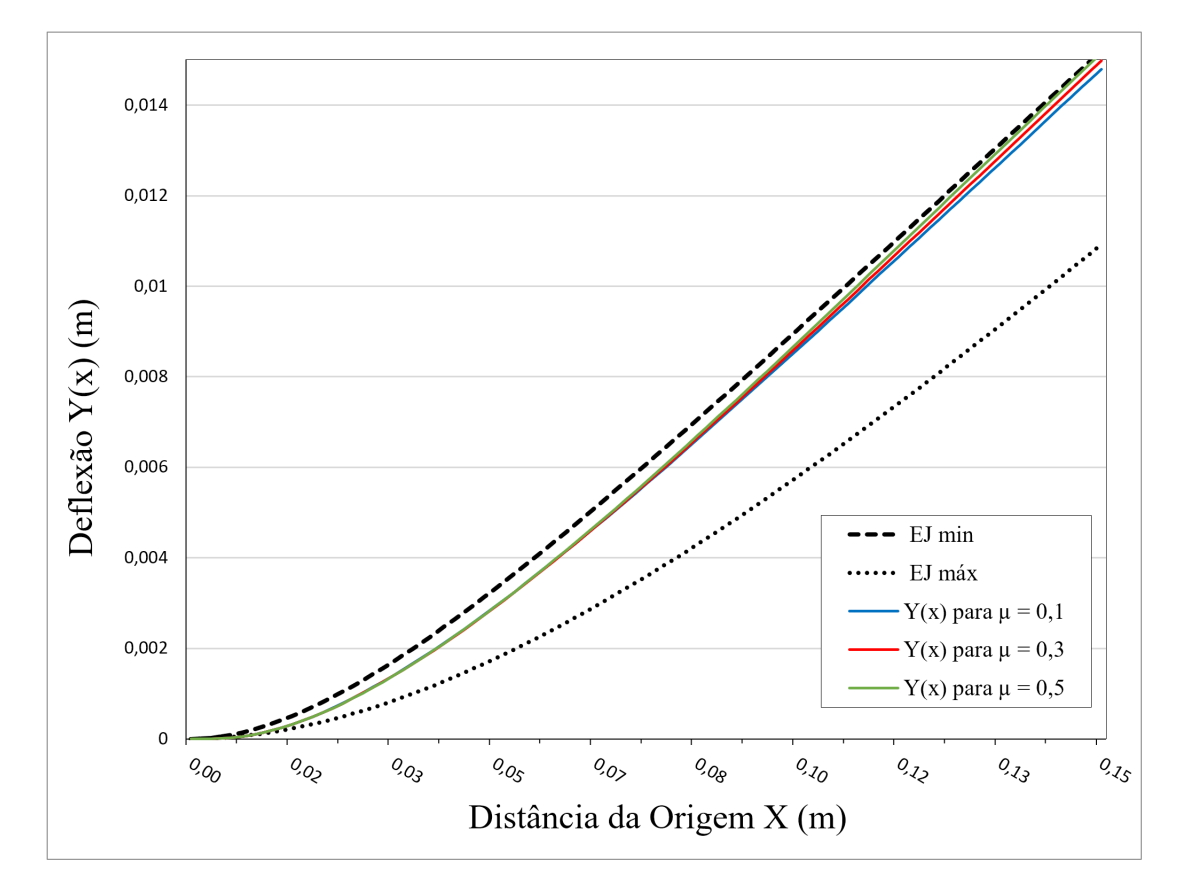

<span id="page-76-0"></span>Figura 4.39 – Deflexão no eixo  $Y(x)$  próxima ao ponto B (Origem)

Nesta região, encontra-se uma grande Rotação de seção. Entre 0 e 0,05 mm de distância da origem, percebe-se uma seção de cabo onde os três condutores defletem com a mesma flecha e rigidez, visto seu comportamento na Figura [4.39.](#page-76-0) Ainda nesta região, todos os condutores avaliados se encontram dentro das linhas de mínimo e máximo, sinalizando novamente bons resultados. Adicionalmente, é possível afirmar que esta região de flecha representa a deflexão para o regime de *slip state* real do condutor 1X7 fios estudado.

## **5 Conclusão**

#### <span id="page-77-0"></span>5.1 Conclusões

A partir dos estudos realizados, o modelo paramétrico desenvolvido no presente trabalho permite a análise de cabos condutores de multicamadas com propriedades geométricas e físicas diversas. A alternância entre distintas configurações de cabos, materiais e condições de contorno apresentou baixa complexidade e intensidade laboral em sua execução, o que demonstra a amplitude e rapidez de adaptação paramétrica, para a realização de análises, do presente modelo.

Os resultados para as simulações de tração se encontram dentro do esperado para os quatro casos analisados. Além disto, o deslocamento axial das simulações apresenta-se mais próximo de resultados analíticos do que os valores correspondentes encontrados por [Wu](#page-79-0) [\(2014\)](#page-79-0), Figura [4.34.](#page-72-0) As tensões axiais nas camadas também conduzem bons resultados, apresentando uma diferença percentual máxima de 21% frente a resultados analíticos e 31% frente aos alcançados por [Wu](#page-79-0) [\(2014\)](#page-79-0), Figuras [4.2](#page-71-1) e [4.3.](#page-72-1)

As simulações de flexo-tração também produzem bons resultados nos três casos estudados. A linha de deflexão em função da distância do eixo axial,Figura [4.39,](#page-76-0) encontrouse dentro dos limites máximos e mínimos da formulação analítica, conforme esperado. A deflexão total do condutor está, em média, apenas 0*,* 72% acima de resultados analíticos para a deflexão máxima esperada, Figura [4.4.](#page-75-1) Esta pequena diferença leva à conclusão de que o condutor se encontra em *slip-state*, demonstrando a capacidade do modelo de replicar este fenômeno.

O objetivo de simulações com baixo gasto computacional também é alcançado, a Tabela [4.1](#page-55-0) confirma o corte do tempo consumido em mais de duas ordens de grandeza versus simulações de elementos sólidos. Depreende-se que o presente modelo se encontra no mesmo patamar do apresentado por [Lalonde, Guilbault e Légeron](#page-78-1) [\(2017\)](#page-78-1).

Em conclusão, o modelo paramétrico desenvolvido é satisfatório e se encontra pronto para avanços em direção a simulações de maior complexidade, almejando a análise numérica de cabos condutores de multicamadas sob flexo-tração.

## **Referências**

ANEEL. *Relatório ANEEL 2014*. Brasília: Agência Nacional de Energia Elétrica, 2015. Disponível em: [<https://www.aneel.gov.br/relatorios/>.](https://www.aneel.gov.br/relatorios/) Citado 2 vezes nas páginas [1](#page-15-0) e [2.](#page-16-0)

ANSYS APDL User's Guide. Ansys apdl user's guide, 2020r1,section 7 23/11/20. 2020. Disponível em: [<https://ansyshelp.ansys.com/account/secured?returnurl=/Views/](https://ansyshelp.ansys.com/account/secured?returnurl=/Views/Secured/corp/v201/en/ans_elem/Hlp_E_TARGE170.html) [Secured/corp/v201/en/ans\\_elem/Hlp\\_E\\_TARGE170.html>.](https://ansyshelp.ansys.com/account/secured?returnurl=/Views/Secured/corp/v201/en/ans_elem/Hlp_E_TARGE170.html) Citado 2 vezes nas páginas [30](#page-44-0) e [31.](#page-45-0)

<span id="page-78-0"></span>CARDOU, A. *Stick-slip Mechanical Models for Overhead Electrical Conductors in Bending; with MatLab Applications*. [S.l.]: Alain Cardou, 2013. ISBN 9782981233721. Citado 10 vezes nas páginas [4,](#page-18-0) [7,](#page-21-0) [8,](#page-22-0) [12,](#page-26-2) [13,](#page-27-0) [15,](#page-29-1) [17,](#page-31-0) [18,](#page-32-0) [59](#page-73-1) e [61.](#page-75-2)

FRIGERIO, M. et al. Analysis of the tensile response of a stranded conductor using a 3d finite element model. *International Journal of Mechanical Sciences*, v. 106, p. 176 – 183, 2016. ISSN 0020-7403. Disponível em: [<http://www.sciencedirect.com/science/article/](http://www.sciencedirect.com/science/article/pii/S0020740315004427) [pii/S0020740315004427>.](http://www.sciencedirect.com/science/article/pii/S0020740315004427) Citado na página [3.](#page-17-0)

FRONTIN, S. d. O. et al. *Prospecção e hierarquização de inovações tecnológicas aplicadas a linhas de transmissão*. [S.l.]: Teixeira, 2010. Citado na página [2.](#page-16-0)

HARDY B.L., M. M. K. C. et al. *Direct evidence of Neanderthal fibre technology and its cognitive and behavioral implications*. [S.l.]: Nature, 2020. Citado na página [1.](#page-15-0)

JUDGE, R. et al. Full 3d finite element modelling of spiral strand cables. *Construction and Building Materials*, v. 35, p. 452 – 459, 2012. ISSN 0950-0618. Disponível em: [<http://www.sciencedirect.com/science/article/pii/S095006181100763X>.](http://www.sciencedirect.com/science/article/pii/S095006181100763X) Citado na página [8.](#page-22-0)

<span id="page-78-1"></span>LALONDE, S.; GUILBAULT, R.; LéGERON, F. Modeling multilayered wire strands, a strategy based on 3d finite element beam-to-beam contacts - part i: Model formulation and validation. *International Journal of Mechanical Sciences*, v. 126, p. 281 – 296, 2017. ISSN 0020-7403. Disponível em: [<http://www.sciencedirect.com/science/article/pii/](http://www.sciencedirect.com/science/article/pii/S0020740316305914) [S0020740316305914>.](http://www.sciencedirect.com/science/article/pii/S0020740316305914) Citado 19 vezes nas páginas [ix,](#page-9-0) [3,](#page-17-0) [4,](#page-18-0) [8,](#page-22-0) [10,](#page-24-0) [11,](#page-25-0) [20,](#page-34-0) [22,](#page-36-0) [28,](#page-42-0) [29,](#page-43-0) [30,](#page-44-0) [31,](#page-45-0) [34,](#page-48-0) [35,](#page-49-0) [36,](#page-50-0) [40,](#page-54-0) [41,](#page-55-1) [60](#page-74-2) e [63.](#page-77-0)

LOTTI, R. et al. Aplicabilidade científica do método dos elementos finitos. *Revista Dental Press De Ortodontia E Ortopedia Facial*, v. 11, 04 2006. Citado na página [6.](#page-20-0)

LéVESQUE, F. et al. Experimental study of dynamic bending stiffness of acsr overhead conductors. *IEEE Transactions on Power Delivery*, v. 30, p. 1–1, 10 2015. Citado na página [4.](#page-18-0)

MA, J.; GE, S. rong; ZHANG, D. kun. Distribution of wire deformation within strands of wire ropes. *Journal of China University of Mining and Technology*, v. 18, n. 3, p. 475  $-478$ , 2008. ISSN 1006-1266. Disponível em:  $\langle \text{http://www.sciencedirect.com/science/}$ [article/pii/S100612660860098X>.](http://www.sciencedirect.com/science/article/pii/S100612660860098X) Citado 2 vezes nas páginas [7](#page-21-0) e [19.](#page-33-0)

NAWROCKI, A.; LABROSSE, M. Finite element model for simple straight wire rope strands. *Computers Structures*, v. 77, p. 345–359, 07 2000. Citado 2 vezes nas páginas [7](#page-21-0) e [33.](#page-47-0)

ONS. *Sistema Interligado Nacional - Rede de Operação - Horizonte 2023*. Operador Nacional do Sistema Elétrico, 2020. Disponível em: [<http://sindat.ons.org.br/SINDAT/](http://sindat.ons.org.br/SINDAT/Home/ControleSistema) [Home/ControleSistema>.](http://sindat.ons.org.br/SINDAT/Home/ControleSistema) Citado na página [2.](#page-16-0)

<span id="page-79-2"></span>Papailiou, K. O. Bending of helically twisted cables under variable bending stiffness due to internal friction, tensile force and cable curvature. Eidgenössiche Technische Hochschule Zurich, 1995. Citado 10 vezes nas páginas [3,](#page-17-0) [12,](#page-26-2) [15,](#page-29-1) [17,](#page-31-0) [18,](#page-32-0) [21,](#page-35-0) [22,](#page-36-0) [34,](#page-48-0) [35](#page-49-0) e [61.](#page-75-2)

<span id="page-79-1"></span>Papailiou, K. O. On the bending stiffness of transmission line conductors. *IEEE Transactions on Power Delivery*, v. 12, n. 4, p. 1576–1588, 1997. Citado 16 vezes nas páginas [3,](#page-17-0) [4,](#page-18-0) [6,](#page-20-0) [7,](#page-21-0) [9,](#page-23-0) [10,](#page-24-0) [13,](#page-27-0) [14,](#page-28-0) [15,](#page-29-1) [16,](#page-30-0) [17,](#page-31-0) [18,](#page-32-0) [34,](#page-48-0) [35,](#page-49-0) [57](#page-71-2) e [60.](#page-74-2)

Sket VerseilMachinenbau Gmbh. Equipment for manufacture of p.c. strand. Outubro 2020. Disponível em: [<https://sketvmb.de/eng/steel-wire-rope-technology/](https://sketvmb.de/eng/steel-wire-rope-technology/equipment-for-manufacture-of-p-c-strand/) [equipment-for-manufacture-of-p-c-strand/>.](https://sketvmb.de/eng/steel-wire-rope-technology/equipment-for-manufacture-of-p-c-strand/) Citado na página [9.](#page-23-0)

STANOVá, E. et al. Computer modelling of wire strands and ropes part ii: Finite element-based applications. *Advances in Engineering Software*, v. 42, p. 322–331, 06 2011. Citado 5 vezes nas páginas [ix,](#page-9-0) [3,](#page-17-0) [7,](#page-21-0) [19](#page-33-0) e [41.](#page-55-1)

TURNER, M. et al. Stiffness and deflection analysis of complex structures. *Journal of Aeronautical Sciences*, v. 23, n. 9, p. 805–823, 1956. Citado na página [6.](#page-20-0)

<span id="page-79-0"></span>WU, J. J. The finite element modeling of spiral ropes. *International Journal of Coal Science Technology*, v. 1, p. 346–355, 09 2014. Citado 18 vezes nas páginas [iv,](#page-4-0) [v,](#page-5-0) [ix,](#page-9-0) [7,](#page-21-0) [11,](#page-25-0) [19,](#page-33-0) [20,](#page-34-0) [21,](#page-35-0) [22,](#page-36-0) [32,](#page-46-0) [33,](#page-47-0) [34,](#page-48-0) [38,](#page-52-0) [40,](#page-54-0) [41,](#page-55-1) [57,](#page-71-2) [58](#page-72-2) e [63.](#page-77-0)

# Apêndices

# **A Memorial de Cálculos**

#### A.1 Cálculo do Raio Médio de cada camada

Para o condutor  $(1X37)$ :

$$
R_1 = 1,35 + 2*(1,25) = 3,82
$$
\n(A.1)

$$
R_2 = 1,35 + 2*(1,25 + 1,25) = 6,35
$$
 (A.2)

$$
R_2 = 1,35 + 2*(1,25 + 1,25 + 1,25) = 8,85
$$
\n(A.3)

### A.2 Cálculo de Área dos fios

Para o condutor  $(1X7)$ :

$$
A = \frac{\pi * 2, 7^2}{4} = 5, 73 mm^2 \tag{A.4}
$$

Para o condutor  $(1X37)$ :

$$
A_{N\acute{u}cleo} = \frac{\pi * 1,35^2}{4} = 1,43mm^2
$$

(A.5)

$$
A_{Camadas} = \frac{\pi * 1,35^2}{4} = 1,23mm^2
$$
 (A.6)

#### A.3 Cálculo de Rigidez Axial  $(AE)$

Para o condutor  $(1X37)$ :

 $(AE) = (1, 43) * (188.000) + (1, 23)(188.000 \cos^3(14^\circ)) * (6 + 12 + 18) = 7.856.319, 85N$ (A.7)

#### A.4 Cálculo de Tensão Axial  $(\sigma)$

Para o condutor  $(1X37)$ :

$$
\sigma_c = \frac{188.000}{7.856.319,85} T = \begin{cases} \text{para } 13,6kN = 325,44MPa \\ \text{para } 20kN = 478,6MPa \\ \text{para } 25kN = 598,24MPa \\ \text{para } 30kN = 717,89MPa \end{cases} \tag{A.8}
$$

$$
\sigma_{i} = \frac{188.000 \cos^{2}(14^{\circ})}{7.856.319,85} T = \begin{cases} \text{para } 13,6kN = 306,40MPa \\ \text{para } 20kN = 450,59MPa \\ \text{para } 25kN = 563,23MPa \\ \text{para } 30kN = 675,88MPa \end{cases}
$$
(A.9)

#### A.5 Cálculo de Deslocamento Axial  $(\epsilon)$

Para o condutor  $(1X37)$ :

$$
\epsilon = \frac{(\sigma_c)(100)}{188000} = \begin{cases} \text{para } 13, 6kN = 0, 173mm \\ \text{para } 20kN = 0, 254mm \\ \text{para } 25kN = 0, 318mm \\ \text{para } 30kN = 0, 382mm \end{cases} (A.10)
$$

#### A.6 Cálculo de Momento de Inércia  $(J)$

Para o condutor  $(1X7)$ :

$$
J = \frac{\pi 2, 7^4}{64} = 2, 61 \, mm^3 \tag{A.11}
$$

#### A.7 Cálculo de Rigidez à Flexão de Fios  $(EJ)$

$$
EJ_c = (210.000)(2,61) = 547.828,03 Nmm^2
$$
\n(A.12)

$$
EJ_w = (70.000)(2, 61) = 182.609, 34 Nmm^2
$$
\n(A.13)

## A.8 Cálculo de Rigidez à Flexão Mínima  $(EJ_{Min})$

$$
EJ_{min} = (6)(182.609, 34)\cos(10^{\circ}) + 547.828, 03 = 1.626 * 10^3 Nmm^2
$$
 (A.14)

## A.9 Cálculo de Rigidez à Flexão Complementar  $(EJ_{Compl})$

$$
EJ_{compl} = 3(5,73)(70.000)(2,7^2)\cos^2(10^\circ) = 8.371.795,47 Nmm^2
$$
\n(A.15)

### A.10 Cálculo de Rigidez à Flexão Máximo  $(EJ_{M\acute{a}x})$

$$
EJ_{max} = 1.626.838, 61 + 8.371.795, 47 = 9.998.634, 09Nmm2
$$
 (A.16)